Roland TABER

# Risikoanalyse des 3M-6M-Euribor Spreads anhand von Zeitreihenmodellen

# DIPLOMARBEIT

zur Erlangung des akademischen Grades eines Diplom-Ingenieurs

Diplomstudium Operations Research, Statistik, Finanz- und Versicherungsmathematik

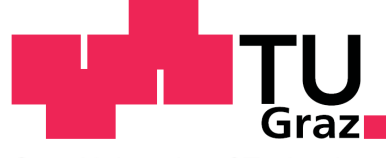

**Graz University of Technology** 

Technische Universität Graz

Betreuer/in:

Ao.Univ.-Prof. Dipl.-Ing. Dr.techn. Eranda DRAGOTI-CELA Institut für Optimierung und Diskrete Mathematik

Dipl.-Ing. Dr.techn. Philipp MAYER Institut für Analysis und Computational Number Theory

Graz, im Januar 2012

## EIDESSTATTLICHE ERKLÄRUNG

Ich erkläre an Eides statt, dass ich die vorliegende Arbeit selbständig verfasst, andere als die angegebenen Quellen/Hilfsmittel nicht benutzt, und die den benutzten Quellen wörtlich und inhaltlich entnommenen Stellen als solche kenntlich gemacht habe.

Graz, am . . . . . . . . . . . . . . . . . . . . . . . . . . . . . . . . . . . . . . . . . . . . . . . . . . . . . . . . . . . . .

(Unterschrift)

# Vorwort

Die Auswahl der Finanzprodukte am Markt wird immer größer und größer. Vielen von ihnen ist jedoch eine Anbindung an einen Basisindex gemein, welcher im Euro meist durch den Euribor-Zinssatz gegeben ist. Doch hat man sich vor den Ereignissen im Spätsommer 2007 wenig Gedanken um die Veränderung des Spreads zwischen den stark gehandelten Sätzen des 3-Monats- und des 6-Monats-Euribors gemacht, da diese beiden Zinssätze aufgrund der flachen Zinsstrukturkurve sehr nah beieinander lagen, oder wenigstens so gut wie parallel verlaufen sind. So hat uns die genannte Krise aufgezeigt, dass doch mehr Wert auf die Untersuchung dieses Spreads gelegt werden muss.

# Danksagung

Zuallererst möchte ich meinen Betreuern an der Universität, Ao.Univ.-Prof. Dipl.-Ing. Dr.techn. Eranda Dragoti-Cela und Dipl.-Ing. Dr.techn. Philipp Mayer, fur ¨ ihre fachliche Unterstützung und ihren Zeitaufwand für diese Diplomarbeit danken.

Außerdem möchte ich Dr. Rolf Turner von der Universität Auckland und Ph.D. Patrick Burns dafür danken, dass sie sich die Zeit genommen haben mir äußerst hilfreiche Antworten über themenspezifische Fragen zum praktischen Teil meiner Arbeit zukommen zu lassen.

Zuletzt schulde ich noch meinen Eltern Dank, die mich während meiner gesamten Ausbildung finanziell und mental unterstützt haben.

### Abstract

In dieser Diplomarbeit soll das Basisrisiko, das aus der Differenz des 3-Monatsund des 6-Monats-Euribors hervorgeht, risikotheoretisch untersucht werden. Einführend werden gängige Finanzprodukte erklärt, bei denen dieses Basisrisiko im Portfolio einer Bank auftaucht. In den nächsten beiden Kapiteln folgt eine kurze Einfuhrung in die Zeitreihenanalyse und die Risikotheorie. Im praktischen Teil der ¨ Arbeit werden ARMA, GARCH und kombinierte ARMA-GARCH Modelle fur ¨ die relative Differenz des 3-Monats- und des 6-Monats-Euribors entwickelt. Ein besonderes Augenmerk wird hierbei auf die Modellselektion gerichtet. Anhand der ausgew¨ahlten Zeitreihenmodelle wird schließlich der Value at Risk des oben erwähnten Spreads ermittelt. Zu diesem Zweck werden sowohl Simulation als auch Bootstrapping-Verfahren eingesetzt.

# Inhaltsverzeichnis

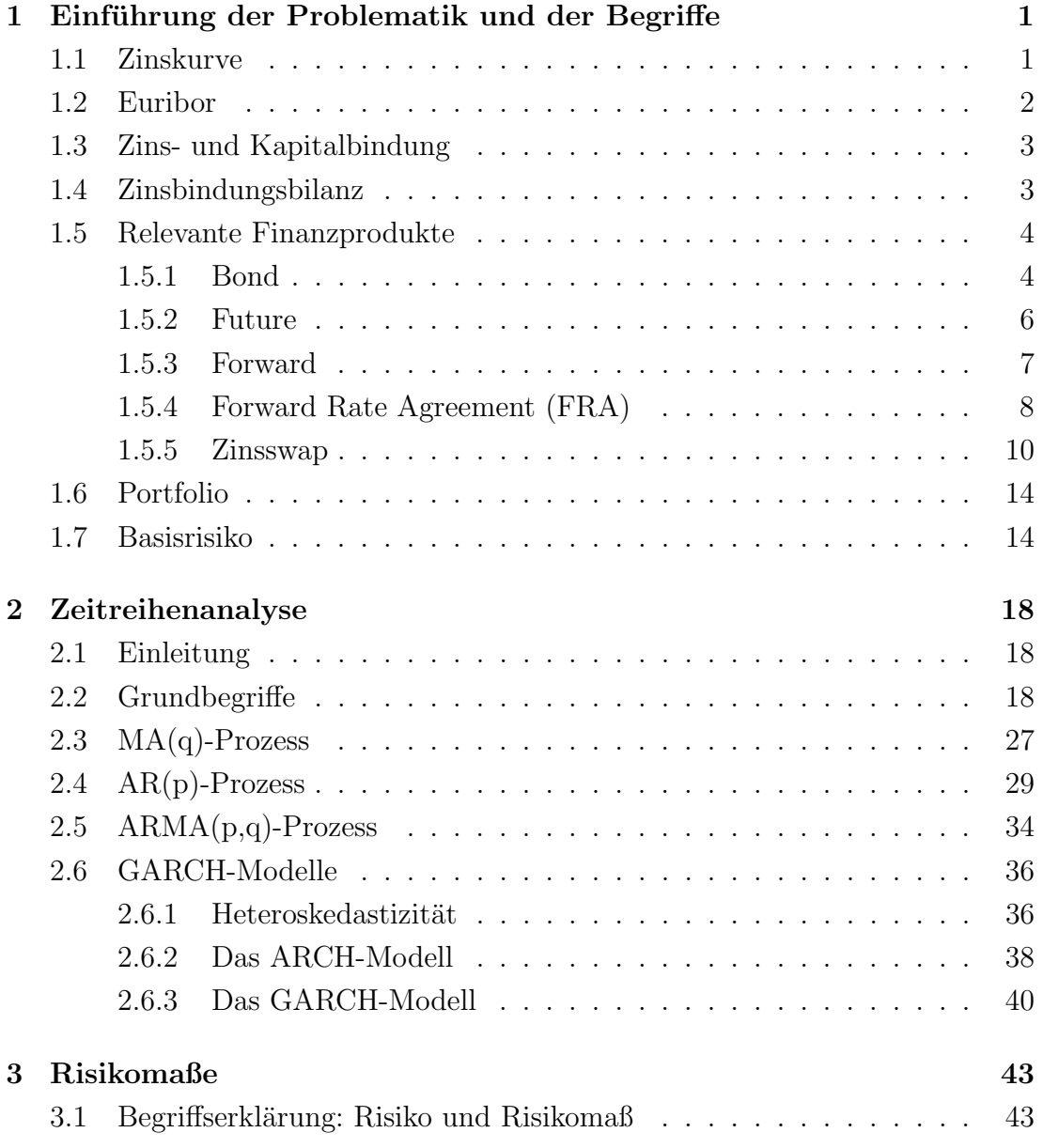

## INHALTSVERZEICHNIS

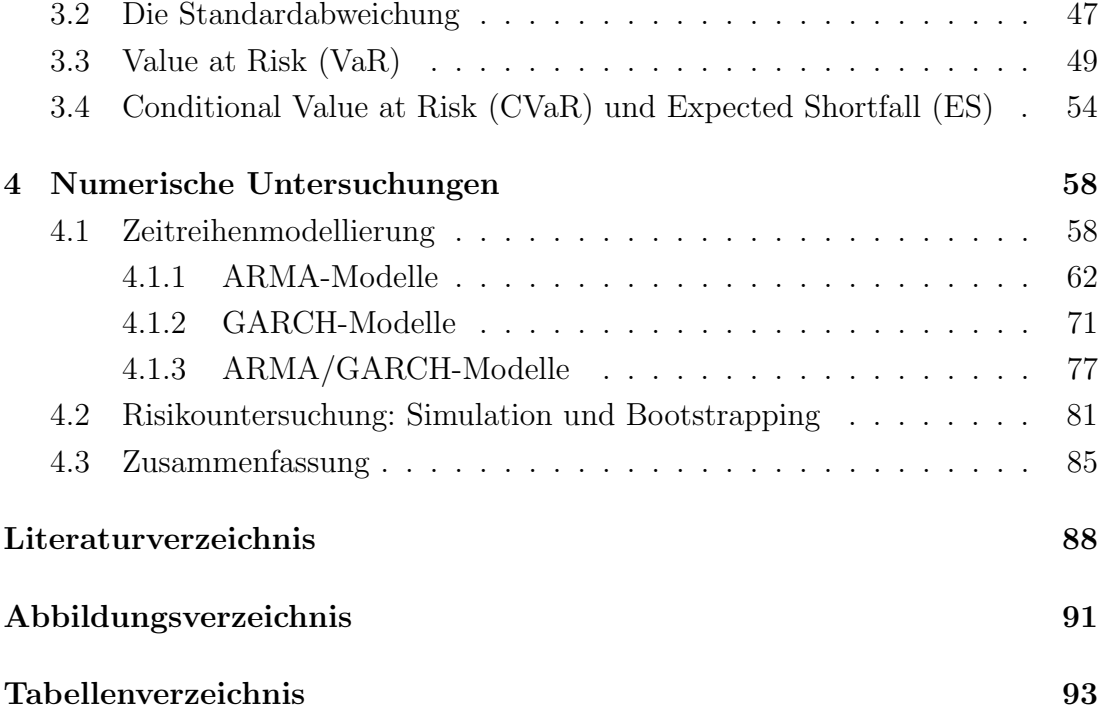

# Kapitel 1

# Einführung der Problematik und der Begriffe

## 1.1 Zinskurve

Zinsen spielen am Finanzmarkt eine zentrale Rolle. Sie bestimmen faire Preise von Finanzprodukten und ihre unbekannte zukünftige Entwicklung bietet Platz für Spekulationen, Annahmen und Meinungen. Ihre Veränderung ist ebenfalls verantwortlich für das Entstehen des von uns zu betrachtenden Basisrisikos. Eine Zinskurve beziehungsweise Zinsstrukturkurve bildet Zinssätze für unterschiedliche Laufzeiten in einem Koordinatensystem als Kurve ab. Zu diesen dargestellten Zinssätzen kann man heute Liquidität (Kapital) aufnehmen beziehungsweise anlegen. Will man heute beispielsweise einen Kredit bei einer Bank aufnehmen und diesen zu einem fixierten zukünftigen Zeitpunkt durch eine einmalige Zahlung tilgen, so kennt man den exakten Zinssatz und somit die exakte Höhe dieser Tilgungszahlung bereits zum Zeitpunkt des Vertragsabschlusses. Allerdings muss man als Kreditnehmer noch einen entsprechenden Aufschlag zum bekannten Zinssatz leisten, da diese Zinssätze das Risiko nicht berücksichtigen, dass der Kreditnehmer die nötige Tilgung nicht aufbringen kann. Lässt man Ausfallrisiken und dergleichen jedoch beiseite, so hängt dieser Zins nur von der Laufzeit ab. Im Prinzip gibt es einen festen Zinssatz für jeden zukünftigen Tag. Trägt man diese Werte in ein Koordinatensystem ein, so erhält man die fertige Zinskurve. Im Normalfall w¨achst eine Zinsstrukturkurve im Zeitverlauf an, das heißt es ist

billiger Geld für kurze Zeit auszuleihen als für einen längeren Zeitraum. Deshalb wird eine solche Zinsstrukturkurve auch normale Zinskurve genannt. Es kommt aber auch vor, dass es inverse Zinskurven, oder zumindest inverse Teilstücke von Zinskurven gibt. Eine flache oder steile Zinsstrukturkurve gibt nicht nur Auskunft über die Höhe des Zinssatzes sondern auch über erwartete Veränderungen der selben.

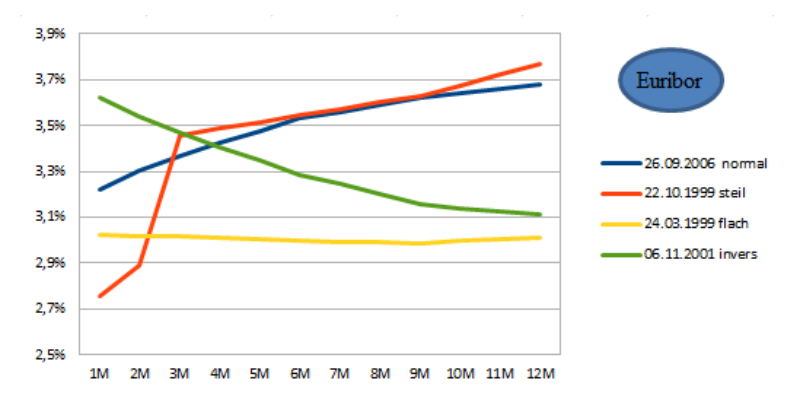

Abbildung 1.1: Ausschnitt aus der Zinskurve des Euribor [siehe Kapitel 1.2] an vier beispielhaften Tagen

## 1.2 Euribor

Im Rahmen dieser Diplomarbeit werden vor allem Finanzprodukte betrachtet, denen der 3M-Euribor und/oder der 6M-Euribor zugrunde liegen. Der Euribor ist ein Zwischenbanken-Zinssatz, der für Termingelder in Euro ermittelt wird. Er wird jeden Tag um 11:00 MEZ ermittelt und veröffentlicht. Er setzt sich aus den Briefsätzen (Sätze zu denen die Banken Kredite anbieten) von derzeit 57 repräsentativen Banken zusammen. Hierbei werden die höchsten und tiefsten 15% gestrichen und ein Durchschnittswert über den Rest gebildet. Dementsprechend gibt es für unterschiedliche Fristigkeiten genau wie bei einem Kredit auch unterschiedliche Zinssätze. So ergibt sich auch ein anderer Wert für den 3M- und den 6M-Euribor. Diese beiden Werte sind somit zwei verschiedene Punkte auf der Zinsstrukturkurve des Euribors. Sie bilden die Basis sehr vieler am Markt gehandelter Finanzprodukte, da sie liquide, aussagekräftig und öffentlich verfügbar sind.

## 1.3 Zins- und Kapitalbindung

Kapitalbindung entsteht in jedem Unternehmen durch Investition von Geldmitteln. Unter einer Investition kann man sowohl ein getätigtes Finanzgeschäft als auch das bloße Anschaffen von Rohstoffen für eine Produktion verstehen. Wichtig hierbei ist die Gebundenheit des benötigten Geldbetrages. Für die Zeitdauer, in der es gebunden ist, steht es dem Unternehmen nicht zur Verfügung und schränkt somit seine Liquidität ein. Deshalb zählen hier sowohl Betragshöhe als auch die Bindungsdauer. Betriebswirtschaftlich gesehen muss man hierbei durch Amortisation zwar nur durchschnittlich die Hälfte der Investitionshöhe berücksichtigen, der Liquiditätsverlust ist aber dennoch ein großer Nachteil jeglicher Investitionen. Im Gegensatz dazu gibt es die sogenannte Zinsbindung. Hierbei spielt es keine Rolle, wie lange die Liquidität vergeben wurde, sondern für wie lange der Zinssatz festgelegt wurde. Während die Kapitalbindung das Liquiditätsrisiko sichtbar machen soll, wird durch die Zinsbindung das Zinsbindungsrisiko dargestellt.

## 1.4 Zinsbindungsbilanz

In einer Zinsbindungsbilanz wird die Zinsbindung in zukünftigen Laufzeitbändern von Einzelpositionen und Portfolios [siehe Kapitel 1.6] dargestellt. Sie ist damit ein sehr nützliches Instrument zur Beobachtung und Analyse des Zinsänderungsrisikos. Seit geraumer Zeit ist ihre Erstellung und Pflege Pflicht fur jedes Finanz- ¨ institut. Sie errechnet für bestimmte zukünftige Stichtage beziehungsweise Laufzeitbänder Volumina von sämtlichen aktivischen und passivischen Festzinspositionen. Jeder Überhang in Aktiva oder Passiva in einem einzelnen Laufzeitband stellt aufgrund möglicher Zinssatzänderungen ein Risiko dar. So führt beispielsweise ein passivischer Festzinsüberhang in einem oder mehreren Laufzeitbändern dazu, dass sich der zukunftige Festzinsertrag bei einem Absinken des Marktzins- ¨ niveaus reduziert beziehungsweise erhöht, wenn das Marktzinsniveau steigt.

| 31.12.09                                                   |                         |           | 1M       | 3M                               | 6M    | 1J    | 2J                                 | 3J     | 4J     | 5J       | 7J              | 10J    | 15J    | 20J    | >20J     | <b>KM GAP</b>                                                   |
|------------------------------------------------------------|-------------------------|-----------|----------|----------------------------------|-------|-------|------------------------------------|--------|--------|----------|-----------------|--------|--------|--------|----------|-----------------------------------------------------------------|
|                                                            | lSumme Aktiva           | $-19.550$ | $-4.440$ | $-3.500 - 2.800 - 3.000 - 1.200$ |       |       |                                    | $-400$ | -800   | $-1.000$ | -500            | $-570$ | $-780$ | $-200$ | $-360$   |                                                                 |
|                                                            | Summe Passiva 19.590    |           | 4.950    | 3.000                            | 3.000 | 3.300 | 900                                | 350    | 700    | 1.100    | 450             | 480    | 820    | 170    | 370      |                                                                 |
| GAP 31.12.2009                                             |                         |           | 510      | $-500$                           | 200   | 300   | -300                               | -50    | $-100$ | 100      | -50             | -90    | 40     | $-30$  | 10       | 40                                                              |
|                                                            | IGAP 30.11.2009  19.480 |           | 400      | $-350$                           | 150   | 200   | -250                               | 50     | $-200$ | 50       | $-100$          | -80    | 50     | 30     | 10       | $-40$                                                           |
| Veränderung                                                |                         | 110       | 110      | $-150$                           | 50    | 100   | -50                                | $-100$ | 100    | 50       | 50              | $-10$  | $-10$  | $-60$  | $\bf{0}$ |                                                                 |
| 600<br>400<br>200<br>$\circ$<br>$-200$<br>$-400$<br>$-600$ |                         |           |          |                                  |       |       | Gap-Struktur 31.12.2009/30.11.2009 |        |        |          |                 |        |        |        |          | Werte in<br>Mio. $\epsilon$<br>GAP 31 12 2009<br>GAP 30.11.2009 |
|                                                            | 1M                      | 3M        | 6M       | п                                | 21    | з     | 41                                 | 51     | 71     | 10J      | 15 <sub>J</sub> |        | 20J    | >20    |          |                                                                 |

Abbildung 1.2: Beispielhafter Aufbau einer Zinsbindungsbilanz

## 1.5 Relevante Finanzprodukte

### 1.5.1 Bond

Ein Bond, oder (deutsch) Anleihe, ist ein Wertpapier über eine Forderung mit festem Zinssatz. Ein Bond lautet uber einen Gesamtbetrag (Nominale), welche, ¨ zumeist am Ende der Laufzeit, mit Zinsen wieder zurückgezahlt wird. Oft werden periodische Zinszahlungen getätigt.

Eine nicht sehr häufig gehandelte Version ist der "zero-coupon-bond" (Null-Kupon-Anleihe). Bei ihm bekommt sein Inhaber Kapital und Zinsen am Ende der Laufzeit. Es werden wie der Name schon sagt (Kupon=Zinszahlung) keine Zinsausschüttungen während der Laufzeit getätigt. Er ist definiert als ein Vertrag, der zum Zeitpunkt t abgeschlossen wird und dem Käufer zum Zeitpunkt T (mit  $t \leq T$ ) die Auszahlung einer Einheit zusichert. Ab nun nennen wir ihn kurz  $(t,T)$ -Bond.

Der Preis dafür ist aufgrund des bekannten Zinssatzes ebenfalls bekannt und ist  $\Gamma$ vom Käufer zum Zeitpunkt t an den Verkäufer zu zahlen. Der Preis zum Zeitpunkt t wird mit  $P(t,T)$  bezeichnet, wobei  $P(T,T)$  natürlich Eins ist. Wenn wir den Zinssatz  $y(t,T)$  nennen, ergibt sich folgende Formel für den Preis eines  $(t,T)$ -Bonds:

$$
1 = P(t, T) + P(t, T)y(t, T)(T - t)
$$

$$
P(t,T) = \frac{1}{1 + y(t,T)(T-t)}.
$$

Ein Bond mit Kuponzahlungen zahlt zu fix vorgegebenen Zeitpunkten  $T_1 \leq T_2 \leq T_3$  $... \leq T_n = T$  an den Käufer aus. Zumeist wird zum Zeitpunkt  $T_i$  nur der Kupon  $K_i$  und zum Endzeitpunkt T der letzte Kupon  $K_n$  und die Nominale, die wir hier ohne Beschränkung der Allgemeinheit als 1 festlegen, ausbezahlt.

Da dieser Vertag denselben Zahlungsstrom (Cashflow) wie  $K_i$  Stück  $(t, T_i)$ -Bonds und ein  $(t, T)$ -Bond liefert, lässt sich sein Preis ganz einfach in folgender Formel darstellen:

$$
P_K(t) = \sum_{i=1}^{n} K_i P(t, T_i) + P(t, T).
$$

Ist der Zinssatz nicht von Beginn an für die gesamte Zeitspanne des Vertrags bekannt, sondern hängt von der Zinsentwicklung eines zugrundeliegenden Index ab, so nennt man die Anleihe "floating-rate-bond". Der Zinssatz für ein Intervall  $[T_{i-1}, T_i]$  wird zum Zeitpunkt  $T_{i-1}$  durch den Wert des Index festgelegt. Der Zinssatz für die erste Periode wird zu einem Zeitpunkt  $T_0$  mit  $t \leq T_0 \leq T_1$ bestimmt. Der daraus resultierende Kupon wird meist am Ende derselben Periode ausbezahlt. Somit ist der Zinssatz zu Beginn eines jeden Intervalls eine fixe Größe. Wir bezeichnen ihn als  $y(T_{i-1}, T_i)$ . Ein Kupon hat dann folgenden Preis.

$$
K_i = y(T_{i-1}, T_i)(T_i - T_{i-1})K
$$

mit K konstant.

Wiederum wird  $K_i$  zum Zeitpunkt  $T_i$  ausgezahlt, während zum Zeitpunkt  $T K_n$ + 1 ausbezahlt wird. Auch der floating-rate-bond kann durch mehrere  $(t, T)$ -Bonds nachgebildet werden. Aus Sicht des Verkäufers geht man dabei wie folgt vor: Zum Zeitpunkt t kauft man  $(1-K)$  Stück  $(t, T)$ -Bonds und K Stück  $(t, T_0)$ -Bonds zum Preis von  $(1 - K)P(t,T) + KP(t,T_0)$ .

Zum Zeitpunkt  $T_0$  liefern die  $(t, T_0)$ -Bonds K Euro für die  $\frac{K}{P(T_0)}$  $\frac{K}{P(T_0,T_1)}$   $(T_0,T_1)$ -Bonds gekauft werden.

Zum Zeitpunkt  $T_1$  liefern die  $(T_0, T_1)$ -Bonds  $\frac{K}{P(T_0, T_1)}$  Euro. Wir stellen fest:

$$
\frac{K}{P(T_0, T_1)} = K(1 + y(T_0, T_1)(T_1 - T_0)) = K + K_1
$$

wegen:  $y(T_0, T_1)(T_1 - T_0) = \frac{1}{P(T_0, T_1)} - 1.$ 

 $K_1$  wird ausgezahlt und die verbleibenden K Euro werden in  $\frac{K}{P(T_1,T_2)}$  (T<sub>1</sub>, T<sub>2</sub>)-Bonds investiert.

Zum Zeitpunkt  $T_i$  (mit  $1 < i < n$ ) gilt dieselbe Gleichung wie oben:

$$
\frac{K}{P(T_{i-1}, T_i)} = K(1 + y(T_{i-1}, T_i)(T_i - T_{i-1})) = K + K_i.
$$

Darum liefern die  $(T_0, T_1)$ -Bonds  $K + K_i$  Euro.

Der Kupon  $K_i$  wird ausgezahlt und  $\frac{K}{P(T_i, T_{i+1})}$  ( $T_i, T_{i+1}$ )-Bonds angeschafft. Zum Zeitpunkt T liefern die  $(T_{n-1}, T_n)$ -Bonds  $K + K_n$  Euro und die  $(t, T)$ -Bonds von Zeitpunkt t liefern  $(1 - K)$  Euro. Macht in Summe eine Endauszahlung von  $1 + K_n$ .

Daher muss also gelten:

$$
P_K^{float}(t) = (1 - K)P(t, T) + KP(t, T_0).
$$

### 1.5.2 Future

Ein Future ist ein börsengehandeltes Zinstermingeschäft. Das Termingeschäft ist ein Geschäft an der Börse, bei dem zwar der Preis am Abschlusstag fixiert wird, aber die beiderseitige Erfüllung erst am Termin, der Fälligkeit stattfindet. Ein Future bezeichnet eine Kontraktform zwischen zwei Vertragspartnern, bei der sich im Gegensatz zu einer Option, beide Seiten dazu verpflichten ihre Vereinbarungen einzuhalten. Ein solcher Futurevertrag beinhaltet die Lieferung und die Abnahme eines bestimmten Produktes in vorbestimmter Menge zu einem fixen Zeitpunkt in der Zukunft zu einem konkreten, bereits zu Vertragsabschluss festgelegten Preis. Dies sichert einen transparenten Handel. Ein Future ist keinerlei Ausfallrisiko ausgesetzt, da die beiden Vertragspartner bereits zu Beginn des Kontraktes eine sogenannte Sicherheitsleistung in Form von etwa 5% des Kontraktwertes an eine "Clearing-Stelle" überweisen müssen, welche für die beidseitige Einhaltung des Vertrages eintritt.

Den Preis eines Futures bestimmen mehrere Faktoren. Einige davon lassen sich nicht durch reine No-Arbitrage-Uberlegungen bestimmen. Als Arbitrage bezeich- ¨ net man die Möglichkeit risikolos Gewinn zu machen, was natürlich in einem normalen Markt nicht der Fall sein sollte. Zwei davon sind das Fehlen von Ausfallrisiken und die Existenz von sogenannten Liefermonaten, beides marktabhängige

Variablen. Seinen theoretisch "fairen" Preis allerdings kann ein Forward mit gleicher (Vor-)Laufzeit reproduzieren.

### 1.5.3 Forward

Forwards sind ebenfalls Zinstermingesch¨afte. Sie sind im Gegensatz zu Futures nicht börsengehandelt und bieten den Vertragspartnern somit eine höhere Flexibilität. Forwards haben bei Vertragsabschluss (t) einen Wert von Null, allerdings wird bereits zu diesem Zeitpunkt ein Preis festgelegt, der zum Zeitpunkt der Ausübung (S) fällig wird. Das sogenannte Maturity-Date (T) beeinflusst zwar den zugrundeliegenden Zinssatz und somit den Preis, ist fur den Cashflow aber ¨ irrelevant. Der Preis eines Forwards kann aufgrund von No-Arbitrage-Überlegungen bestimmt werden. Es muss nämlich gleich viel kosten das Underlying zum heutigen Kassakurs durch Kreditaufnahme zu kaufen und dann zu halten, als heute ein Termingeschäft zu vereinbaren.

Ausgedrückt in Form von uns bekannten Bonds heißt das:

$$
P(t,T) = P(t,S) * P_{Forward}(t, S, T).
$$

Was zu folgendem Preis führt:

$$
P_{Forward}(t, S, T) = \frac{P(t, T)}{P(t, S)}.
$$

Die Berechnung eines Forwardzinssatzes beruht auf dem Prinzip, dass aus zwei Depots mit unterschiedlicher Laufzeit ein Forward-Depot produziert werden kann. So kann beispielsweise durch Aufnahme auf 12 Monate und gleichzeitige Anlage auf sechs Monate eine Forward-Aufnahme von sechs auf 12 Monate produziert werden. Der sich ergebende Zinssatz hängt allein von der Zinskurve ab. Wenn wir die Zinssätze von  $4\%$  für sechs Monate und  $4.5\%$  für 12 Monate annehmen, können wir den Forwardsatz bestimmen. Aus den beiden Geschäften ergibt sich ein positiver Cashflow nach sechs Monaten von +102 (bei einer Anfangsinvestition von gleichzeitig +100 und -100) und ein negativer Cashflow von -104,5 nach 12 Monaten (entspricht der Ruckzahlung des Kapitals plus 2,5 an Zinsen). Ein ¨ Zinsbetrag von 2,5 für ein halbes Jahr bezogen auf ein Anfangskapital von 102 entspricht daher einem Jahreszinssatz von 4,9 % (siehe Berechnung in Abbildung 1.3). Somit ist der Forwardzinssatz in diesem Beispiel mit 4,9 % festgelegt.

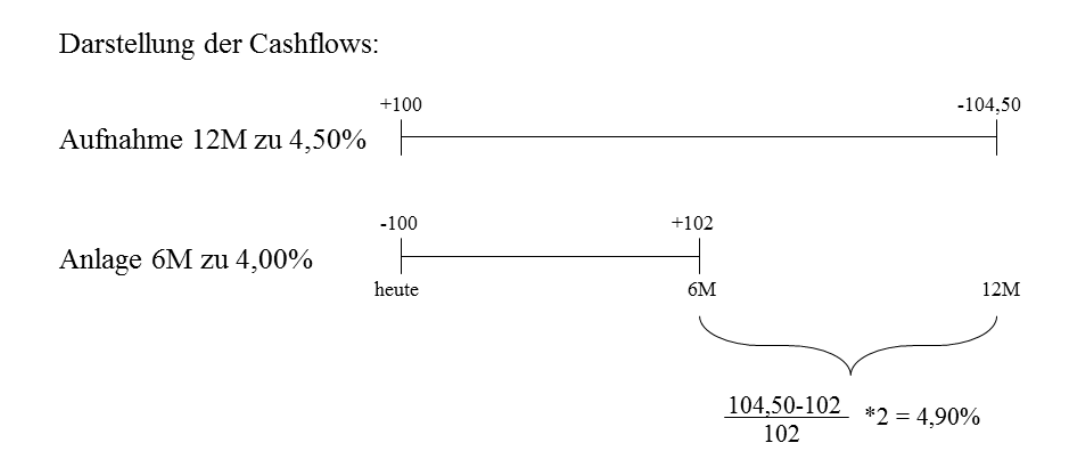

Abbildung 1.3: Zinssatzberechnung eines Forwards

### 1.5.4 Forward Rate Agreement (FRA)

Ein FRA ist ein Zinstermingeschäft, welches für einen vereinbarten Nominalbetrag und eine bestimmte Periode in der Zukunft einen Zinssatz fixiert. Der Nominalbetrag dient lediglich als Rechengröße um den zu entrichtenden Betrag auf Basis der vereinbarten Zinssätze zu bestimmen. Am Beginn der vereinbarten Periode kommt es zur Vergütung der Differenz zwischen dem vereinbarten FRA-Zinssatz und dem Referenzzinssatz am Fixing-Tag.

Wie wir in Abbildung 1.4 sehen, ist die Laufzeit eines FRA's die Zeitspanne zwischen Settlement-Tag und Maturity-Tag, die Vorlaufzeit zählt nicht dazu (von Valuta-Tag bis Settlement-Tag). Außerdem ist die Konvention der Schreibweise eines FRA's so, dass ein FRA mit sechs Monaten Vorlaufzeit und sechs Monaten Laufzeit 6/12 FRA genannt wird. Die beiden Werte stellen also Zeitpunkt von Settlement- und Maturity-Date dar.

Bei einem FRA kommt es zu genau einer Zahlung, die am Settlement-Tag durchgeführt wird. Entweder liegt der Referenzzinssatz am Fixingtag über dem vereinbarten FRA-Zinssatz, dann erhält der Käufer die Ausgleichszahlung, oder er liegt unter dem vereinbarten FRA-Zinssatz, dann muss er die Ausgleichszahlung an den FRA-Verkäufer zahlen. Die Formel für die Höhe der Ausgleichszahlung sieht wie folgt aus:

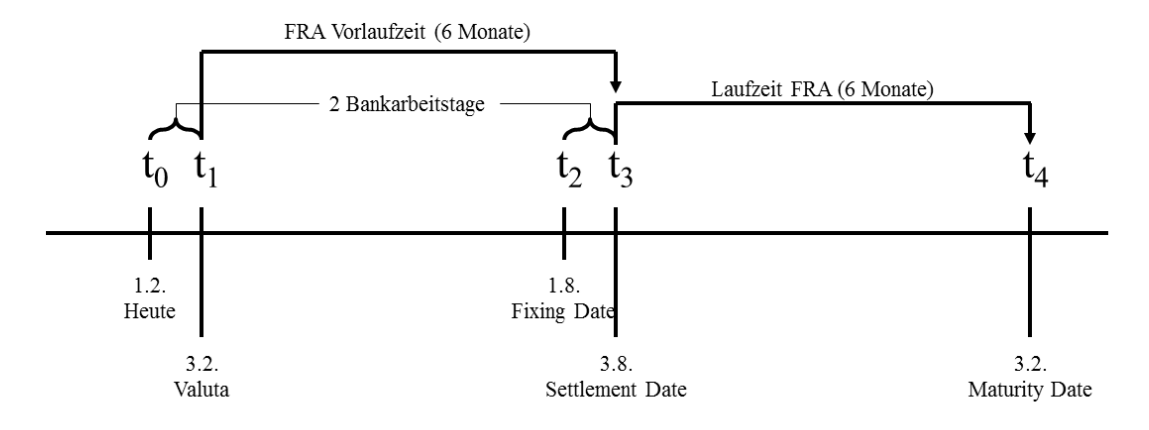

t<sub>0</sub>: Heute, Vertragsabschluss

t<sub>1</sub>: heute gehandelte Valuta (Spot), Start des FRA's

t<sub>2</sub>: Fixing des Referenzzinssatzes (2 Bankarbeitstage vor dem Settlement Date)

t<sub>3</sub>: Settlement Date (Ausgleichszahlung der Differenz zwischen FRA-Zinssatz und Referenzzinssatz)

t<sub>4</sub>: Maturity Date, Endfälligkeit (ohne weitere Zahlung)

Abbildung 1.4: Darstellung eines 6/12 FRA's (Spot)

$$
AZ = \frac{(REF - FRA) \cdot (\pm VOL) \cdot \frac{Tage}{360}}{1 + (REF \cdot \frac{Tage}{360})}.
$$
  
\nAZ = Ausgleichszahlung  
\nREF = Refinanzierungszinssatz in Dezimalen  
\nFRA = FRA-Zinssatz in Dezimalen  
\nVOL = Volumen des FRA's (+ = Kauf, - = Verkauf)  
\nTage = Exakte Tage der FRA-Laufzeit

Betrachten wir beispielsweise einen 3/9 FRA zu 4,5% und einem Volumen von 100 Millionen. Die Laufzeit sei 181 Tage und der zugrundeliegende 6M-Euribor am Fixingtag sei 4,75%. Dann musste man am Settlement-Tag EUR 122.762,63 ¨ zahlen, wie folgende Gleichung zeigt.

$$
AZ = \frac{(0,0475 - 0,045) \cdot (-100.000.000) \cdot \frac{181}{360}}{1 + (0,0475 \cdot \frac{181}{360})} = -122.762,63
$$

Das Ausfallrisiko bei einem FRA ist recht klein, da die einzige Möglichkeit eines Ausfalls die Nichterfullung der Ausgleichszahlung am Settlementtag ist, und es ¨

sich hierbei nur um einen Bruchteil der Nominale handelt.

Für die Preisbestimmung sehen wir uns wieder an, wie man den Cashflow eines FRA's durch Bonds nachbilden kann.

Wir führen dazu wieder die Zeitpunkte  $t, S$  und  $T$  ein, wobei  $[t, S]$  die Vorlaufzeit und [S, T] die Laufzeit des FRA's sind.

Zum besseren Verständnis werden wir uns zuerst ansehen, wie der Cashflow zum Zeitpunkt  $T$  aussehen würde und ihn dann auf  $S$  übertragen.

Der Käufer des FRA's zahlt den festen Betrag  $K(T-S)$  und erhält den variablen Betrag  $y(S,T)(T-S)$ . Daher ist der FRA mit Zahlungszeitpunkt T äquivalent zu einem floating-rate-bond mit nur einer Perionde (also  $T_n = T_1 = T$ ),  $K = 1$  und Kupon  $K_1 = y(S,T)(T - S)$  sowie  $-K(T - S)$  Stück  $(t, T)$ -Bonds und −1 Stück  $(t, T)$ -Bond um die Endauszahlung des floating-rate-bonds zu kompensieren. Zurückgebrochen auf S ergibt das den Preis des FRA's:

$$
P_K^{FRA}(t) = \frac{P_1^{float}(t) - K(T - S)P(t, T) - P(t, T)}{P(t, S)}.
$$

Da in unserer Notation  $T_0$  gerade S entspricht und  $P_1^{float}$  $P_1^{float}(t) = P(t, T_0)$  gilt, ergibt sich folgende Formel.

$$
P_K^{FRA}(t) = 1 - (1 + K(T - S)) \frac{P(t, T)}{P(t, S)}.
$$

### 1.5.5 Zinsswap

Ein Zinsswap oder kurz Swap, ist ein sehr häufig gehandeltes Produkt. Ein Zinsswap im Allgemeinen ist ein Tauschgeschäft von Zinsverbindlichkeiten. Er ist also eine Vereinbarung zweier Unternehmungen in der Zukunft Cashflows auszutauschen. Zwei Vertragspartner verpflichten sich zu einigen zukünftigen, im Vorhinein festgelegten Zeitpunkten vereinbarte Zinszahlungen zu tätigen. Dies geschieht zu einem festen, vorher vereinbarten Nennwert, der allerdings nicht im Zahlungsstrom inkludiert ist. Man kann sich vorstellen, dass dieser fiktive Nennwert am Ende des Geschäftes von beiden an ihren Vertragspartner überwiesen wird, was aber klarerweise keine Auswirkungen mehr auf das Geschäft hätte und auf das somit verzichtet wird. Dies stellt gleichzeitig auch ein großes Plus des Swapgeschäftes dar, da es keine Kapitalbindung und ein minimiertes Ausfallrisiko gibt. Denn das Ausfallrisiko der Gegenpartei ist auf den bloßen Ausfall

der Zinszahlungen beschränkt. Bei einem standard Swap, dem sogenannte "Plain Vanilla Swap", zahlt einer der beiden Vertragspartner (Unternehmung A) den Cashflow zu einem festen Zinssatz von beispielsweise 3% , der Andere (Unternehmung B) den Cashflow zu einem variablen Zinssatz (Beispiel: 3M-Euribor) mit eventuellen Aufschlägen oder Abzügen für die gleiche Anzahl von Jahren. In diesem Fall hätte Unternehmung A etwaige Risiken aus dem 3M-Euribor zum Preis eines festen Zinssatzes auf Unternehmung B abgewälzt. Dies macht vor allem für ein Finanzunternehmen Sinn, das eine offene Position im 3M-Euribor hat und diese absichern will. Aus diesem Grund spricht man fur die Vertragspartei, die ¨ den festen Zinssatz zahlt von einem Payer-Swap, für die Vertragspartei, die den variablen Zinssatz zahlt, von einem Receiver-Swap.

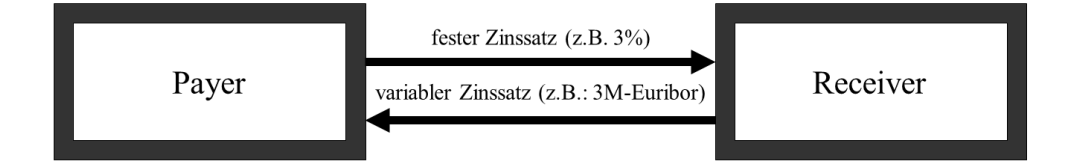

Abbildung 1.5: "Plain Vanilla Swap"

Für die Preisbestimmung sehen wir uns wieder an, welchen Cashflow der Käufer (Payer) hat. Seien  $t \leq T_0 < T_1 < ... < T_n = T$  die relevanten Zeitpunkte des Swapgeschäftes, dann bezahlt der Käufer des Swaps zum Zeitpunkt  $T_i(1 \leq i \leq n)$ den festen Betrag K $\Delta$  (mit  $\Delta = T_i - T_{i-1}$ ) und erhält den variablen Betrag y(T<sub>i−1</sub>, T<sub>i</sub>) $\Delta$ . Der Swap ist somit äquivalent zu einem floating-rate-bond mit K = 1 und Kupon  $K_i = y(T_{i-1}, T_i)$ ∆ sowie  $-K\Delta$  Stück  $(t, T_i)$ -Bonds  $(1 \leq i \leq n)$  und  $-1$  Stück  $(t, T)$ -Bond der die Endauszahlung des floating-rate-bonds kompensiert. Es folgt:

$$
P_K^{Swap}(t) = P_1^{float}(t) - P(t, T) - K\Delta \sum_{i=1}^{n} P(t, T_i),
$$

was sich wegen  $P_1^{float}$  $P_1^{float}(t) = P(t, T_0)$  schreiben lässt als:

$$
P_K^{Swap}(t) = P(t, T_0) - P(t, T) - K\Delta \sum_{i=1}^{n} P(t, T_i).
$$

Diejenige Rate  $\hat{K}(t)$  mit  $P_{\hat{\kappa}(t)}^{Swap}$  $\hat{K}(t)$  = 0 heißt Swaprate und ist gegeben durch:

$$
\hat{K}(t) = \frac{P(t, T_0) - P(t, T)}{\Delta \sum_{i=1}^{n} P(t, T_i)}.
$$

Wir werden sie deshalb in Folge mit  $K^{Swap}(t)$  bezeichnen.

Ideal zur Absicherung kann ein Swap für beide Parteien sein, wenn sie entsprechende Verbindlichkeiten bei Dritten haben. Abbildung 1.6 verdeutlicht eine Situation, in der beide Parteien durch einen Swap ihre Verbindlichkeiten absichern können.

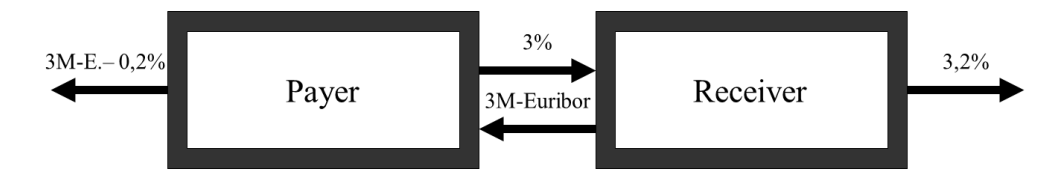

Abbildung 1.6: Swap zur Anpassung von Verbindlichkeiten

In dieser Diplomarbeit sind wir im Besonderen an einer speziellen Variante des Zinsswaps interessiert, und zwar am sogenannten Basisswap. Beim Basisswap zahlt keine der beiden Parteien einen fixen Zinssatz. Es werden die Cashflows von zwei unterschiedlichen variablen Referenzzinssätzen getauscht [siehe Abbildung 1.7. Dies können natürlich alle möglichen Referenzzinssätze sein. Für die Interessen dieser Diplomarbeit werden wir allerdings hier und im Weiteren immer auf die sehr häufig gehandelten 3M-Euribor- und 6M-Euribor-Sätze zurückgreifen.

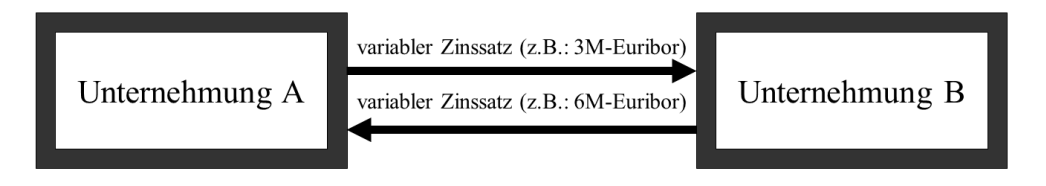

Abbildung 1.7: Basisswap

Wenn man wie wir einen 3M- mit einem 6M-Satz vergleicht, kommt es naturlich ¨ zu jedem zweiten Zeitpunkt  $T_i$  zu nur einer Zahlungsrichtung. Beim nächsten

Zeitpunkt  $T_{i+1}$  wird diese wieder kompensiert, da dort der 6M-Satz eine Zahlung für ganze sechs Monate liefert und damit in etwa so hoch sein wird wie zwei Zahlungen des 3M-Satzes [siehe Abbildung 1.8].

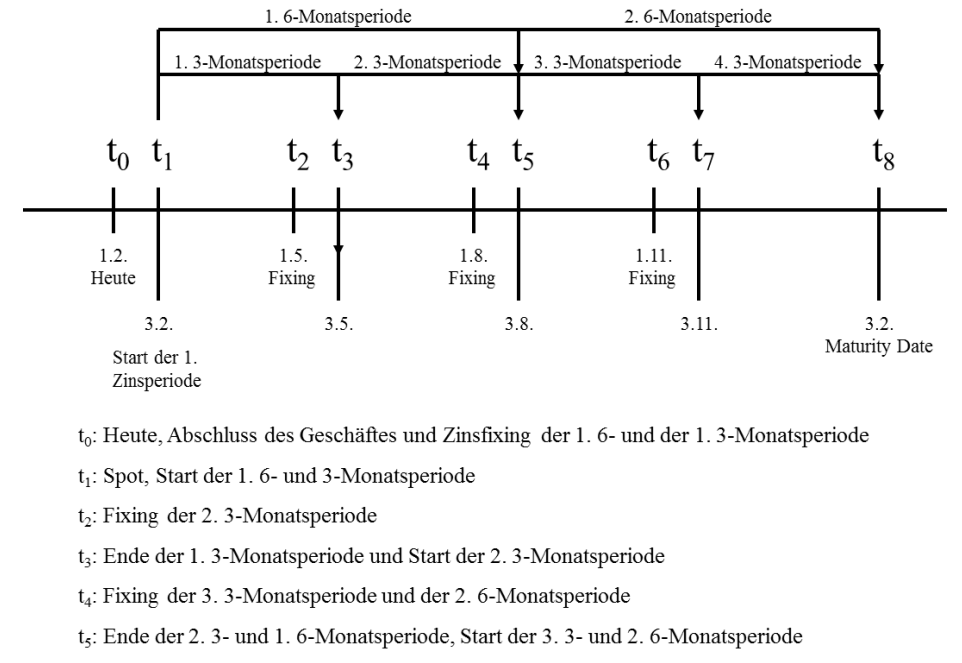

- t<sub>6</sub>: Fixing der 4. und letzten 3-Monatsperiode
- t<sub>7</sub>: Ende der 3. 3-Monatsperiode, Start der 4. 3-Monatsperiode
- t<sub>s</sub>: Maturity Date, Ende des Zinsswaps

Abbildung 1.8: Darstellung eines Basisswaps auf ein Jahr (3M- gegen 6M-Euribor)

Der Preis eines Basisswaps ist die Differenz zweier floating-rate-bonds mit unterschiedlichem Zinssatz:

$$
P_K^{Basisswap}(t) = P_1^{float_1}(t) - P_1^{float_2}(t).
$$

## 1.6 Portfolio

Ein Portfolio ist eine Bezeichnung fur ein Konglomerat an Geldanlagen und Wert- ¨ papieren, die im Besitz eines Anlegers sind. Eine Bank trennt ihre gesamten Anlagen zumeist in mehrere unterschiedliche Portfolios, was die Übersichtlichkeit der Anlagen verbessert. Die einzelnen Portfolios enthalten zumeist einzelne Produktgruppen an Finanzgütern, oder nur ähnliche Arten von Finanzgütern, was wiederum ihren Umgang erleichtert. Dies muss allerdings nicht immer der Fall sein.

## 1.7 Basisrisiko

Als Basisrisiko bezeichnet man in der Finanzwirtschaft alle Risiken, die aus der Differenz ähnlicher Finanzprodukte entstehen. Die üblichen Differenzen ergeben sich hierbei aus Unterschieden im Preis und im Zinssatz. Der Begriff Basis steht für einen Index, also für ein gehandeltes Produkt am Markt.

Die gängigste Definition der Basis ist die Differenz zwischen Spotkurs (aktueller Preis) und Forward-Kurs (zukunftiger erwarteter Preis) eines Assets. Ein Asset ¨ ist der Überbegriff für ein beliebiges Finanzgut. Der Spotkurs ist jener Kurs zu dem man heute Geld anlegen kann. Er ist der erstmögliche Vertragsbeginn aus heutiger Sicht. Der Forward-Kurs ist ein Beispiel für ein Termingeschäft, dessen Start in der Zukunft liegt. Tatsächlich startet ein Geschäft, das man heute zum Spotkurs abschließt, erst zwei Bankarbeitstage nach dem heutigen Tag, da noch Bearbeitungszeit notwendig ist. Die Basis kann sowohl positiv als auch negativ sein, und, falls beide Kurse dem selben Asset zugrunde liegen, sollte sie bei Ablauf des Forward-Kontraktes Null sein, wie auch Abbildung 1.9 zeigt.

Wie bereits erwähnt, können in einem Banken-Portfolio mehrere Finanzprodukte bunt gemischt enthalten sein. In der Folge betrachten wir nun Portfolios, die ausschließlich Produkte enthalten, welche entweder auf dem 3M-Euribor, dem 6M-Euribor oder auf beiden beruhen. Im Allgemeinen liegt bei einem derart aufgebauten Portfolio zumeist ein Ungleichgewicht zwischen der 3- und der 6- Monats-Position vor. Das lässt sich wie folgt historisch erklären. Auf der Aktivseite überwiegen die 3-monatslastigen Zinsprodukte, da diese von Kunden vermehrt gewünscht werden. Auf der Passivseite überwiegen hingegen 6-monatslastige Pro-

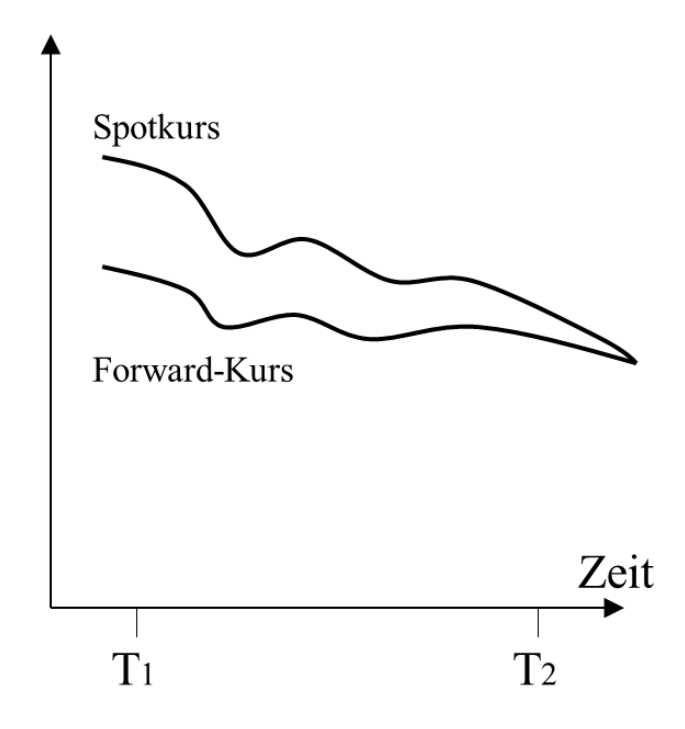

Abbildung 1.9: Veränderung der Basis im Zeitverlauf

dukte, da der 6M-Euribor liquider ist als der 3M-Euribor und somit im Zwischenbanken-Geschäft bevorzugt wird. Dass dem so ist, hat neben historisch gewachsenen Angewohnheiten auch den Grund, dass die Zinskurven in den letzten Jahren großteils sehr flach waren. De facto machte es keinen Unterschied, ob ein Geschäft nun auf dem 3M-Euribor oder auf dem 6M-Euribor beruhte. Das heißt, der Niveauunterschied zwischen drei und sechs Monaten war klein, und vermeintlich durch einen kleinen Aufschlag beziehungsweise Abschlag im Zaum zu halten. Ebenso war die Differenz der beiden Sätze beinahe konstant. Dies führte dazu, dass man tats¨achlich offene Positionen in Finanzgutern, die auf dem 3M-Euribor ¨ basierten, mit Finanzgutern, welche auf dem 6M-Euribor basierten, abgesichert ¨ hat. Dieses Absichern wird als "Hedging" bezeichnet und bedeutet das Aufbauen einer Gegenposition zu einer im Portfolio offenen Position, um deren mögliche Risiken zu vermindern oder im Optimalfall ganz auszuschalten. In Zeiten einer Finanzwirtschaftskrise allerdings können die Zinskurven abrupt steiler werden und aus dem Ungleichgewicht der Positionen erwächst ein nicht zu unterschätzendes Risiko. Dieses wird unter anderem als Basisrisiko bezeichnet und manifestiert sich in unserem vorliegenden Fall wie folgt.

Der erste zu beachtende Punkt ist der sich ändernde Niveauunterschied. Bleibt die Differenz zwischen zweier Sätze stets ähnlich, lässt sich ein gegebener Niveauunterschied durch einen entsprechenden Auf- beziehungsweise Abschlag ausmärzen. Jedoch bewegen sich die beiden Sätze, wenngleich sie eng korreliert sind, natürlich nicht völlig parallel. Dies kann dazu führen, dass ein vereinbarter Basisswap mit Zinssätzen von  $3.4\%$  für 3 Monate und  $3.6\%$  für 6 Monate nicht mehr mit vereinbartem Aufschlag von 20 Basispunkten (100 Basispunkte entsprechen 1 Prozent) tragbar ist, wenn sich der 3M-Euribor nur leicht, der 6M-Euribor jedoch beträchtlich ändert.

Ein anderer Aspekt ist jener der Fixingtage. Oft ist es so, dass man ein Gegengeschäft zum absichern eines anderen Geschäftes erst kurz nach dem eigentlichen Geschäft abschließt. Wird zum Beispiel ein Geschäft am 15. Jänner abgeschlossen, das auf dem 3M-Euribor basiert, so werden die Fixingtage immer am 17. Jänner, April, Juli und Oktober sein (= Spot, sofern dies Bankarbeitstage sind). Wenn das Gegengeschäft (6M-Euribor) erst am 20. Jänner getätigt wird, werden dessen Fixingtage jeweils am 22. Jänner und Juli liegen. Bei geringem Kapital sollten die wenigen Tage zumeist keine Rolle spielen, doch bei einer abrupt steilen Zinskurve stellen auch sie ein Risiko dar. Ganz abgesehen davon wird das Geschäft welches am 3M-Euribor hängt alle drei Monate neu bemessen, während das Andere nur alle sechs Monate neu bemessen wird. In diesen regelmäßigen Zeitfenstern von drei Monaten, könnte somit eine große unerwartete Veränderung der Sätze beträchtliche Zinsänderungen bewirken.

Manchmal passiert es auch, dass ferne Laufzeitbänder nicht so genau, beziehungsweise bei geringem Kapital gar nicht abgesichert werden. So etwas kann vorkommen wenn zum Beispiel auf 10 Jahre mehrere Geschäfte laufen und ein einzelnes ¨ahnliches Gesch¨aft 20 Jahre Laufzeit hat. Werden nun die ersten 10 Jahre abgesichert, so wird das einzelne längerfristigere Geschäft mitberücksichtigt und sein Anteil der ersten 10 Jahre mitgesichert. Das sichern der entfernteren 10 Jahre scheint nun möglicherweise nicht so wichtig und wird auf einen späteren Zeitpunkt verschoben, zu welchem mehrere längerfristigere Geschäfte vorhanden sind, oder einfach die zweite 10 Jahresperiode nähergerückt ist. Verändert sich nun aber die Zinskurve in dieser Zeit recht stark, hat man möglicherweise bereits einen deutlichen Verlust eingefahren.

Oft wird der Wert des Portfolios nur zu bestimmten Tagen, also beispielsweise nur zum Quartalsultimo, betrachtet. Anderungen können aber durchaus tagtäglich auftreten. Deshalb sollte man das Portfolio ständig im Auge haben und pro Tag barwertig bewerten. So kann man einen Wertabfall bereits vor dem nächsten Fixingtag erkennen und möglicherweise rechtzeitig gegensteuern.

Wie kontrolliert man nun dieses Risiko am besten? Diese Frage ist wohl nicht eindeutig zu beantworten, doch ein Modell für die zugrundeliegenden Indices, also den 3M- und den 6M-Euribor, ist ein guter Ansatz und wird im Folgenden behandelt werden.

Vertiefend möchte ich dem interessierten Leser die Lektüre der Werke [18], [19] und [20] nahelegen.

# Kapitel 2

# Zeitreihenanalyse

## 2.1 Einleitung

In diesem Kapitel geht es darum den theoretischen Grundstock zu legen, um später mit den Daten und den im vorhergegangenen Kapitel beschriebenen Produkten umgehen und rechnen zu können. Es werden zuerst grundsätzliche Begriffe definiert, um dann zwei Basismodelle (MA- und AR-Prozesse) einzufuhren. Ziel ¨ des Kapitels ist es dem Leser das ARMA- beziehungsweise das GARCH-Modell näherzubringen, mit denen wir in Folge rechnen werden. Für die nähere Untersuchung möchte ich auf [7] verweisen.

## 2.2 Grundbegriffe

Dieses Unterkapitel dient der Einführung einiger Grundbegriffe, grundlegender Definitionen und Funktionen in der Zeitreihenanalyse.

#### Definition 2.2.1: Stochastischer Prozess

Ein stochastischer Prozess ist eine Familie von Zufallsvektoren, die auf dem gemeinsamen Wahrscheinlichkeitsraum  $(\Omega, \mathfrak{F}, \mathbb{P})$  definiert sind:

$$
X_t : (\Omega \times \mathbb{T}) \to \mathbb{R}
$$

$$
(\omega, t) \longmapsto X_t(\omega),
$$

wobei  $t \in \mathbb{T}$  einen Zeitindex darstellt.

Würde die Indexmenge der Zeit nur einen Zeitpunkt  $t_0$  enthalten, so wäre ein stochastischer Prozess einfach eine Zufallsvariable, welche von der Ergebnismenge  $\Omega$  des Wahrscheinlichkeitsraumes  $(\Omega, \mathfrak{F}, \mathbb{P})$  in die reellen Zahlen R abbildet.

$$
X: \Omega \to \mathbb{R}
$$

$$
\omega \longmapsto X(\omega)
$$

#### Definition 2.2.2: Zeitreihe

Fixiert man  $\omega$  bei einem stochastischen Prozess, so spricht man von einem Pfad, einer Trajektorie oder einer Realisation des Prozesses. Diese Realisation wird oft auch Zeitreihe genannt. Sie liefert eine Folge von Beobachtungswerten für die Variable X.

$$
X_t: \mathbb{T} \to \mathbb{R}
$$

$$
t \longmapsto X(t)
$$

Eine Zeitreihe kann stetig oder diskret sein und es gibt verschiedene Notationen, wie etwa  $\{X_t\}_{t\in\mathbb{T}}$  oder  $\{X_t, t = 0, \pm 1, \pm 2, ...\}$ . Hier vereinfachen wir die Schreibweise zu  $\{X_t\}$  und betrachten ausschließlich zeitdiskrete Zeitreihen. Ohne Beschränkung der Allgemeinheit ist also  $\mathbb{T} \subseteq \mathbb{Z}$ .

#### Definition 2.2.3: Erwartungswert- und Kovarianzfunktion

Sei  $\{X_t\}$  eine Zeitreihe mit  $\mathbb{E}(X_t^2) < \infty \ \forall \ t \in \mathbb{T}$ .

Die Erwartungswertfunktion von  $\{X_t\}$  ist definiert via

$$
\mu(t) = \mathbb{E}(X_t).
$$

Die Kovarianzfunktion von  $\{X_t\}$  ist definiert als

$$
\gamma_X(r,s) = Cov(X_r, X_s) = \mathbb{E}[(X_r - \mu(r))(X_s - \mu(s))]
$$

für alle Ganzzahlen  $r, s \in \mathbb{T}$ .

#### $Definition 2.2.4: (Schwach) stationäre Zeitreihe$

 ${X_t}$  ist eine (schwach) stationäre Zeitreihe wenn die ersten beiden Momente der Verteilung konstant für den gesamten Zeitverlauf sind.

$$
\mathbb{E}(X_t) = \mu \quad \text{für alle } t \in \mathbb{T},
$$

$$
\mathbb{V}(X_t) = Cov(X_t, X_t) = \gamma_X(t, t) = \gamma_X(0) < \infty \quad \text{für alle } t \in \mathbb{T}
$$

und

$$
Cov(X_{t+\tau}, X_t) = \gamma_X(t+\tau, t) = \gamma_X(\tau) \text{ für alle } t \in \mathbb{T} \text{ und } \tau \in \mathbb{Z}.
$$

#### Definition 2.2.5: Strikt stationäre Zeitreihe

Als strikt stationär bezeichnet man eine Zeitreihe  $\{X_t\}$ , wenn die gesamte Verteilung zeithomogen ist. Genauer heißt dies, dass  $(X_1, ..., X_n)$  die gleiche Verteilung hat, wie der um  $\tau$  Einheiten in der Zeitachse verschobene Vektor  $(X_{1+\tau},...,X_{n+\tau}),$  für alle  $\tau \in \mathbb{Z}$  und  $n \in \mathbb{N}$ .

Im weiteren Verlauf dieser Diplomarbeit wird unter stationär immer die Definition einer schwach stationären Zeitreihe gemeint sein, außer es wird explizit anders angemerkt.

Wenn wir in Folge die Kovarianzfunktion einer stationären Zeitreihe betrachten, so meinen wir damit die Funktion  $\gamma_X$  einer Variable, welche definiert ist durch

$$
\gamma_X(\tau) := \gamma_X(\tau, 0) = \gamma_X(t + \tau, t).
$$

#### Definition 2.2.6: Autokovarianz- und Autokorrelationsfunktion

Sei  $\{X_t\}$  eine stationäre Zeitreihe.

Die Autokovarianzfunktion (ACVF) von  $\{X_t\}$  ist gegeben durch

$$
\gamma_X(\tau) = Cov(X_{t+\tau}, X_t).
$$

Die Autokorrelationsfunktion (ACF) von  $\{X_t\}$  ist gegeben durch

$$
\rho_X(\tau) \equiv \frac{\gamma_X(\tau)}{\gamma_X(0)} = Cor(X_{t+\tau}, X_t).
$$

Die Autokorrelationsfunktion zeigt die lineare Abhängigkeitsstruktur der Zeitreihe.

#### Definition 2.2.7: Normalverteilung (Gaußsche Verteilung)

Eine stetige Zufallsvariable  $X$  heißt normalverteilt (oder Gauß-verteilt) mit Erwartungswert  $\mu$  und Varianz  $\sigma^2$  ( $X \sim N(\mu, \sigma^2)$ ), wenn ihre Wahrscheinlichkeitsdichte folgender Formel folgt:

$$
f_X(x) = \frac{1}{\sigma\sqrt{2\pi}}\exp(-\frac{1}{2}(\frac{x-\mu}{\sigma})^2).
$$

#### Definition 2.2.8: Informationsmenge

Die Informationsmenge  $\mathcal{I}_t$  ist die Menge an Information, die der Prozess in der Vergangenheit bis zum Zeitpunkt t geliefert hat. Sie ist die kleinste  $\sigma$ -Algebra, die durch die Vergangenheit des Prozesses  $X_r(\omega)$  bis zum Zeitpunkt t erzeugt wird.

$$
\mathcal{I}_t = \sigma(X_r(\omega), r \le t)
$$

### Definition 2.2.9: Strikter "White Noise Process" (SWN)

Eine Folge  $\{\epsilon_t\}$  von unabhängigen ident verteilten Zufallsvariablen nennt man strikter "White Noise Process". Im Deutschen verwendet man häufig den Begriff " Reiner Zufallsprozess". Man schreibt

$$
\{\epsilon_t\} \sim \mathcal{SWN}(\mu, \sigma^2),
$$

wobei  $\mu$  den Erwartungswert und  $\sigma^2$  die Varianz der Zufallsvariable bezeichnet.

#### Definition 2.2.10: "White Noise Process" (WN)

Der "White Noise Process" (WN) oder auf deutsch "Weißes Rauschen" ist eine Folge von unkorrelierten Zufallsvariablen mit konstantem Mittelwert und konstanter Varianz. Man schreibt

$$
\{\epsilon_t\} \sim WN(\mu, \sigma^2).
$$

Es gilt

$$
\rho_{\epsilon}(\tau) = \begin{cases} 1, & \tau = 0 \\ 0, & \tau \neq 0. \end{cases}
$$

Um zu verstehen wie wichtig die Einteilung in strikte und nicht strikte WN-Prozesse ist (und somit die Unabh¨angigkeit der Variablen im Vergleich zu ihrer Unkorreliertheit), werden wir kurz folgendes Beispiel betrachten, welches großteils aus [16] entnommen ist.

#### Beispiel 2.2.1:

$$
X_t = \epsilon_t + \beta \epsilon_{t-1} \epsilon_{t-2}, \quad \epsilon_t \sim SWN(0, \sigma^2), \quad t = 1, ..., T
$$
  
mit  $\beta \in \mathbb{R}$  und  $\epsilon_0 = \epsilon_{-1} = 0$ .

Der Erwartungswert von  $X_t$  ist Null, und für die Varianz gilt

$$
\mathbb{V}(X_t) = \mathbb{E}(X_t^2)
$$
  
=  $\mathbb{E}(\epsilon_t^2) + 2\beta \mathbb{E}(\epsilon_t \epsilon_{t-1} \epsilon_{t-2}) + \beta^2 \mathbb{E}(\epsilon_{t-1}^2 \epsilon_{t-2}^2)$   
=  $\sigma^2 + \beta^2 \mathbb{E}(\epsilon_{t-1}^2) \mathbb{E}(\epsilon_{t-2}^2)$   
=  $\sigma^2 + \beta^2 \sigma^4$   
=  $(1 + \sigma^2 \beta^2) \sigma^2$ .

Die Autokovarianzen

$$
\gamma_X(\tau) = \mathbb{E}(X_t X_{t-\tau})
$$
  
=  $\mathbb{E}(\epsilon_t \epsilon_{t-\tau}) + \beta \mathbb{E}(\epsilon_{t-1} \epsilon_{t-2} \epsilon_{t-\tau}) + \beta \mathbb{E}(\epsilon_t \epsilon_{t-\tau-1} \epsilon_{t-\tau-2})$   
+  $\beta^2 \mathbb{E}(\epsilon_{t-1} \epsilon_{t-2} \epsilon_{t-\tau-1} \epsilon_{t-\tau-2})$ 

sind für alle  $\tau$  verschieden von Null gleich Null, da jeder Term eine Störgröße mit unterschiedlichem Zeitindex aufweist. Also ist  $X_t$  ein White-Noise-Prozess, obwohl die  $X_t$ 's klarerweise nicht unabhängig voneinander sind. Die Bedeutung dieses speziellen Verlaufs der Abhängigkeit tritt hervor, wenn Prognosen erstellt werden. Die Größen der aktuellen und vergangenen Werte von $\epsilon_t$ können durch folgende Rekursion bestimmt werden:

$$
\epsilon_t = X_t - \beta \epsilon_{t-1} \epsilon_{t-2}, \quad t = 1, ..., T.
$$

So ist es möglich den MMSE (minimum mean square estimator) von  $X_{T+1}$  zu konstruieren als

$$
\tilde{X}_{T+1|T} = \beta \epsilon_T \epsilon_{T-1}.
$$

Das ist gleichbedeutend mit

$$
\mathbb{E}(X_{T+1})=0,
$$

während

$$
\mathbb{E}(X_{T+1} | \mathcal{I}_T) = \beta \epsilon_T \epsilon_{T-1}.
$$

#### Definition 2.2.11: Linearer Prozess

Eine Zeitreihe  $\{X_t\}$  wird als linear bezeichnet, wenn es Konstanten  $c_t, t \in \mathbb{T}$ gibt, sodass

$$
X_t = \sum_{j=-\infty}^{\infty} c_j \epsilon_{t-j}, \qquad \sum_{j=-\infty}^{\infty} |c_j| < \infty,
$$

wobei  $\epsilon_t$  ein White Noise Process ist.

Ein linearer Prozess wird auch als indeterministisch bezeichnet und ist stets stationär. Seine Eigenschaften können mithilfe der Autokorrelationsfunktion beschrieben werden.

#### Definition 2.2.12: Kausalität

Kausalität impliziert, dass nur vergangene oder zeitgleiche Zufallsvariablen  $\epsilon_t$ den Prozess zum Zeitpunkt t bestimmen. Eine stationäre Zeitreihe  $\{X_t\}$  ist kausal oder eine kausale Funktion vom White Noise Process  $\{\epsilon_t\}$ , wenn es Konstanten  $c_j$  mit  $j = 0, 1, 2, \dots$  gibt, sodass gilt:

$$
\sum_{j=0}^{\infty} |c_j| < \infty
$$

und

$$
X_t = \sum_{j=0}^{\infty} c_j \epsilon_{t-j}, \quad \forall \ t \in \mathbb{T}.
$$

#### Definition 2.2.13: Der Lag-Operator

Der Lag-Operator L hat eine wichtige Aufgabe bei algebraischen Umformungen von Zeitreihen. Er ist definiert via

$$
LX_t = X_{t-1}
$$

und verschiebt den Prozess somit um eine Zeiteinheit.

Die Anwendung von L auf  $X_{t-1}$  ergibt  $LX_{t-1} = X_{t-2}$ , woraus sofort folgt, dass  $L(LX_t) = L^2X_t = X_{t-2}$ . Somit gilt allgemein

$$
L^{\tau} X_t = X_{t-\tau}, \qquad \tau = 1, 2, \dots
$$

Die Definition wird komplettiert durch die Eigenschaft  $L^0 X_t = X_t$ . Mit dem sogenannten Lead-Operator (F), definiert durch

$$
F=L^{-1}
$$

kann man die Verschiebung auch wieder rückgängig machen. Also gilt

$$
F(L(X_t)) = X_t.
$$

#### Definition 2.2.14: Das Lag-Polynom

Ein Polynom n-ter Ordnung im Lag-Operator sei definiert als

$$
P(L) = 1 + c_1 L + \dots + c_n L^n
$$

mit  $c_1$  bis  $c_n$  reellen Koeffizienten.

Wir betrachten nun als Spezialfall ein Polynom

$$
A_1(L) = 1 - aL
$$

und untersuchen, wann dieses Polynom invertierbar ist.

Aufgrund der Reihenentwicklung einer unendlichen geometrischen Reihe

$$
\sum_{j=0}^{\infty} a^j = \frac{1}{(1-a)} = \frac{1}{A_1(1)}
$$

lässt sich folgende Proposition formulieren.

#### Proposition 2.2.1:

Für das Polynom  $A_1(L) = 1 - aL$  gilt

$$
\frac{1}{A_1(L)} = \frac{1}{(1 - aL)} = \sum_{j=0}^{\infty} a^j L^j \quad \text{mit} \quad \sum_{j=0}^{\infty} |a|^j = \frac{1}{(1 - |a|)} < \infty, \quad (2.1)
$$

genau dann wenn  $|a| < 1$  ist.

Häufig wird dies über die z-Transformierte

$$
A_1(z) = 1 - az \qquad \text{mit } z \in \mathbb{C}
$$

ausgedrückt.

Hier bedeutet  $|a| < 1$ , dass die z-Transformierte nur Nullstellen außerhalb des Einheitskreises hat:

$$
|a| < 1 \Longleftrightarrow [A_1(z) = 0 \Rightarrow |z| = \frac{1}{|a|} > 1].
$$

Für ein Polynom der Ordnung n

$$
P(z) = 1 + c_1 z + \dots + c_n z^n, \qquad z \in \mathbb{C}
$$

kann somit folgender Satz gezeigt werden.

#### Satz 2.2.1: Invertierbarkeitsbedingung

Das Polynom P(L) ist genau dann invertierbar, wenn der Betrag aller Nullstellen größer als Eins ist. Das heißt

$$
(P(L))^{-1} = \frac{1}{P(L)} = \sum_{j=0}^{\infty} c_j L^j \text{ mit } \sum_{j=0}^{\infty} |c_j| < \infty \Longleftrightarrow P(z) = 0 \Rightarrow |z| > 1.
$$

Beweis:

 $\blacksquare$ 

Wir faktorisieren  $P(z) = 1 + c_1 z + \dots + c_n z^n$  mit den Nullstellen  $z_1, \dots, z_n$  dieses Polynoms. Mit Hilfe des Fundamentalsatzes der Algebra ergibt das

$$
P(z) = c_n(z - z_1)...(z - z_n).
$$

Aus jeder Klammer nehmen wir nun zusätzlich  $-z_j$  heraus, damit

$$
P(z) = c_n(-1)^n z_1 ... z_n (1 - \frac{z}{z_1}) ... (1 - \frac{z}{z_n}).
$$

Da  $P(0) = 1$  ist, folgt  $c_n(-1)^n z_1... z_n = 1$ . Also vereinfacht sich obige Faktorisierung zu:

$$
P(z) = (1 - \frac{z}{z_1})...(1 - \frac{z}{z_n}) = A_1(z) \cdot ... \cdot A_n(z)
$$
  
mit  $A_j(z) = 1 - \frac{z}{z_j}$ .

Nach (2.1) lässt sich  $A_j(z)^{-1}$  genau dann absolut summierbar als Potenzreihe mit nicht-negativen Potenzen entwickeln, wenn  $\frac{1}{\epsilon}$  $\frac{1}{z_j}$  |< 1 ist. Diese Bedingung ist äquivalent zu  $|z_j| > 1$ , das heißt, dass alle Nullstellen von  $P(z)$  dem Betrag nach größer als Eins sind. Da das Produkt absolut summierbarer Reihen wieder eine absolut summierbare Reihe ist, ist alles gezeigt.

Kann man eine Zeitreihe  $\{X_t\}$  also mit Hilfe eines Lag-Polynoms darstellen, wie etwa

$$
X_t = P(L)\epsilon_t,
$$

dann folgt aus der Invertierbarkeit des Polynoms über die Umformung

$$
\frac{1}{P(L)}X_t = \epsilon_t,
$$
  

$$
\sum_{j=0}^{\infty} c_j L^j X_t = \epsilon_t, \quad \text{bzw.} \quad X_t = \epsilon_t - \sum_{j=0}^{\infty} c_j L^j X_t,
$$

dass die Zeitreihe  $\{X_t\}$  kausal ist.

Aus diesem Grund werden wir im weiteren Verlauf dieser Diplomarbeit immer von kausaler Invertierbarkeit sprechen.

#### Definition 2.2.15: Martingal

Ein absolut integrierbarer Prozess  $\{X_t\}$  heißt Martingal, wenn die beste Prognose für die Zukunft der Wert in der Gegenwart ist. Formal erfüllt ein Martingal also zwei Eigenschaften. Erstens muss es absolut integrierbar sein, zweitens nutzt der bedingte Erwartungswert nur die Information zum Zeitpunkt t, also stimmt der Erwartungswert für die Zukunft mit dem heutigen Wert überein.

$$
\mathbb{E}(|X_t|) < \infty, \qquad \forall \ t \in \mathbb{T}
$$
\n
$$
\mathbb{E}(X_{t+s} | \mathcal{I}_t) = X_t
$$

#### Definition 2.2.16: Martingaldifferenz

Sei  $X_t$  ein absolut integrierbarer Prozess. Dann heißt  $X_t$  Martingaldifferenz (MD), wenn

$$
\mathbb{E}(X_{t+1} \mid \mathcal{I}_t) = 0
$$

gilt.

#### Satz 2.2.2: Martingal

Für einen stochastischen Prozess  $X_t$  folgt aus

 $X_t = M_t - M_{t-1}$  für ein Martingal M,

dass

 $X_t$  ist eine Martingaldifferenz.

Beweis: trivial

Das Konzept der Martingaldifferenz weist Eigenschaften auf, die in etwa zwischen Unkorreliertheit und Unabhängigkeit angesiedelt sind. Martingaldifferenzen sind nämlich im Mittel immer Null und stets unkorreliert, dennoch aber sind sie im Allgemeinen keinesfalls unabhängig über die Zeit. Sie müssen auch nicht stationär sein, denn höhere Momente, wie auch die Varianzfunktion, können durchaus von t abhängen.

#### Satz 2.2.3: Martingaldifferenzen

Sei  $X_t$  eine Martingaldifferenz. Dann gelten folgende Aussagen:

$$
\mathbb{E}(X_t | X_{t-h}) = 0 \quad \text{für } h > 0,
$$
  

$$
\mathbb{E}(X_t) = 0,
$$
  

$$
Cov(X_t, X_{t+h}) = \mathbb{E}(X_t X_{t+h}) = 0 \quad \text{für } h \neq 0
$$

für alle $t \in \mathbb{T}$ .

Um den Rahmen dieser Diplomarbeit nicht zu sprengen, wird hier auf den Beweis dieses Satzes verzichtet.

## 2.3  $MA(q)$ -Prozess

MA steht für "moving average". Wie der Name schon sagt basiert dieser Prozess auf "gleitenden Durchschnitten". Die einfachste Version dieses Zeitreihenmodells ist der MA(1)-Prozess.

#### Definition 2.3.1: MA(1)-Prozess

$$
X_t = \epsilon_t + \theta \epsilon_{t-1}, \qquad \qquad t \in \mathbb{T} \tag{2.2}
$$

mit  $\{\epsilon_t\} \sim WN(0,\sigma^2)$  und  $\theta$  konstant.

Man kann leicht erkennen, dass

$$
\mathbb{E}(X_t) = 0,
$$
  
\n
$$
\mathbb{E}(X_t^2) = \sigma^2 (1 + \theta^2) < \infty \quad \text{und}
$$
  
\n
$$
\gamma_X(\tau) = \begin{cases}\n\sigma^2 (1 + \theta^2), & \text{falls } \tau = 0, \\
\sigma^2 \theta, & \text{falls } \tau = \pm 1, \\
0, & \text{falls } |\tau| > 1.\n\end{cases}
$$

Die Zeitreihe ist also stationär und man kann die Autokorrelationsfunktion von  $\{X_t\}$  definieren als

$$
\rho_X(\tau) = \begin{cases} 1, & \text{falls } \tau = 0, \\ \theta/(1 + \theta^2), & \text{falls } \tau = \pm 1, \\ 0, & \text{falls } |\tau| > 1. \end{cases}
$$

Der vollständige "moving average"-Prozess mit Ordnung q sei hier ebenfalls angeführt.

#### Definition 2.3.2: MA(q)-Prozess

Eine Zeitreihe  $\{X_t\}$  ist ein "moving average" Prozess der Ordnung q, wenn

$$
X_t = \epsilon_t + \theta_1 \epsilon_{t-1} + \dots + \theta_q \epsilon_{t-q}, \qquad \theta_q \neq 0, t \in \mathbb{T}
$$
 (2.3)

mit  $\{\epsilon_t\} \sim WN(0,\sigma^2)$  und  $\theta_1,...,\theta_q$  Konstanten.

Die Ergebnisse des MA(1)-Prozesses lassen sich auf den MA(q)-Prozess verallgemeinern. Jeder  $MA(q)$ -Prozess ist, unabhängig von Startwerten und Parametern, immer stationär. Ebenfalls wird die Autokorrelation ab der Ordnung q Null.

### Satz 2.3.1: MA(q)-Prozess

Für den  $MA(q)$ -Prozess gilt:

- a) Der Prozess ist stets stationär.
- b) Für die Autokovarianzfunktion gilt:

$$
\gamma_X(\tau) = \sigma^2(\theta_\tau + \theta_{\tau+1}\theta_1 + \dots + \theta_q\theta_{q-\tau}), \qquad \tau = 0, 1, ..., q,
$$
  

$$
\gamma_X(\tau) = 0 \qquad \text{für } \tau > q.
$$

Auf die Ausfuhrung des Beweises wird hier verzichtet, da Punkt a) klar und ¨ Punkt b) leicht nachzurechnen ist.

Für die Untersuchung der Kausalität (oder kausalen Invertierbarkeit) des  $MA(q)$ -Prozesses definieren wir zunächst das entsprechende Lag-Polynom  $\Theta_q(z)$  eines MA-Prozesses:

$$
\Theta_q(z) = 1 + \theta_1 z + \dots + \theta_q z^q.
$$

Der MA(1)-Prozess kann mithilfe des MA(1)-Polynoms  $\Theta_1(L) = 1 + \theta L$  alternativ geschrieben werden als  $X_t = \Theta_1(L) \epsilon_t$ . Dies impliziert für das MA(1)-Polynom:

$$
\Theta_1(z) = 0 \Rightarrow |z| = \frac{1}{\theta} > 1.
$$

Die Invertierbarkeitsbedingung aus Satz 2.2.1 ist somit gegeben. Genauer liefert die Methode des Koeffizientenvergleichs aus

$$
1 = (1 + \theta L) \sum_{j=0}^{\infty} c_j L_j = c_0 + c_1 L + c_2 L^2 + c_3 L^3 + \dots + \theta (c_0 L + c_1 L^2 + c_2 L^3 + \dots)
$$

sofort

$$
c_0 = 1, c_1 = -\theta, c_2 = \theta^2, \text{und } c_j = (-1)^j \theta^j.
$$

28

Daher lässt sich der Prozess wie folgt reformulieren:

$$
X_t = \theta X_{t-1} - \theta^2 X_{t-2} + \dots + \epsilon_t = \sum_{j=1}^{\infty} (-1)^{j-1} \theta^j X_{t-j} + \epsilon_t.
$$

# 2.4 AR(p)-Prozess

AR steht für "autoregression". Hier gibt die Ordnung an, wie viele vergangene Werte Einfuss auf den nächsten Wert haben.

#### Definition 2.4.1: AR(1)-Prozess

Eine Zeitreihe  $\{X_t\}$  wird AR(1)-Prozess genannt, wenn

$$
X_t = \phi X_{t-1} + \epsilon_t, \qquad \forall \ t \in \mathbb{T} \tag{2.4}
$$

mit  $\{\epsilon_t\} \sim WN(0, \sigma^2), |\phi| < 1$  und  $\epsilon_t$  ist unkorreliert mit  $X_s$  für alle  $s < t$ .

Für den unbedingten Erwartungswert ohne Information der Vorgängerwerte gilt natürlich  $\mathbb{E}(X_t) = 0$ , da  $\mathbb{E}(\epsilon_t) = 0$ .

Für den bedingten Erwartungswert  $\mathbb{E}(X_t | \mathcal{I}_{t-J})$  substituiert man jeweils mittels  $(2.4)$  und erhält für  $X_t$ :

$$
X_t = \sum_{j=0}^{J-1} \phi^j \epsilon_{t-j} + \phi^J X_{t-J}.
$$

Die rechte Seite der obigen Gleichung besteht aus zwei Teilen. Der Erste ist ein MA-Prozess der gelagten Werte der WN-Variablen, der Zweite ist ein fester Wert vom Zeitpunkt  $X_{t-J}$ . Erwartungswertbildung liefert folgendes Ergebnis:

$$
0 = \mathbb{E}(X_t) = \mathbb{E}(\sum_{j=0}^{J-1} \phi^j \epsilon_{t-j}) + \mathbb{E}(\phi^J X_{t-J}) = \mathbb{E}(\phi^J X_{t-J}).
$$

Für  $J \longrightarrow \infty$  verschwindet der Einfluss des Startwertes, da  $| \phi | < 1$  und man schreibt:

$$
X_t = \sum_{j=0}^{\infty} \phi^j \epsilon_{t-j}, \qquad t \in \mathbb{T}.
$$

Somit ist der Erwartungswert für  $X_t$  für jedes t<br/> Null, während für die Autokovarianz mit lag 0 gilt:

$$
\gamma_X(0) = \mathbb{E}(X_t^2) = \mathbb{E}(\sum_{j=0}^{\infty} \phi^j \epsilon_{t-j})^2 = \sum_{j=0}^{\infty} \phi^{2j} \mathbb{E}(\epsilon_{t-j}^2) = \sigma^2 \sum_{j=0}^{\infty} \phi^{2j} = \sigma^2/(1-\phi^2).
$$
Die Autokovarianz mit lag  $\tau$  errechnet man wie folgt:

$$
\gamma_X(\tau) = \mathbb{E}(X_t, X_{t-\tau}) = \mathbb{E}[(\phi^\tau X_{t-\tau} + \sum_{j=0}^{\tau-1} \phi^j \epsilon_{t-j}) X_{t-\tau}].
$$

Da alle  $\epsilon_t, ..., \epsilon_{t-\tau+1}$  mit  $X_{t-\tau}$  unkorreliert sind, reduziert sich die Gleichung auf:

$$
\gamma_X(\tau) = \phi^{\tau} \mathbb{E}(X_{t-\tau}^2) = \phi^{\tau} \gamma_X(0), \qquad \tau = 1, 2, \dots
$$

Dies führt direkt zum Ergebnis für die Form der Autokorrelation:

$$
\rho_x(\tau) = \phi^{\tau}, \qquad \tau = 0, 1, 2, \dots
$$

Auch hier sei wiederum ein allgemeiner AR-Prozess der Ordnung (p) angeführt.

#### Definition 2.4.2: AR(p)-Prozess

$$
X_t = \phi_1 X_{t-1} + \dots + \phi_p X_{t-p} + \epsilon_t, \qquad \phi_p \neq 0, \ t \in \mathbb{T}
$$
 (2.5)

mit  $\{\epsilon_t\} \sim WN(0, \sigma^2)$  und  $\epsilon_t$  ist unkorreliert mit  $X_s$  für alle  $s < t$ .

Wie man erkennen kann, wurden hier die Parameter  $\phi_1, \ldots, \phi_p$  nicht näher spezifiziert. Beim AR(1)-Prozess bewirkt die Einschränkung von  $| \phi |$  < 1, dass der Prozess stationär ist. Dies wirft nun die Frage auf, wann ein AR-Prozess höherer Ordnung ebenfalls stationär ist.

Die Antwort liefert folgender Satz, der wie bei der Invertierbarkeit des  $MA(q)$ -Prozesses auf die Lag-Polynome zuruckgreift. Das entsprechende Lag-Polynom ¨ lautet hier

$$
\Phi(z) = 1 - \phi_1 z - \dots - \phi_p z^p.
$$

#### Satz 2.4.1: AR(p)-Prozess

Der Prozess  $\{X_t\}$  ist genau dann stationär, wenn die z-Transformierte nur Nullstellen außerhalb des Einheitskreises hat, also wenn gilt:

$$
\Phi(z) = 0 \Rightarrow |z| > 1.
$$

Notwendig dazu ist die Bedingung  $\Phi(1) = 1 - \sum_{j=1}^{p} c_j > 0$ .

Beweis:

Stationarität:

"∈": Laut Satz 2.2.1 ist das Polynom

$$
\Phi(z) = 1 - \phi_1 z - \dots - \phi_p z^p
$$

unter der Bedingung

$$
\Phi(z) = 0 \Rightarrow |z| > 1
$$

kausal invertierbar mit absolut summierbarer Koeffizientenfolge

$$
\frac{1}{\Phi(z)} = \sum_{j=0}^{\infty} \phi_j z^j \quad \text{mit} \quad \sum_{j=0}^{\infty} \mid \phi_j \mid < \infty.
$$

Also gilt unter der Invertierbarkeitsbedingung

$$
X_t = \sum_{j=0}^{\infty} \phi_j \epsilon_{t-j} \quad \text{mit} \quad \phi_0 = 1,
$$

was einen kausalen linearen Prozess darstellt. Diese Darstellung nennt man allgemein Wold-Darstellung, da Wold 1938 zeigte, dass jeder stationäre, rein stochastische Prozess mit einer geeigneten Folge  $c_j$  als

$$
\sum_{j=0}^{\infty} c_j \epsilon_{t-j}
$$

geschrieben werden kann. Für einen Beweis siehe [15, Theorem 2.10.2]. Die Autokovarianzen ergeben sich für  $\tau \in \mathbb{Z}$  als

$$
\gamma_X(\tau) = \sum_{j=0}^{\infty} \phi_j \phi_{j+\tau}.
$$

Da die Autokovarianzfunktion zeitunabhängig ist folgt die Stationarität des Prozesses.

weisen wir die notwendige Bedingung für Φ(1):<br>————————————————————

Wir schreiben das autoregressive Polynom  $\Phi(z) = 1 - \phi_1 z - \dots - \phi_p z^p$  in seiner faktorisierten Gestalt mit den Nullstellen  $z_1, ..., z_p$ :

$$
\Phi(z) = -\phi_p(z - z_1)...(z - z_p).
$$

Für  $z = 1$  ergibt sich

$$
\Phi(1) = -\phi_p(1 - z_1)...(1 - z_p). \tag{2.6}
$$

Wegen  $\Phi(0) = 1$  erhält man ebenso

$$
1 = -\phi_p(-1)^p z_1 ... z_p.
$$
 (2.7)

Ab jetzt gehen wir in drei Schritten vor.

1) Komplexe Wurzeln: Komplexe Wurzeln spielen fur die Betrachtung keine Rolle. ¨ Denn für eine Nullstelle  $z_1 \in \mathbb{C}$  gilt, dass auch die konjugiert komplexe Zahl,  $z_2 = \overline{z_1}$ , eine Nullstelle ist. Rechnen mit komplexen Zahlen liefert dann für das Produkt

$$
(1 - z1)(1 - z2) = (1 - z1)(1 - \overline{z1})
$$
  
= (1 - z<sub>1</sub>)(1 - z<sub>1</sub>)  
> 0.

Also ist der Beitrag von komplexen Wurzeln zu  $\Phi(1)$  in (2.6) in jedem Fall positiv. Daher konzentrieren wir uns im Weiteren auf reelle Wurzeln  $z_i$ , für welche annahmegemäß gelte:  $|z_i| > 1$ .

2) Gerader Polynomgrad: Für gerades  $p$  unterscheiden wir zwei Fälle.

1. Fall:  $\phi_p > 0$ . Wegen (2.7) muss es also eine ungerade Zahl negativer Nullstellen geben, und damit eine ungerade Zahl positiver Wurzeln. Für Letztere gilt  $(1 - z_i) < 0$ , während für Erstere natürlich  $(1 - z_i) > 0$  gilt. So folgt aus  $(2.6)$ wie behauptet, dass  $\Phi(1)$  positiv ist.

2. Fall:  $\phi_p \, \langle \, 0. \rangle$  Man argumentiert analog. Wegen  $(2.7)$  gibt es eine gerade Zahl positiver und negativer Nullstellen, so dass aus (2.6) wieder die gewunschte Be- ¨ hauptung folgt.

3) Ungerader Polynomgrad: Auch für ungerades  $p$  erhält man mit zwei Fallunterscheidungen über das Vorzeichen von  $\phi_p$  das gewünschte Ergebnis.

ш

Für den Spezialfall eines  $AR(2)$ -Prozess wird häufig auch eine Umformulierung der Stationaritätsbedingung angegeben, und zwar das sogenannte Schur-Kriterium.

Betrachten wir einen allgemeinen AR(2)-Prozess:

$$
X_t = \phi_1 X_{t-1} + \phi_2 X_{t-2} + \epsilon_t, \qquad t \in \mathbb{T}.
$$

Das zugehörige autoregressive Polynom  $\Phi_2(L)$  ist gegeben als

$$
\Phi_2(L) = 1 - \phi_1 L - \phi_2 L^2.
$$

Als Nullstellen von  $\Phi(z)$  finden wir

$$
\lambda_{1,2}=\frac{\phi_1\pm\sqrt{\phi_1^2+4\phi_2}}{2}.
$$

Als Bedingung für die Stationarität lassen sich folgende Ungleichungen finden:

$$
1 + \phi_2 > 0,
$$
  

$$
1 + \phi_1 - \phi_2 > 0,
$$
  

$$
1 - \phi_1 - \phi_2 > 0.
$$

Also ist der AR(2)-Prozess stationär unter diesen drei Parameterrestriktionen. Betrachtet für die Variable  $\phi_2$ erhält man das sogenannte Stationaritätsdreieck:

$$
\phi_2 > -1
$$
  
\n
$$
\phi_2 < 1 + \phi_1
$$
  
\n
$$
\phi_2 < 1 - \phi_1.
$$

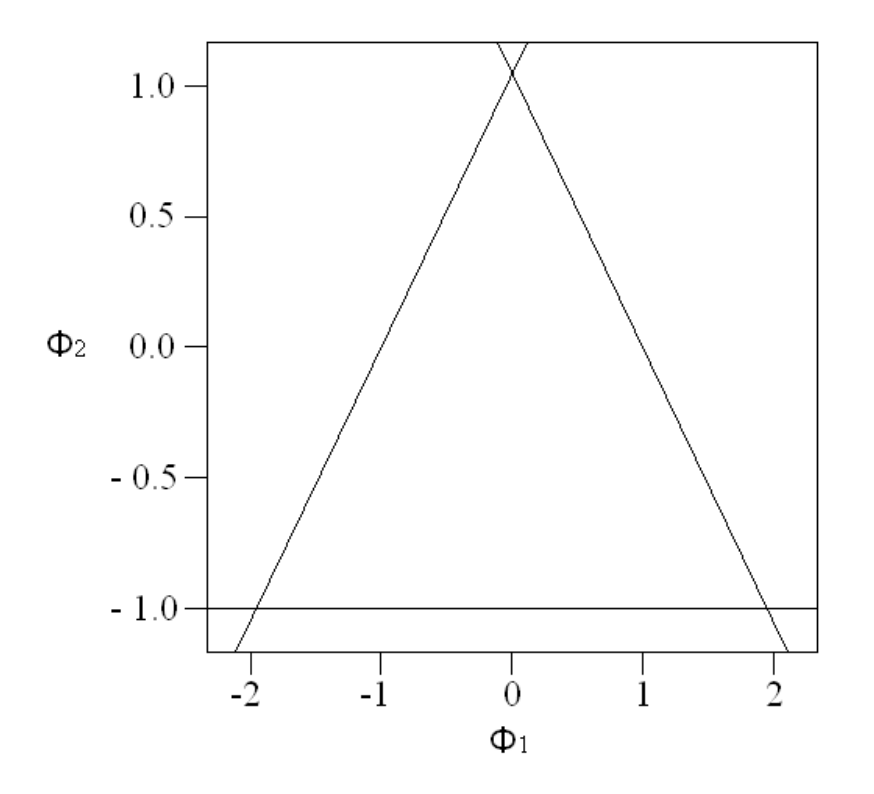

Abbildung 2.1: Stationaritätsdreieck

## 2.5 ARMA(p,q)-Prozess

#### Definition 2.5.1: ARMA(p,q)-Prozess

Eine Zeitreihe  $\{X_t\}$  heißt ARMA(p,q)-Prozess, wenn sie folgender Gleichung genügt:

$$
X_{t} = \phi_{1} X_{t-1} + \dots + \phi_{p} X_{t-p} + \epsilon_{t} + \theta_{1} \epsilon_{t-1} + \dots + \theta_{q} \epsilon_{t-q}, \qquad t \in \mathbb{T} \quad (2.8)
$$

mit  $\{\epsilon_t\} \sim WN(0, \sigma^2), \phi_1, ..., \phi_p, \theta_1, ..., \theta_q$  Konstanten.

Ein ARMA(p,q)-Prozess ist eine Mischung aus einem AR(p)-Prozess und einem  $MA(q)$ -Prozess. Beides sind Spezialfälle desselben und könnten ebenfalls als ARMA(p,0) bzw. als ARMA(0,q) geschrieben werden. Im weiteren wird aber unter einem ARMA-Prozess stets ein Prozess gemeint sein, bei dem sowohl p als auch q größer als Null sind.

Eine kompaktere Darstellung ergibt sich wieder unter Verwendung der Lag-Polynome:

$$
\Phi(L)X_t = \Theta(L)\epsilon_t, \qquad \qquad t \in \mathbb{T},
$$

wobei angenommen wird, dass die beiden Polynome

$$
\Phi(L) = 1 - \phi_1 L - \dots - \phi_p L^p \quad \text{und}
$$

$$
\Theta(L) = 1 + \theta_1 L + \dots + \theta_q L^q
$$

keine gemeinsamen Nullstellen besitzen.

Für Stationarität und Autokorrelationsfolge gilt Ähnliches wie bei den  $AR(p)$ -Prozessen:

#### Satz 2.5.1: ARMA(p,q)-Prozess

a) Der Prozess ist genau dann stationär, wenn gilt:

$$
\Phi(z) = 0 \Rightarrow |z| > 1.
$$

Notwendig dafür ist die Bedingung  $\Phi(1) > 0$ .

b) Für stationäre Prozesse ist die Folge der Autokorrelationen absolut summierbar, und es gilt:

$$
\rho_x(\tau) = \phi_1 \rho_x(\tau - 1) + \ldots + \phi_p \rho_x(\tau - p), \qquad \tau \geq \max(p, q + 1).
$$

Beweis:

Für a) siehe den Beweis für AR(p)-Prozesse aus Satz 2.4.1. Da der  $MA(q)$ -Anteil eines ARMA-Prozesses bekanntlich immer stationär ist, ist damit die insgesamte Stationarität gezeigt.

Für b) möchte ich auf [6, Seite 92 und 93] verweisen.

Der ARMA(1,1)-Prozess ist der einfachste gemischte Prozess und kann geschrieben werden als:

#### Definition 2.5.2: ARMA(1,1)-Prozess

$$
X_t = \phi X_{t-1} + \epsilon_t + \theta \epsilon_{t-1}, \qquad \qquad t \in \mathbb{T} \tag{2.9}
$$

mit  $\{\epsilon_t\} \sim WN(0,\sigma^2)$  und  $\phi, \theta$  konstant.

Wenn  $| \phi |$  < 1 und  $| \theta |$  < 1 gilt, dann ist  $\{X_t\}$  stationär und invertierbar.

Die Bedingung keiner gemeinsamen Nullstellen von  $1 - \phi L$  und  $1 + \theta L$  ist für  $\phi$  $\neq -\theta$  gegeben. Im Fall gemeinsamer Nullstellen könnte man die Lag-Polynome kürzen und erhielte

$$
X_t = \frac{1 + \theta L}{1 + \theta L} \epsilon_t = \epsilon_t.
$$

Multipliziert man (2.9) mit  $X_{t-\tau}$  und bildet den Erwartungswert, so erhält man:

$$
\gamma_X(\tau) = \phi \gamma_X(\tau - 1) + \mathbb{E}(\epsilon_t X_{t-\tau}) + \theta \mathbb{E}(\epsilon_{t-1} X_{t-\tau}), \qquad \tau = 0, 1, 2, \dots
$$

Die beiden Erwartungswerte sind für  $\tau > 1$  gleich Null und der zweite Erwartungswert wird für  $\tau = 1$  zu:

$$
\mathbb{E}(\epsilon_{t-1}X_{t-1}) = \mathbb{E}[\epsilon_{t-1}(\phi X_{t-2} + \epsilon_{t-1} + \theta \epsilon_{t-2})] = \sigma^2,
$$

während der erste Null bleibt. Wenn  $\tau = 0$  ist, sind beide Erwartungswerte verschieden von 0 und gegeben durch

$$
\mathbb{E}(\epsilon_t X_t) = \sigma^2
$$

und

$$
\mathbb{E}(\epsilon_{t-1}X_t) = \mathbb{E}[\epsilon_{t-1}(\phi X_{t-1} + \epsilon_t + \theta \epsilon_{t-1})] = \phi \mathbb{E}(\epsilon_{t-1}X_{t-1}) + \theta \sigma^2 = \phi \sigma^2 + \theta \sigma^2.
$$

Die Autokovarianzfunktionen lauten daher:

$$
\gamma_X(0) = \phi \gamma_X(1) + \sigma^2 + \theta \phi \sigma^2 + \theta^2 \sigma^2,
$$

$$
\gamma_X(1) = \phi \gamma_X(0) + \theta \sigma^2,
$$
  

$$
\gamma_X(\tau) = \phi \gamma_X(\tau - 1), \qquad \tau = 2, 3, ...
$$
 (2.10)

Durch Substitution von  $\gamma_X(1)$  aus der zweiten in die erste Gleichung folgt

$$
\gamma_X(0) = \frac{1 + \theta^2 + 2\phi\theta}{1 - \phi^2} \sigma^2,\tag{2.11}
$$

und somit

$$
\gamma_X(1) = \frac{(1+\phi\theta)(\phi+\theta)}{1-\phi^2}\sigma^2.
$$
\n(2.12)

Durch Division von (2.12) und (2.10) durch (2.11) ergibt sich die Autokorrelationsfunktion:  $(1 + 40)(4 + 0)$ 

$$
\rho_x(1) = \frac{(1 + \phi\theta)(\phi + \theta)}{1 + \theta^2 + 2\phi\theta}
$$

$$
\rho_x(\tau) = \phi\rho_x(\tau - 1), \qquad \tau = 2, 3, ...
$$

Die MA(1)-Komponente  $\theta$  beeinflusst direkt also nur  $\rho(1)$ , und hat später nur noch indirekten Einfluss. Für  $\tau \geq 2$  gilt eine rekursive Beziehung zwischen  $\rho(\tau)$ und  $\rho(\tau - 1)$  wie bei einem reinen AR(1)-Prozess.

## 2.6 GARCH-Modelle

#### 2.6.1 Heteroskedastizität

Eine häufig beobachtete Eigenschaft insbesondere bei Finanzmarktdatenreihen ist, dass die Volatilität, respektive die Varianz, stark schwankt. Diese Anderungen tendieren dazu seriell korreliert zu sein, das heißt in Gruppen aufzutreten. Oft folgt einer ruhigen Phase eine Phase von extremen Ausschlägen und umgekehrt, was auch plausibel erklärbar ist, da es beispielsweise nach einer Krise einige Zeit dauert bis sich die Preisbildung wieder gefestigt hat. Diese Veränderung der Volatilität wird als Heteroskedastizität bezeichnet. Modelliert wird sie üblicherweise in folgender Form:

$$
X_t = \sigma_t \epsilon_t \qquad \text{mit } \epsilon_t \sim \text{SWN}(0,1)
$$

Es fließen also unabh¨angige, identisch verteilte Zufallsvariablen und die Standardabweichung multiplikativ ein.

#### Satz 2.6.1: Heteroskedastische Martingaldifferenzen

Es sei  $X_t = \sigma_t \epsilon_t$  mit  $\epsilon_t \sim \text{SWN}(0, 1), \sigma_t^2 = f(X_{t-1}, X_{t-2}, ...)$  und  $\mathbb{E}(\sigma_t^2) < \infty$ . Dann ist  $X_t$  eine Martingaldifferenz mit Varianz

$$
\mathbb{V}(X_t) = \mathbb{E}(X_t^2) = \mathbb{E}(\sigma_t^2).
$$

Beweis:

Es gilt

$$
\mathbb{E}(X_t | \mathcal{I}_{t-1}) = \mathbb{E}(X_t | X_{t-1}, X_{t-2}, \dots)
$$
  
=  $\mathbb{E}(\sigma_t \epsilon_t | X_{t-1}, X_{t-2}, \dots)$   
=  $\sigma_t \mathbb{E}(\epsilon_t | X_{t-1}, X_{t-2}, \dots)$   
=  $\sigma_t \mathbb{E}(\epsilon_t),$ 

weil  $\epsilon_t$  nach Konstruktion unabhängig von  $X_{t-j}$  für  $j > 0$  ist. Da  $\epsilon_t$  im Mittel Null ist, folgt

$$
\mathbb{E}(X_t \mid \mathcal{I}_{t-1}) = 0,
$$

was wegen der absoluten Integrierbarkeit die Martingaldifferenz beweist. Die Varianz lässt sich aufgrund  $\mathbb{E}(X_t) = 0$  folgendermaßen berechnen:

$$
\mathbb{V}(X_t) = \mathbb{E}(X_t^2) = \mathbb{E}(\sigma_t^2 \epsilon_t^2) = \mathbb{E}(\sigma_t^2)\mathbb{E}(\epsilon_t^2) = \mathbb{E}(\sigma_t^2).
$$

ш

Der Prozess ist somit seriell unkorreliert mit Erwartungswert Null, allerdings im Allgemeinen nicht unabhängig über die Zeit. Ist die Varianz konstant, so ist der Prozess stationär, andernfalls kann man die funktionale Abhängigkeit im 2. Moment untersuchen. Vor der Einführung von ARCH-Modellen, zu denen wir in Kürze kommen werden, hat man die beobachtbare Heteroskedastizität gemessen, indem man Fenster mit gewisser Breite B durch die Daten schob und über die Quadrate mittelte:

$$
s_t^2 = \frac{1}{B} \sum_{i=1}^{B} X_{t-i}^2
$$

.

Erste Verbesserung wurde durch Einführung von Gewichten erzielt:

$$
s_t^2 = \sum_{i=1}^B g_i X_{t-i}^2 \qquad \text{mit } g_i \ge 0 \text{ und } \sum_{i=1}^B g_i = 1.
$$

Häufig verwendet wurden hierbei die Gewichte  $g_i = (1 - \lambda)\lambda^{i-1}$  und B  $\rightarrow \infty$ , wodurch sich

$$
s_t^2 = (1 - \lambda) \sum_{i=1}^{\infty} \lambda^{i-1} X_{t-i}^2
$$

ergibt.

#### 2.6.2 Das ARCH-Modell

Dieses Modell geht auf Engle zurück. ARCH steht für AutoRegressive-Conditional-Heteroskedasticity.

#### Definition 2.6.1: ARCH-Modelle

Ein Prozess  $X_t$  heißt ARCH-Modell zur Ordnung p, wenn

$$
X_t = \sigma_t \epsilon_t \quad \text{mit } \epsilon_t \sim \text{SWN}(0, 1)
$$

$$
\sigma_t^2 = \alpha_0 + \alpha_1 X_{t-1}^2 + \dots + \alpha_p X_{t-p}^2 \tag{2.13}
$$

mit  $\alpha_0 > 0$  und  $\alpha_i \geq 0$  für  $1 \leq i \leq p$ .

Diese Definition erfüllt alle Voraussetzungen des Satzes 2.6.1, wodurch sich direkt ergibt, dass es sich bei dem ARCH-Modell um eine Martingaldifferenz handelt. Somit ist der bedingte Erwartungswert gleich Null.

Für die bedingte Varianz erhält man

$$
\mathbb{V}(X_t | X_{t-1}, ..., X_{t-p}) = \mathbb{E}(X_t^2 | X_{t-1}, ..., X_{t-p})
$$
  
=  $\sigma_t^2 \mathbb{E}(\epsilon_t^2 | X_{t-1}, ..., X_{t-p})$   
=  $\sigma_t^2$   
=  $\alpha_0 + \alpha_1 X_{t-1}^2 + ... + \alpha_p X_{t-p}^2$ ,

wobei  $\sigma_t^2 > 0$  wegen den Restriktionen für  $\alpha_i$  in Definition 2.6.1 gilt. Diese Tatsache spiegelt die Positivität der Volatilität in der Praxis wider. Wegen Satz 2.6.1 gilt für die Varianz

$$
\mathbb{V}(X_t) = \mathbb{E}(\sigma_t^2)
$$
  
=  $\alpha_0 + \alpha_1 \mathbb{E}(X_{t-1}^2) + \dots + \alpha_p \mathbb{E}(X_{t-p}^2).$ 

Wenn der Prozess stationär ist ergibt sich somit aufgrund von  $\mathbb{V}(X_t) = \mathbb{V}(X_{t-1})$ für  $1 \leq j \leq p$ :

$$
\mathbb{V}(X_t) = \frac{\alpha_0}{1 - \alpha_1 - \dots - \alpha_p}.
$$

Weil  $\alpha_0 > 0$  erfordert dies für eine positive Varianz:

$$
1 - \alpha_1 - \dots - \alpha_p > 0.
$$

Tatsächlich ist diese Bedingung hinreichend für die Stationarität und es gilt folgender Satz:

#### Satz 2.6.2: Stationärer ARCH-Prozess

Sei  $X_t$  und  $\sigma_t^2$  wie in Definition 2.6.1. Der Prozess ist genau dann stationär, wenn gilt

$$
\sum_{j=1}^p \alpha_j < 1.
$$

Beweis:

An dieser Stelle möchte ich auf eine der grundlegenden Arbeiten zu ARCH-Modellen verweisen. In Theorem 2 von [11] zeigt Engle, dass der Prozess genau dann stationär ist, wenn gilt:

$$
\alpha(z) = 0 \Rightarrow |z| > 1 \qquad \text{mit } \alpha(z) := 1 - \alpha_1 z - \dots - \alpha_p z^p. \tag{2.14}
$$

Demzufolge bleibt die Äquivalenz von  $(2.14)$  und die Bedingung des Satzes unter Definition 2.6.1 zu zeigen. Diese Bedingung kann unter Verwendung von  $\alpha(z) = 1 - \alpha_1 z - \ldots - \alpha_p z^p$  auch geschrieben werden als

$$
\alpha(1) > 0.
$$

Wir zeigen zunächst die eine Richtung:

 $\Rightarrow$ ": Wegen  $\alpha_0 > 0$  folgt sofort  $\alpha(1) \ge 0$ . Der Fall  $\alpha(1) = 0$  ist aber wegen (2.14) ausgeschlossen, so dass  $\alpha(1) > 0$  gefolgert werden kann.

Nun die andere Richtung:

" $\Leftarrow$ ": Für eine Nullstelle z von  $\alpha(z)$  gilt

$$
1 = \sum_{j=1}^{p} \alpha_j z^j.
$$

Mit der Dreiecksungleichung folgt unter Verwendung der Annahmen aus Definition 2.6.1:

$$
1 \le \sum_{j=1}^p | \alpha_j z^j | = \sum_{j=1}^p \alpha_j | z^j | \le \max_j | z^j | \sum_{j=1}^p \alpha_j < \max_j | z^j |,
$$

wobei bei der letzten Ungleichung die Voraussetzung genutzt wurde. Also haben wir für eine beliebige Nullstelle z von  $\alpha(z)$  bewiesen, dass  $max_j |z^j| > 1$  und daher  $|z| > 1$  gilt.

Damit ist alles gezeigt.

 $\blacksquare$ 

Sei  $\delta_t = X_t^2 - \sigma_t^2$ . Durch einfache Überlegungen sieht man sofort, dass für  $\delta_t$ analog zu unserem alt bekannten  $\epsilon_t$  gilt:

$$
\delta_t \sim \text{SWN}(0,1).
$$

Durch Addieren von  $\delta_t$  zu (2.13) erhält man sofort

$$
X_t^2 = \alpha_0 + \alpha_1 X_{t-1}^2 + \dots + \alpha_p X_{t-p}^2 + \delta_t.
$$

Ein ARCH-Prozess weist also für  $X_t^2$  eine autoregressive Struktur auf.

Bemerkung: Es lassen sich auch gewisse Aussagen zu Schiefe und Kurtosis von ARCH-Modellen treffen:

1.) Ist  $\epsilon_t$  symmetrisch, so ist auch der ARCH-Prozess symmetrisch.

2.) Für stationäre ARCH-Prozesse mit  $\epsilon_t$  strikt White-Noise und normalverteilt gilt: Wenn eine endliche Kurtosis existiert, so ist sie stets größer als drei.

Dies bewirkt eine Dichtefunktion, bei der sich die Werte zum einen stärker um den Erwartungswert konzentrieren als bei der Standard-Normalverteilung, und zum anderen mit höherer Wahrscheinlichkeit extreme Werte am Rand der Verteilung auftreten.

#### 2.6.3 Das GARCH-Modell

Da in der Praxis meist sehr viele Vergangenheitswerte Einfluss auf den nachfolgenden Wert haben, und somit ein großes p erforderlich ist, wurde von Bollerslev eine sparsamere Variante eingeführt, nämlich die verallgemeinerten ARCH-Prozesse, oder GARCH-Prozesse.

#### Definition 2.6.2: GARCH-Modelle

Ein Prozess  $X_t$  heißt GARCH(p,q)-Modell, wenn

$$
X_t = \sigma_t \epsilon_t \qquad \text{mit } \epsilon_t \sim \text{SWN}(0,1)
$$

$$
\sigma_t^2 = \alpha_0 + \alpha_1 X_{t-1}^2 + \dots + \alpha_p X_{t-p}^2 + \beta_1 \sigma_{t-1}^2 + \dots + \beta_q \sigma_{t-q}^2. \tag{2.15}
$$

Zusätzlich zu den Parameterrestriktionen aus Definition 2.6.1 fordern wir noch  $\beta_i \geq 0$  für  $1 \leq i \leq q$ .

#### Satz 2.6.3: Stationärer GARCH-Prozess

Es sei  $X_t$  und  $\sigma_t^2$  wie in Definition 2.6.2. Der Prozess ist genau dann stationär, wenn gilt

$$
\sum_{j=1}^p \alpha_j + \sum_{j=1}^q \beta_j < 1.
$$

Für die Varianz gilt dann

$$
\mathbb{V}(X_t) = \frac{\alpha_0}{1 - \sum_{j=1}^p \alpha_j - \sum_{j=1}^q \beta_j}.
$$

Beweis:

Für die Stationarität siehe [5], Theorem 1.

Für den Ausdruck der Varianz nutzen wir, dass  $\sigma_t$  aus Definition 2.6.2 wieder unabhängig von  $\epsilon_t$  ist. Daher gilt wie in Satz 2.6.1 bei Stationarität für beliebige Zeitpunkte:

$$
\mathbb{V}(X_t) = \mathbb{E}(\sigma_t^2) = \gamma_X(0).
$$

So ergibt sich aus (2.15) durch Erwartungswertbildung:

$$
\gamma_X(0) = \alpha_0 + \alpha_1 \gamma_X(0) + \ldots + \alpha_p \gamma_X(0) + \beta_1 \gamma_X(0) + \ldots + \beta_q \gamma_X(0).
$$

Daraus erhält man

$$
\gamma_X(0) = \frac{\alpha_0}{1 - \sum_{j=1}^p \alpha_j - \sum_{j=1}^q \beta_j},
$$

wie behauptet.

 $\blacksquare$ 

Man kann zeigen, dass der stationäre GARCH-Prozess als  $\text{ARCH}(\infty)$  aufgefasst werden kann. Unter den Bedingungen des Satzes 2.6.3 gilt:

$$
\sigma_t^2 = \xi_0 + \sum_{i=1}^{\infty} \xi_i X_{t-i}^2 \quad \text{mit } \xi_i \ge 0 \text{ und } \sum_{i=1}^{\infty} | \xi_i | < \infty.
$$

Für einen Beweis konsultiere man [17, Seite 106 und 107].

Das hat zur Folge, dass ein GARCH-Modell mit  $p+q$  Parametern unendlich viele Vergangenheitswerte zur Bestimmung der Volatilität heranziehen kann. Außerdem kann man praktisch alle Ergebnisse für stationäre ARCH-Prozesse übernehmen.

Da es in der Praxis recht häufig eingesetzt wird, wollen wir kurz noch das einfachste GARCH-Modell behandeln, das GARCH(1,1)-Modell.

Durch fortgesetzte Substitution und Annahme von Stationarität (also  $\alpha_1 + \beta_1 < 1$ ) gilt:

$$
\sigma_t^2 = \frac{\alpha_0}{1 - \beta_1} + \alpha_1 \sum_{i=1}^{\infty} \beta_1^{i-1} X_{t-i}^2,
$$

was der expliziten Darstellung des GARCH(1,1)-Modells als ARCH( $\infty$ )-Modell entspricht.

 $Ein GARCH(1,1)-Prozesses lässt sich unter der bereits früher getroffenen Annah$ me  $\delta_t = X_t^2 - \sigma_t^2$  ebenfalls folgendermaßen umformen:

$$
\sigma_t^2 = \alpha_0 + \alpha_1 X_{t-1}^2 + \beta_1 \sigma_{t-1}^2
$$

$$
\sigma_t^2 + \delta_t = \alpha_0 + \alpha_1 X_{t-1}^2 + \beta_1 \sigma_{t-1}^2 + \delta_t
$$

$$
X_t^2 = \alpha_0 + \alpha_1 X_{t-1}^2 + (\beta_1 X_{t-1}^2 - \beta_1 X_{t-1}^2) + \beta_1 \sigma_{t-1}^2 + \delta_t
$$

$$
X_t^2 = \alpha_0 + (\alpha_1 + \beta_1) X_{t-1}^2 - \beta_1 (X_{t-1}^2 - \sigma_{t-1}^2) + \delta_t
$$

$$
X_t^2 = \alpha_0 + (\alpha_1 + \beta_1) X_{t-1}^2 + \delta_t - \beta_1 \delta_{t-1} \qquad \text{mit } \mathbb{E}(\delta_t) = 0.
$$

Dem GARCH(1,1)-Prozess  $X_t$  entspricht also eine ARMA(1,1)-Struktur der Quadrate  $X_t^2$ .

# Kapitel 3

# Risikomaße

## 3.1 Begriffserklärung: Risiko und Risikomaß

Das Risiko ist ein Begriff, der wohl jedem bekannt sein sollte, aber nur sehr schwer zu definieren ist. Grundsätzlich bezeichnet man als Risiko ein Ereignis mit ungewissem, möglicherweise negativem Ausgang. Finanzwirtschaftlich kann man unter Risiko vor allem zwei Dinge verstehen. Zum einen kann es als Abweichung zu einer vorher definierten Zielgröße interpretiert werden, zum anderen kann es einen wahrscheinlichen Höchstverlust" in einer vorgegebenen Zeitspanne repräsentieren. Für ein Unternehmen ist es also gleichzusetzen mit der Höhe des minimal notwendigen zusätzlichen Risikokapitals, also dem Geld das bereit stehen muss, falls ein solcher Verlust eintritt. Wir wollen uns auf Zweiteres konzentrieren.

Die Produkte von denen wir hier sprechen sind Anlagen und andere diverse Finanzmarktgesch¨afte, entweder einzeln oder zusammen in einem Portfolio betrachtet. Für die Weiterführung in diesem Kapitel wollen wir sie aber in der mathematischen Terminologie als "Spiel" bezeichnen.<br>-

Ein Risikomaß hat die Aufgabe, das Risiko, welches in einem solchen Spiel verborgen liegt, zu quantifizieren. Sinn und Zweck ist es, das Risiko damit interpretierbar zu machen und es mit anderen Risiken, welche aus anderen Spielen (unterschiedliche Investitionsarten) stammen, vergleichen zu können.

Bevor wir aber genauer auf Risikomaße eingehen können benötigen wir eine Reihe von Grundbegriffen und Definitionen.

#### Definition 3.1.1: Gewinn/Verlust-Verteilung

Die Verteilungsfunktion der Zufallsvariable X heißt Gewinn/Verlust-Verteilung, wenn

$$
X = V_1 - V_0,
$$

wobei  $V_0$  das Anfangskapital und  $V_1$  das Endkapital im Rahmen eines Spieles darstellt.

Zur Verdeutlichung der Terminologie "Spiel", sei hier ein Beispiel angeführt. Im Grunde genommen kann nämlich jegliche Art von Investition als solches gesehen werden.

#### Beispiel 3.1.1: Spiel

Unser Anfangskapital  $V_0$  beträgt 100 Euro. Wir stellen uns einen fairen Münzwurf vor, bei dem die beiden möglichen Ausgänge Kopf und Zahl mit Wahrscheinlichkeit von jeweils 0,5 eintreten. Kommt Kopf, so verlieren wir 50 Euro, kommt Zahl, so gewinnen wir 50 Euro. Für das Endkapital  $V_1$  ergibt sich folgende Verteilung:

> $V_1 =$  $\sqrt{ }$  $\left\vert \right\vert$  $\mathcal{L}$ 150 mit Wahrscheinlichkeit 0,5 50 mit Wahrscheinlichkeit 0,5

Da wir uns, wie oben gesagt, speziell für die negativen Ausgänge interessieren, wollen wir noch Folgendes definieren:

#### Definition 3.1.2: Verlustverteilung

Die Verteilungsfunktion von L heißt Verlustverteilung, wenn

$$
L = V_0 - V_1.
$$

Die Notwendigkeit von Risikomaßen kommt daher, dass es im Allgemeinen schwierig ist, das Risiko eines Spieles zu quantifizieren. Ziel eines Risikomaßes ist es, der Zufallsvariable, die die Veränderung darstellt, eine reelle Zahl zuzuordnen. Zur Berechnung wird eine geeignete geschätzte Verteilungsfunktion herangezogen.

#### Definition 3.1.3: Risikomaß

Ein Risikomaß ρ ist eine Abbildung der Zufallsvariablen zu den reellen Zahlen, die jeder Zufallsvariable L eine Zahl  $\rho(L) \in \mathbb{R}$  zuordnet.

$$
L \longrightarrow \rho(L) \in \mathbb{R}
$$

Nun stellt sich die Frage welche Eigenschaften ein "gutes" beziehungsweise "vernunftiges" Risikomaß haben soll, um den Anforderungen gerecht zu werden. Im ¨ Sinne unserer Anschauung von Risiko gibt es in der Literatur vor allem zwei Axiomensysteme, welche anerkannt sind, und auch in der Praxis rege Beachtung finden: Die sogenannten kohärenten Risikomaße und die konvexen Risikomaße.

Die kohärenten Risikomaße wurden von Artzner, Delbaen, Eber und Heath 1997 in [3] und 1999 in [4] postuliert.

#### Definition 3.1.4: Kohärente Risikomaße

Sei  $\mathfrak L$  ein linearer Raum von fast sicher endlichen Zufallsvariablen  $(X)$ , der reellwertige Konstanten enthält. Eine Abbildung  $\rho$  von  $\mathfrak L$  nach R ist dann und nur dann ein kohärentes Risikomaß, wenn es die folgenden Axiome erfüllt:

- a)  $\forall X \in \mathfrak{L}, \forall \alpha \in \mathbb{R}, \rho(X + \alpha) = \rho(X) + \alpha$  (Translationsinvarianz)
- b)  $\forall X \in \mathfrak{L}, \forall \lambda \geq 0, \rho(\lambda X) = \lambda \rho(X)$  (Positive Homogenität)
- c)  $\forall X, Y \in \mathfrak{L}, X \leq Y \Rightarrow \rho(Y) \leq \rho(X)$  (Monotonie)
- d)  $\forall X, Y \in \mathfrak{L}, \rho(X+Y) \leq \rho(X) + \rho(Y)$  (Subadditivität)

Translationsinvarianz bedeutet, dass das Risiko eines Portfolios, welches aus einer Zufallsvariable X und einem sicheren Verlust  $\alpha$  besteht, dem Risiko von X plus dem sicheren Verlust  $\alpha$  entspricht.

Positive Homogenität bedeutet, dass ein Portfolio aus mehreren gleichen Anlagen dasselbe Risiko hat, wie die eine Anlage multipliziert mit ihrer Häufigkeit im Portfolio. Praktisch macht das Sinn für  $\lambda \in \mathbb{N}$ . Aus technischen Gründen erweitert man es allerdings auf  $\lambda \in \mathbb{R}_+$ . Die Annahme der positiven Homogenität ist in der Praxis oft kritisch, da eine sehr große Investition in ein und dieselbe Anlage meist ein überproportional großes Risiko aufweist (Liquiditätsrisiko).

Monotonie bedeutet, dass wenn ein Portfolio Y in allen Szenarien gleich hohe oder höhere Verluste hat wie X, dann muss auch das Risiko von Y größer sein als das von X.

Subadditivität bedeutet, dass sich durch Zusammenlegung zweier Portfolios kein zusätzliches Risiko ergibt, beziehungsweise kann durch die Streuung im Portfolio das Risiko eventuell sogar verkleinert werden.

Ausgehend von der Arbeit von Artzner, Delbaen, Eber und Heath schlugen Föllmer und Schied in den beiden Veröffentlichungen [13] und [14] im Jahr 2002 alternativ konvexe Risikomaße vor.

#### Definition 3.1.5: Konvexe Risikomaße

Sei  $\mathfrak L$  ein linearer Raum von fast sicher endlichen Zufallsvariablen  $(X)$ , der reellwertige Konstanten enthält. Eine Abbildung  $\rho$  von  $\mathfrak L$  nach R ist dann und nur dann ein konvexes Risikomaß, wenn es die folgenden Axiome erfüllt:

a)  $\forall X \in \mathfrak{L}, \forall \alpha \in \mathbb{R}, \rho(X + \alpha) = \rho(X) + \alpha$  (Translationsinvarianz)

b) 
$$
\forall X, Y \in \mathfrak{L}, X \leq Y \Rightarrow \rho(Y) \leq \rho(X)
$$
 (Monotonie)

c)  $\forall X, Y \in \mathfrak{L}, \lambda \in [0,1], \rho(\lambda X + (1-\lambda)Y) \leq \lambda \rho(X) + (1-\lambda)\rho(Y)$  (Konvexität)

Translationsinvarianz und Monotonie wurden übernommen, die bereits früher kritisierte positive Homogenität wurde weggelassen, und das Konzept der Subadditivität durch die Konvexität ersetzt. Obwohl die Subadditivität an sich vernünftig erscheint, so könnte sie doch bei hoher Streuung zu einer zu liberalen Risikoeinschätzung führen. Die Konvexität ist am besten dazu geeignet Diversifikationseffekte zu beschreiben. Risikoverminderung durch Diversifikationseffekte heißt, dass das Risiko eines Portfolios sinkt, wenn das Gesamtkapital in verschiedene Anlagen investiert wird, deren Verluste nicht korreliert sind.

Aus den Axiomensystemen lässt sich auch leicht der Zusammenhang der beiden definierten Risikomaße eruieren, den wir in folgendem Satz formulieren.

#### Satz 3.1.1: Kohärente und konvexe Risikomaße

Sei  $\rho$  ein kohärentes Risikomaß, dann ist  $\rho$  auch ein konvexes Risikomaß. Das heißt aus der Kohärenz von Risikomaßen folgt deren Konvexität.

Beweis:

Zu zeigen ist, dass die Punkte Subadditivität und positive Homogenität die Konvexität implizieren.

 $\forall X, Y \in \mathfrak{L}, \lambda \in [0, 1]$  gilt aufgrund der Subadditivität

$$
\rho(\lambda X + (1 - \lambda)Y) \le \rho(\lambda X) + \rho((1 - \lambda)Y).
$$

Aufgrund der positiven Homogenität folgt

$$
\rho(\lambda X) + \rho((1 - \lambda)Y) = \lambda \rho(X) + (1 - \lambda)\rho(Y).
$$

Was zusammengefasst die Konvexität ergibt.

 $\blacksquare$ 

### 3.2 Die Standardabweichung

Ein sehr einfaches Risikomaß ist die Standardabweichung. Sie ist ein Maß fur die ¨ Streuung der Werte einer Zufallsvariable um ihren Mittelwert.

#### Definition 3.2.1: Standardabweichung

Die Standardabweichung  $\sigma(L)$  ist definiert als die positive Wurzel der Varianz von  $L$ , also:

$$
\sigma(L) = \sqrt{\mathbb{V}(L)} = \sqrt{\mathbb{E}((L - \mathbb{E}(L))^2)}.
$$

Die Standardabweichung wird vor allem in der Portfoliotheorie verwendet, doch hat sie neben ihrer leichten Berechenbarkeit einige Nachteile aufzuweisen. Zwei davon seien hier explizit angeführt.

Erstens existiert die Standardabweichung nur für Verteilungen mit  $\mathbb{E}(L^2) < \infty$ , was zu Problemen bei "fat tailed" (leptokurtischen) Verteilungen führt.

Zweitens beeinflussen Gewinne und Verluste die Standardabweichung gleichermaßen. Die Standardabweichung ist also ein zweiseitiges, symmetrisches Risikomaß. Das kann zu Fehleinschätzungen des zu erwartenden Risikos führen, wie folgendes Beispiel zeigt, welches ich aus [9] zitiere.

#### Beispiel 3.2.1: Studentsche t-Verteilung

Sei  $L_1 \sim N(0, 2), L_2 \sim t_4$  (Studentsche t-Verteilung mit vier Freiheitsgraden). Zum leichteren Verständnis seien hier Dichtefunktion  $f_n(x)$ , Erwartungswert  $\mathbb{E}(L_2)$  und Varianz  $\mathbb{V}(L_2)$  der Studentschen t-Verteilung mit n Freiheitsgraden angeführt:

$$
f_n(x) = \frac{\Gamma(\frac{n+1}{2})}{\sqrt{n\pi}\Gamma(\frac{n}{2})} \left(1 + \frac{x^2}{n}\right)^{-\frac{n+1}{2}},
$$

wobei  $\Gamma(x)$  die Gamma-Funktion ist:

$$
\Gamma(x) = \int_0^\infty t^{x-1} e^{-t} dt.
$$

Für diese Verteilung sind die ersten beiden Momente gegeben durch

$$
\mathbb{E}(L_2)=0
$$

und

$$
\mathbb{V}(L_2) = \frac{n}{n-2}
$$

für  $n > 2$ .

In unserem Beispiel gilt somit für die Varianz und folglich für die Standardabweichung

$$
\sigma^2(L_1) = 2 \quad \Rightarrow \quad \sigma(L_1) = \sqrt{2},
$$

$$
\sigma^2(L_2) = \frac{n}{n-2} = \frac{4}{4-2} = 2 \quad \Rightarrow \quad \sigma(L_2) = \sqrt{2}.
$$

Weiters gilt  $\mathbb{E}(L_1) = \mathbb{E}(L_2) = 0.$ 

Die Verlustwahrscheinlichkeit ist jedoch bei  $L_2$  viel größer als bei  $L_1$ , wie man unschwer aus den Abbildungen 3.1 und 3.2 erkennen kann. Am Besten sieht man es, wenn man wie in Abbildung 3.2 den logarithmischen Quotienten  $\ln[P(L_2 > x)/P(L_1 > x)]$  plottet.

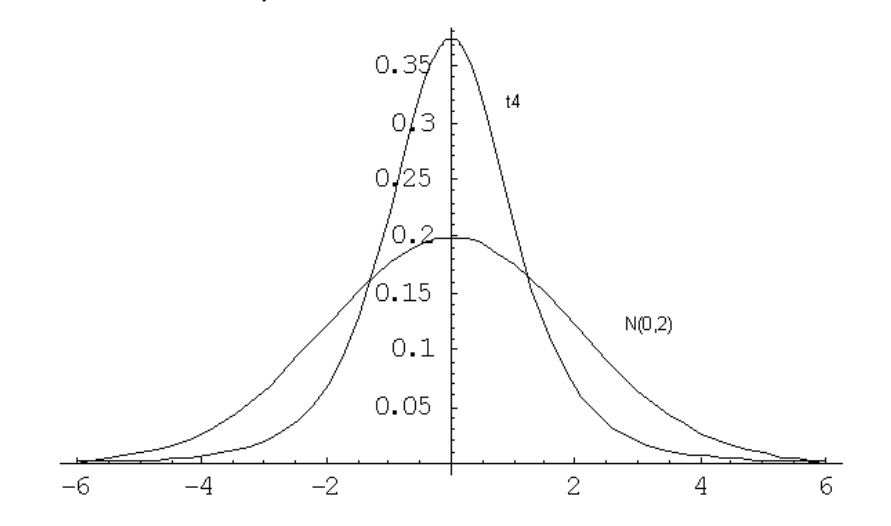

Abbildung 3.1: Dichtefunktion der beiden Verteilungen  $(N(0, 2)$  und  $t_4)$  weist eindeutige Risikodifferenzen auf

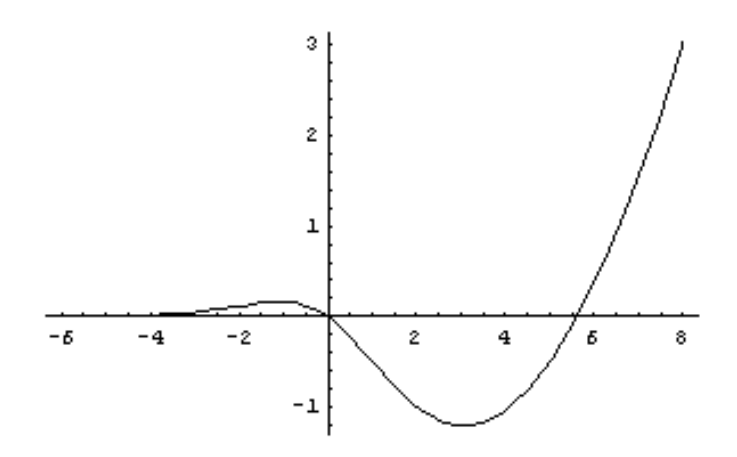

Abbildung 3.2: Der logarithmische Quotientenplot  $(\ln[P(L_2 > x)/P(L_1 > x)])$ zeigt:  $L_2$  weist doch eindeutig höhere Verlustwahrscheinlichkeit auf als  $L_1$ 

## 3.3 Value at Risk (VaR)

Der Value at Risk ist ein sogenanntes Downside-Risikomaß. Dies bedeutet, dass er nur Konsequenzen einer besonders ungünstigen Entwicklung berücksichtigt und somit nur potentielle Verluste misst. Der VaR ist definiert als Verlusthöhe, die in einem bestimmten Zeitraum mit einer festgelegten Wahrscheinlichkeit p nicht uberschritten wird. ¨

Formal gesehen ist der VaR das (negative) Quantil (siehe Definition 3.3.3) einer Verteilung. Das α-Quantil zu einer Verteilung gibt den Schwellenwert an, bis zu dem  $\alpha\%$  aller möglichen Werte liegen. Bezieht sich der VaR nicht auf einen "Wert" sondern zum Beispiel auf den Cashflow spricht man auch von "Cashflow at Risk", unter dem jedoch das selbe Risikomaß zu verstehen ist.

Um ihn formal darstellen zu können, bedarf es noch einiger Definitionen:

#### Definition 3.3.1: Konfidenzintervall/Konfidenzniveau

Sei X eine Funktion mit Wahrscheinlichkeitsverteilung P mit einem unbekannten Verteilungsparameter x. Wenn für ein  $\alpha \in (0,1)$  gilt:

$$
P(X_1 < x < X_2) = \alpha
$$

dann heißt das stochastische Intervall  $[X_1, X_2]$  Konfidenzintervall für x zum Konfidenzniveau  $\alpha$ .

#### Definition 3.3.2: Verallgemeinerte Inverse

Sei  $F : \mathbb{R} \to \mathbb{R}$  eine monoton steigende Funktion. Also

$$
F: x \le y \Rightarrow F(x) \le F(y).
$$

Die Funktion

$$
F^{\leftarrow} : \mathbb{R} \to \mathbb{R} \text{ mit } y \longmapsto \inf \{ x \in \mathbb{R} : F(x) \ge y \}
$$

heißt verallgemeinerte Inverse von F. Es gilt hierbei inf $\emptyset = \infty$ .

Falls F streng monoton steigend ist, gilt natürlich  $F^{\leftarrow} = F^{-1}$ , wobei  $F^{-1}$  die inverse Funktion von F ist.

#### Definition 3.3.3: Das α-Quantil

Sei  $F : \mathbb{R} \to \mathbb{R}$  eine monoton steigende Funktion.

$$
q_{\alpha}(F) := F^{\leftarrow}(\alpha) = \inf \{ x \in \mathbb{R} : F(x) \ge \alpha \}
$$

heißt  $\alpha$ -Quantil von F.

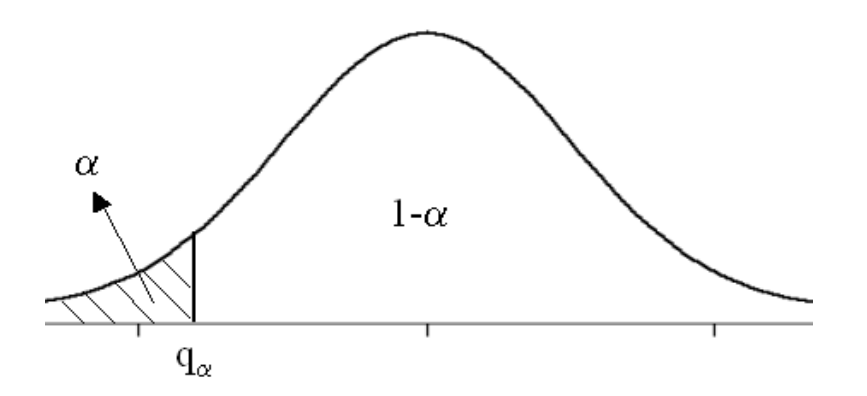

Abbildung 3.3: α-Quantil am Beispiel der Standardnormalverteilung

#### Definition 3.3.4: Value at Risk

Sei  $L$  eine Verlustfunktion,  $F_L$  ihre monoton steigende Verteilungsfunktion und  $\alpha \in (0, 1)$  ein gegebenes Konfidenzniveau, dann gilt:

$$
VaR_{\alpha}(L):=\inf\{l\in\mathbb{R}:P(L>l)\leq\alpha\}.
$$

Bemerkung: Der Va $R_{\alpha}(L)$  ist somit die kleinste Zahl l, die der Verlust L mit einer Wahrscheinlichkeit von  $\alpha$  nicht überschreitet.

Wie folgende Umformung zeigt, ist der Va $R_{\alpha}(L)$  als Quantil der Verteilungsfunktion darstellbar:

$$
VaR_{\alpha}(L) = \inf\{l \in \mathbb{R} : P(L > l) \leq \alpha\}
$$

$$
= \inf\{l \in \mathbb{R} : 1 - F_L(l) \leq \alpha\}
$$

$$
= \inf\{l \in \mathbb{R} : F_L(l) \geq 1 - \alpha\}
$$

$$
= q_{1-\alpha}(F_L).
$$

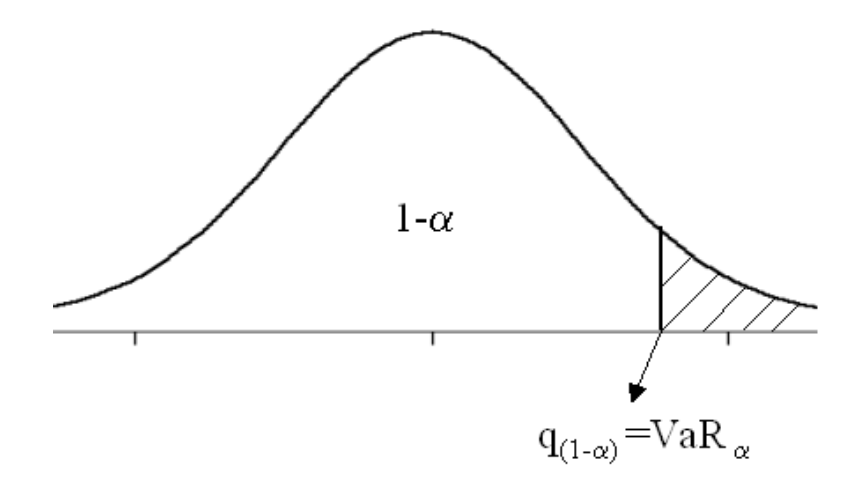

Abbildung 3.4: VaR am Beispiel von normalverteilten Verlusten

Bei normalverteilten Verlusten, also  $L \sim N(\mu, \sigma^2)$ , existiert folgende explizite Lösung für den VaR:

$$
VaR_{\alpha}(L) = \mu + \sigma N_{1-\alpha},\tag{3.1}
$$

wobei  $N_{1-\alpha}$  das  $(1-\alpha)$ -Quantil der Standardnormalverteilung bezeichnet.

#### Beweis:

Sei Φ die Verteilungsfunktion der Standardnormalverteilung. Dann gilt:

 $VaR_{\alpha}(L) = \mu + \sigma N_{1-\alpha} = \mu + \sigma q_{1-\alpha}(\Phi) = \mu + \sigma \Phi^{-1}(1-\alpha).$ 

Aus

$$
P(L \le VaR_{\alpha}(L)) = 1 - \alpha
$$

und

$$
P(L \le \mu + \sigma \Phi^{-1}(1 - \alpha)) = P(\underbrace{\frac{L - \mu}{\sigma}}_{=L' \sim N(0,1)} \le \Phi^{-1}(1 - \alpha)) =
$$
  

$$
P(L' \le \Phi^{-1}(1 - \alpha)) = \Phi(\Phi^{-1}(1 - \alpha)) = 1 - \alpha
$$

folgt

$$
P(L \le \mu + \sigma N_{1-\alpha}) = P(L \le VaR_{\alpha}(L)).
$$

Daraus lässt sich aufgrund der Kontinuierlichkeit der Normalverteilung

$$
VaR_{\alpha}(L) = \mu + \sigma N_{1-\alpha}
$$

schließen.

 $\blacksquare$ 

Der VaR ist ein anerkanntes und in der Finanzwirtschaft häufig verwendetes Risikomaß, obwohl er die beiden folgenden, eindeutigen Nachteile aufweist:

Der Erste folgt direkt aus der Definition von kohärenten Risikomaßen. Der VaR ist nämlich positiv homogen, monoton und translationsinvariant, im Allgemeinen jedoch nicht subadditiv und folglich auch nicht kohärent. Es lassen sich somit Konstellationen konstruieren, in denen der VaR aus einer aus zwei Risikopositionen kombinierten Finanzposition höher ist als die Summe der VaR's der Einzelpositionen, was einer vom Diversifikationsgedanken geprägten Intuition widerspricht. Folgendes Beispiel, welches aus [9] entnommen ist, zeigt die nicht erfüllte Subadditivität.

#### Beispiel 3.3.1: Nicht-Subadditivität des VaR

Um zu zeigen dass der VaR nicht subadditiv ist, betrachten wir den VaR des Verlustes eines Bond-Portfolios aus 100 Bonds, welche unabhängige Ausfallwahrscheinlichkeiten von  $p = 0,02$  besitzen. Wir werden zeigen, dass dieser Wert größer als das Hundertfache des VaR des Verlustes eines einzelnen Bonds ist.

$$
P_i(t, T) = 100 \text{ für } 1 \le i \le 100
$$
  

$$
P_i(t+1, T) = \begin{cases} 105 & \text{kein Ausfall} \\ 0 & \text{Ausfall} \end{cases}
$$
  

$$
L_i = \begin{cases} -5 & \text{kein Ausfall} \\ 100 & \text{Ausfall} \end{cases}
$$
  

$$
Y_i = \begin{cases} 1 & \text{Ausfall von Bond i in (t, t+1)} \\ 0 & \text{sonst} \end{cases}
$$

Der Verlust von Bond *i* ist demnach  $L_i = 100 * Y_i - 5(1 - Y_i)$   $\forall i$  mit  $L_i$  iid. Portfolio A bestehe aus 100 Stück von Bond 1, Portfolio B aus je 1 Stück von Bond  $i, 1 \leq i \leq 100$ .

Die entsprechenden Verluste sind somit

$$
L_A = 100L_1 \t\t \text{und}
$$

$$
L_B = \sum_{i=1}^{100} L_i = 105 \sum_{i=1}^{100} Y_i - 500.
$$

Es gilt also

$$
VaR_{0,05}(L_A) = 100 \underbrace{VaR_{0,05}(L_1)}_{=-5} = -500 \quad \text{und}
$$
\n
$$
VaR_{0,05}(L_B) = 105 VaR_{0,05} \underbrace{\left(\sum_{i=1}^{100} Y_i\right)}_{\leq i=1} -500 = 525 - 500 = 25,
$$
\n
$$
\underbrace{\sum_{i=1}^{100} Y_i}_{=5}
$$

da

$$
P(\sum_{i=1}^{100} Y_i \le 5) \approx 0,984 \ge 0,95 \quad \text{und}
$$

$$
P(\sum_{i=1}^{100} Y_i \le 4) \approx 0,949 < 0,95.
$$

Was insgesamt einen Widerspruch zur Subadditivität liefert, da der VaR im nicht diversifizierten Fall beträchtlich kleiner ist als im diversifizierten Fall.

Bemerkung: Es existieren Rahmenbedingungen, in denen der VaR sehrwohl subadditiv und somit kohärent ist. Eine davon ist etwa der Fall einer Normalverteilung bei  $\alpha < 0, 5$ . Allgemeiner gilt die Subadditivität für die Klasse der elliptischen Verteilungen, wie in [10] nachzulesen ist.

Der zweite Nachteil des VaR als Risikomaß ist, dass er keinerlei Auskunft uber ¨ die H¨ohe des eventuell auftretenden Verlustes gibt. Also ist im Falle von

$$
L \geq VaR_{\alpha}(L)
$$

ist die Höhe des Verlustes unbekannt. Man kann auch argumentieren, dass diese Information für das betroffene Unternehmen in manchen Fällen irrelevant ist  $(z.B.$ bei Ruin), jedoch wurde genau für diese Information der sogenannte "Conditional Value at Risk" (CVaR) eingeführt, den wir im nächsten Unterkapitel behandeln wollen.

## 3.4 Conditional Value at Risk (CVaR) und Expected Shortfall (ES)

Diese beiden Risikomaße sind sogenannte ausfallbedingte Risikomaße.

Der Begriff Ausfall kommt vom englischen Begriff " Shortfall". Wie wir gelernt haben entspricht der Va $R_{\alpha}$  dem notwendigen Kapital um  $(1 - \alpha)\%$  der Verluste in einem bestimmten Zeitraum zu decken. Tritt allerdings der Fall ein, dass dieses Kapital nicht ausreicht, so sprechen wir von einem Ausfall. Ein Ausfall ist definiert als die Differenz zwischen dem Verlust und dem beiseite gelegten Kapital in dem Fall, dass der Verlust größer ist, als dieses Kapital. Allgemein ist er eine Zufallsvariable mit

$$
(L - \rho(L))_+ := \max(L - \rho(L), 0) = (L - \rho(L)) \cdot I_A,
$$

wobei  $\rho(L)$  das zur Seite gelegte Kapital ist, welches im Sinne eines Risikomaßes, in etwa als Va $R_{\alpha}$  festgesetzt wurde,  $I_A$  die Indikatorfunktion, die in der folgenden Definition erklärt wird, und A die Menge, die alle nichtnegativen reellen Zahlen enthält.

#### Definition 3.4.1: Indikatorfunktion

Sei A eine beliebige Menge, dann ist

$$
I_A(x) = \begin{cases} 1 & x \in A \\ 0 & x \notin A \end{cases}
$$

die Indikatorfunktion von A.

Die Risikomaße Expected Shortfall (ES) und Conditional Value at Risk (CVaR) untersuchen den Fall, dass der Verlust den Wert Va $R_{\alpha}$  überschreitet. Sie sind beide als der durchschnittliche Verlust für den Fall  $L > \text{VaR}_{\alpha}$  festgelegt. Der ES zum Konfidenzniveau  $\alpha$  ist folgendermaßen definiert:

#### Definition 3.4.2: Expected Shortfall

Sei L eine Verlustfunktion mit Verteilungsfunktion  $F_L$  und  $\alpha \in (0,1)$  ein vorgegebenes Konfidenzniveau, dann gilt:

$$
ES_{\alpha}(L) := \frac{1}{\alpha} \int_0^{\alpha} VaR_u(L)du = \frac{1}{\alpha} \int_{1-\alpha}^1 q_u(F_L)du.
$$

Er entspricht somit dem Durchschnitt der VaR-Werte für  $0 \le u \le \alpha$ .

Es lässt sich zeigen, dass der ES ein kohärentes Risikomaß ist. Nachzulesen in [10], oder alternativ in [1].

Der CVaR zum Konfidenzniveau  $\alpha$  ist folgendermaßen definiert:

#### Definition 3.4.3: Conditional Value at Risk

Sei L eine kontinuierliche Verlustfunktion mit Verteilungsfunktion  $F_L$  und  $\alpha \in$ (0, 1) ein vorgegebenes Konfidenzniveau, dann gilt:

$$
CVaR_{\alpha}(L) = \mathbb{E}(L \mid L \ge VaR_{\alpha}(L)) = \mathbb{E}(L \mid L \ge q_{1-\alpha}(F_L)).
$$

Der CVaR ist wie der VaR ein Downside-Risikomaß. Wie wir gesehen haben berucksichtigt er im Gegensatz zum VaR nicht nur das Auftreten eines Verlus- ¨ tes, der das zur Seite gelegte Kapital übertrifft, sondern auch dessen tatsächliche Höhe.

Die beiden Risikomaße ES und CVaR fallen zusammen, wenn die zugrundeliegende Verteilungsfunktion eine Dichte hat, und somit stetig ist, was genauer in [1, Seite 1498] nachzuschlagen ist. Daraus folgt naturlich sofort, dass der CVaR ¨ in diesem Fall ebenfalls ein kohärentes Risikomaß ist.

Bei Existenz einer Dichtefunktion gilt ebenfalls folgende Zerlegung des CVaR:

$$
CVaR_{\alpha}(L) = VaR_{\alpha}(L)) + \mathbb{E}(L - VaR_{\alpha}(L)) \mid L \ge VaR_{\alpha}(L)),
$$

wodurch deutlich wird, dass der CVaR das Risiko stets mit einem höheren Wert bemisst als der VaR. Er ist nämlich die Summe aus VaR und der mittleren Überschreitung von diesem, in dem Fall, dass er überschritten wird.

Bei normalverteilten Verlusten (also  $L \sim N(\mu, \sigma^2)$  existiert folgende explizite Formel für den CVaR:

$$
CVaR_{\alpha}(L) = \mu + \sigma \frac{\varphi(N_{1-\alpha})}{\alpha},
$$

wobei  $\varphi$  die Dichtefunktion der Standardnormalverteilung beschreibt.

Woraus im Vergleich zum  $VaR_{\alpha}$  aus (3.1) sofort der Wert der Exzess-Reserve, also jenem Betrag den man laut CVaR zum Kapital, welches der VaR empfiehlt, dazulegen sollte, als

$$
E[L - l \mid L \ge l] = \sigma \frac{\varphi(N_{1-\alpha}) - \alpha N_{1-\alpha}}{\alpha}
$$

folgt.

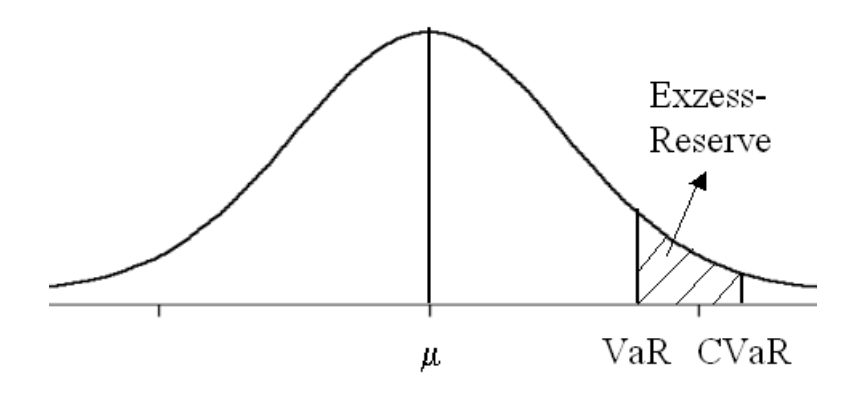

Abbildung 3.5: Exzess-Reserve

Der CVaR lässt sich auch folgendermaßen umformen, wenn die Verlustverteilung eine Dichte $\left( dF_{L}(l)\right)$ besitzt:

$$
CVaR_{\alpha}(L) = \mathbb{E}(L | L \ge VaR_{\alpha}(L))
$$
  
= 
$$
\frac{\mathbb{E}(LI_{A}(l))}{P(L \ge z)}
$$
  
= 
$$
\frac{1}{\alpha}\mathbb{E}(LI_{A}(l))
$$
  
= 
$$
\frac{1}{\alpha} \int_{z}^{\infty} ldF_{L}(l),
$$

wobei  $z = q_{1-\alpha(F_L)}$  und  $A = [z, \infty)$ .

# Kapitel 4

# Numerische Untersuchungen

In diesem abschließenden Kapitel kommen wir zur Anwendung der entwickelten Methoden. Zuerst werden die Zeitreihen untersucht, anschließend geeignete Modelle geschätzt und dann die finale Berechnung des Risikos getätigt.

Die nötigen Untersuchungen wurden zur Gänze im Statistikprogramm R durchgeführt. R ist ein frei zugängliches Softwarepaket, eine sogenannte Open-Source-Software, welche der lizenzgebundenen Statistiksoftware SPSS nachempfunden ist.

Die Anregungen für die Umsetzung dieser Berechnungen stammen aus [21], [2] und [8].

## 4.1 Zeitreihenmodellierung

Das Ziel dieser Arbeit ist das gegenseitige Verhalten der zwei Zeitreihen 3-Monats-Euribor und 6-Monats-Euribor risikotheoretisch zu analysieren. Zu diesem Zweck wird die Differenz  $\Delta_t$  der zwei Zeitreihen gebildet und die Entwicklung dieser Differenz im Zeitablauf analysiert. Die Rohdaten sind somit Differenzen zwischen den 3- und 6-Monats-Euribor-Zinssätzen von Anfang 1999 bis Ende 2010, also Tagesdaten über 12 Jahre. Genauer wird die Veränderung dieser Differenz zum Vortag betrachtet, und nicht die tatsächlichen Werte. Eine Möglichkeit die Entwicklung dieser Differenzen im Zeitablauf zu analysieren stellt die klassische relative Differenz dar:

$$
X_t = \frac{\Delta_t - \Delta_{t-1}}{\Delta_{t-1}},
$$

wobei

$$
\Delta_t = 6MEZ_t - 3MEZ_t
$$

mit

 $6MEZ_t = 6$ -Monats-Euribor-Zinssatz zum Zeitpunkt t,

 $3MEZ_t = 3$ -Monats-Euribor-Zinssatz zum Zeitpunkt t.

Zusätzlich wollen wir noch einen anderen Differenzbegriff einführen, welcher das momentane Zinsniveau der beiden Indices noch stärker berücksichtigt:

$$
\bar{X}_t = \frac{\Delta_t - \Delta_{t-1}}{\frac{6MEZ_t + 3MEZ_t}{2}},
$$

wobei  $\Delta_t$ , 6 $MEZ_t$  und  $3MEZ_t$  wie oben definiert sind.

Diesen zweiten, von mir erarbeiteten Differenzbegriff, werden wir im weiteren Verlauf immer als alternative Differenz bezeichnen.

Neben den Tagesdaten (3074 Datenpunkte) werden auch die stabileren Wochendaten (626 Datenpunkte), gebildet als Durchschnitt der einzelnen Tagesdaten jeder Woche, untersucht. Die dazugehörigen Zeitreihen der relativen (alternativen) Differenzen werden mit  $Y_t$  ( $\bar{Y}_t$ ) bezeichnet.

Nun bleibt noch, jeweils das letzte der 12 Jahre aller vier Zeitreihen abzuschneiden, um mit den Daten dieses Jahres später entsprechende out-of-sample Tests durchführen zu können.

Durch einfache Plots der vier Zeitreihen, sowie ihrer Residuen, kann man in den Abbildungen 4.1 bis 4.4 gut erkennen, dass keine von ihnen signifikante Periodizität aufweist.

Der "Augmented-Dickey-Fuller-Test" bescheinigt allen vier Zeitreihen mit hoher Wahrscheinlichkeit Stationarität, und somit können wir mit unseren Zeitreihen ohne weitere Transformation fortfahren.

Nun gilt es ein geeignetes Modell zu finden, welches die Charakteristika der einzelnen Zeitreihen möglichst gut wiedergibt. Wir beschränken uns im nächsten Unterkapitel zunächst auf das  $ARMA(p,q)$ -Modell.

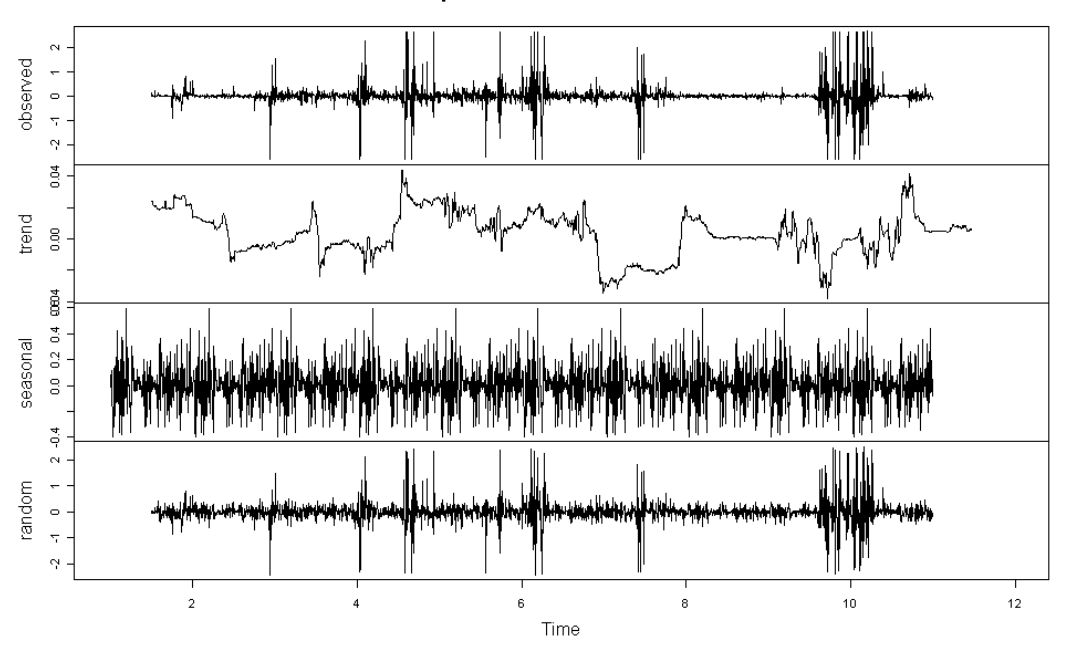

Decomposition of additive time series

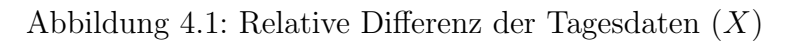

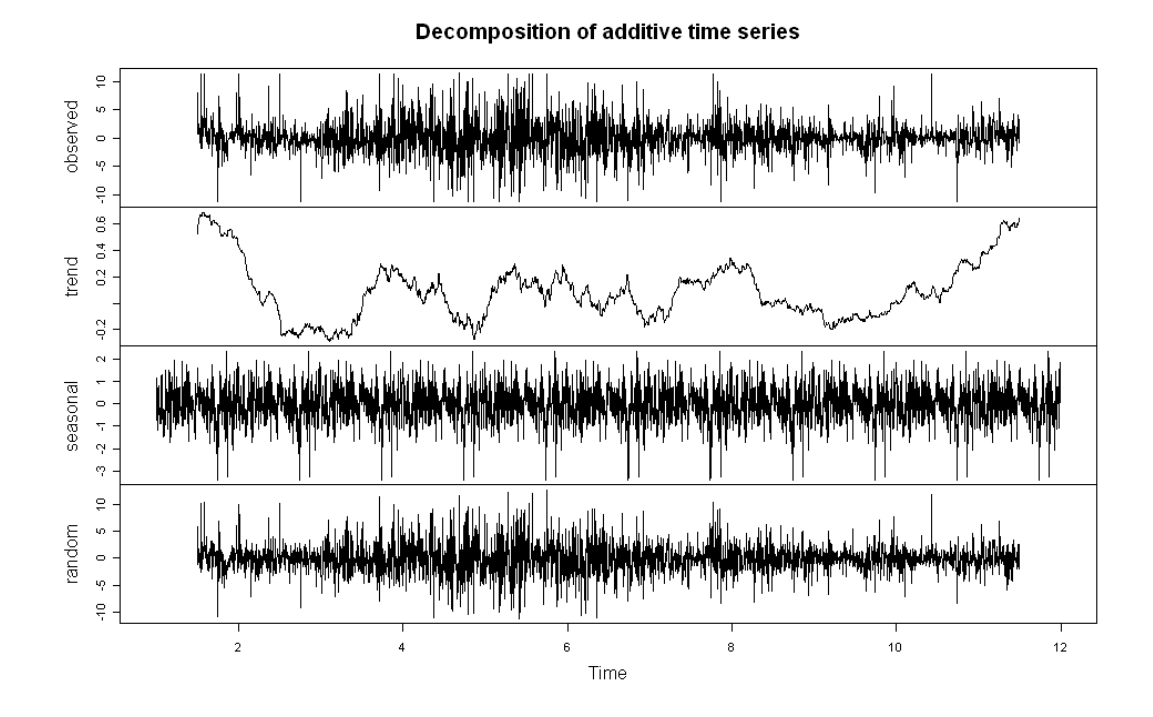

Abbildung 4.2: Alternative Differenz der Tagesdaten  $(\bar{X})$ 

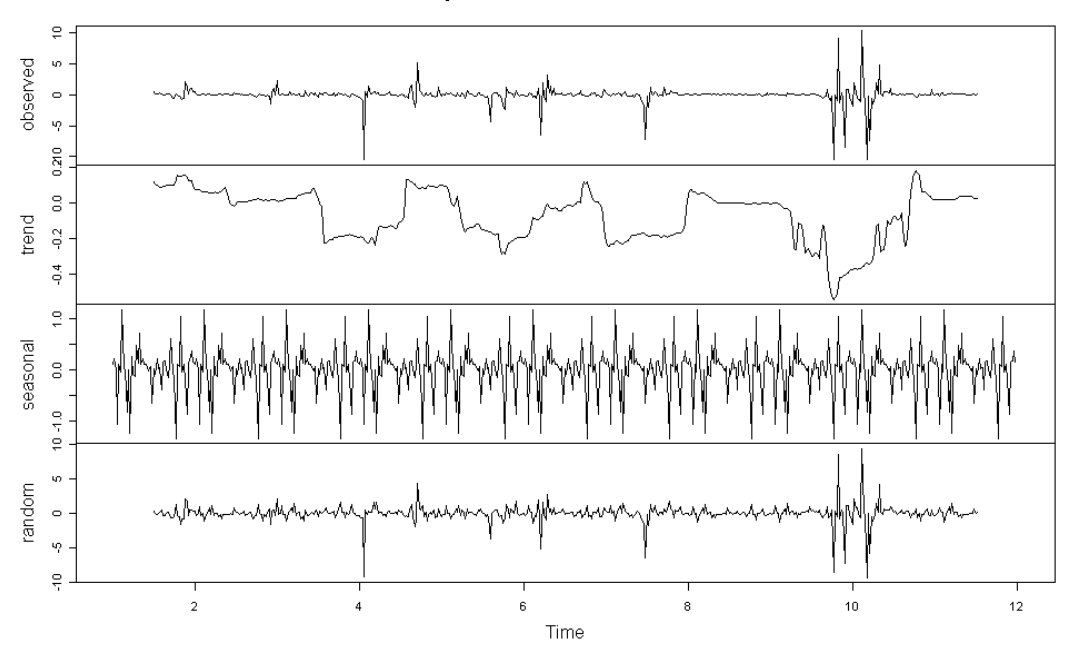

Decomposition of additive time series

Abbildung 4.3: Relative Differenz der Wochendaten  $(Y)$ 

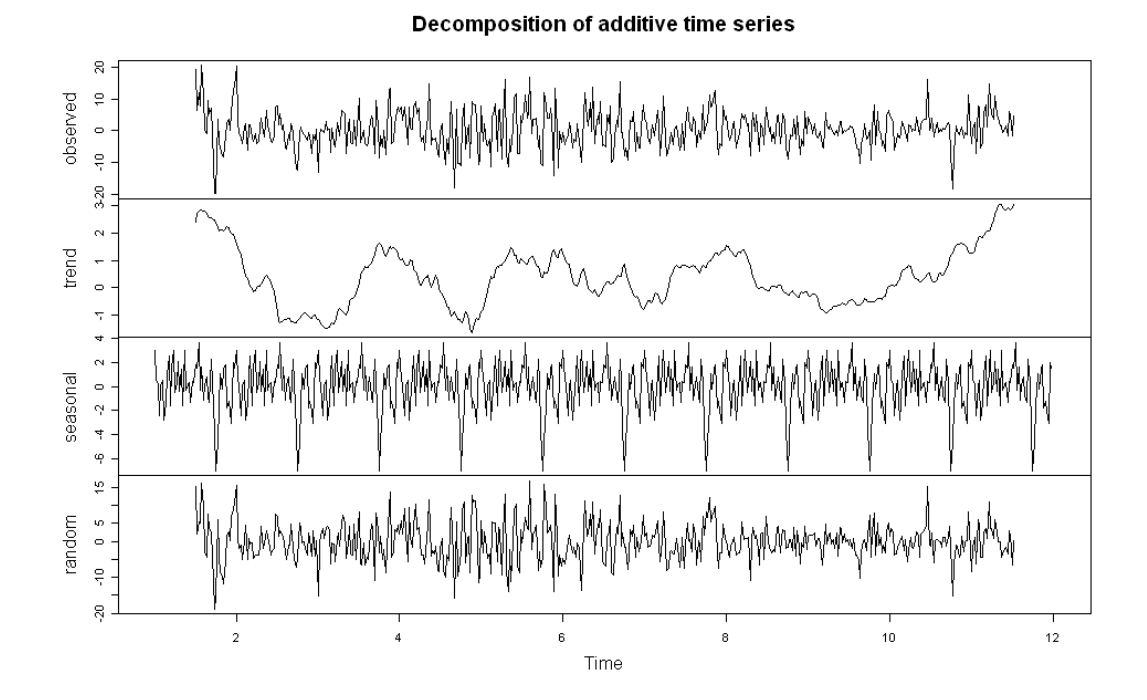

Abbildung 4.4: Alternative Differenz der Wochendaten  $(\bar{Y})$ 

#### 4.1.1 ARMA-Modelle

Da die Funktion arima() in R, zu gegebener Parameteranzahl für die jeweiligen Teile (AR und MA), die jeweiligen Koeffizienten wiedergibt, beschränkt sich unsere Aufgabe auf das Finden ebendieser. In der Literatur gibt es massenhaft Methoden um diese Anzahl festzustellen, allerdings ist keine davon im Stande die "ultimative" Lösung zu liefern. Deshalb werden wir einige anerkannte Methoden ausw¨ahlen und versuchen ein Modell zu finden, welches von vielen dieser Methoden vorgeschlagen wird, oder wenigstens bei keiner dieser Methoden ein besonders schlechtes Ergebnis liefert.

Generell ist aber noch zu sagen, dass die Koeffizienten, welche arima() in Folge den Parametern zuweisen wird, natürlich nur Schätzwerte ihrer tatsächlichen Ausprägungen sind. Um den Gesamtfehler dieser Schätzungen möglichst gering zu halten, ist es daher ratsam die Anzahl der Parameter klein zu halten. Daher werden wir uns beim AR-Anteil, sowie beim MA-Anteil, auf jeweils fünf maximale Parameter beschränken.

Die Methoden, welche wir zur Auswahl der Parameteranzahl zu Rate ziehen sind:

- der Portmanteautest
- die Informationskriterien AIC, BIC, AICC und HQ
- das adjustierte Bestimmtheitsmaß  $\bar{R}^2$  (in sample)
- das adjustierte Bestimmtheitsmaß  $\bar{R}^2$  (out of sample)
- der SSE (out of sample)
- die Hit-Rate (out of sample).

Die ersten drei Parameter sind reine in-sample Methoden, die letzten drei sind out-of-sample Methoden.

Der Portmanteautest ist ein Signifikanztest, der die Autokorrelationsfreiheit der Residuen überprüft. Modelle mit Werten unter 5  $\%$  sind zu verwerfen.

Die Informationskriterien AIC, BIC, AICC und HQ sind speziell zur Modellauswahl erdachte Kriterien, welche die Anpassungsgüte eines Modells schätzen. Bei diesen Werten gilt allerdings: Kleine Werte sind zu bevorzugen.

Das adjustierte Bestimmtheitsmaß ist eine Abwandlung des gängigen Bestimmtheitsmaßes  $R^2$ . Beide Maße geben an, welcher relative Varianzanteil durch das entsprechende Modell erklärt wird. Doch während das  $R^2$  bei zunehmender unabhängiger Variablenanzahl stetig ansteigt, nimmt das adjustierte Bestimmtheitsmaß nur dann zu, wenn neue Parameter im Modell dieses stärker verbessern als die steigende Parameteranzahl den Nenner des  $\bar{R}^2$  erhöhen. Es ist hier also ein Modell zu wählen, welches ein hohes  $\bar{R}^2$  aufweist.

Die folgenden out-of-sample Methoden berücksichtigen nun auch die Abweichung der geschätzten Werte zu den tatsächlich eingetretenen.

Der häufigste Vertreter ist wohl das SSE (sum of squared errors). Wie der Name schon sagt addiert er sämtliche quadratischen Abweichungen.

Die Hit-Rate z¨ahlt die Anzahl der getroffenen Vorzeichen. Also die genaue Zahl der Datenpunkte mit geschätzer und eingetretener positiver sowie negativer Veränderung geteilt durch die Gesamtanzahl der Datenpunkte.

Die Ergebnisse der Anwendung dieser Auswahlmethoden sind in den folgenden Tabellen zusammengefasst. Tabelle 4.1 zeigt für alle vier Zeitreihen,  $X_t$ ,  $\bar{X}_t$ ,  $Y_t$ ,  $\bar{Y}_t$ , das jeweils gewählte ARMA-Modell mit zugehörigen Ergebnissen der Auswahlmethoden. Tabelle 4.2 liefert die entsprechenden Koeffizienten.

| Datenreihe            | X               | $\bar{X}$     | $\overline{Y}$ | $\bar{Y}$  |
|-----------------------|-----------------|---------------|----------------|------------|
| Modell                | ARMA(2,2)       | ARMA(0,1)     | ARMA(4,1)      | ARMA(0,1)  |
| Portmanteau           | 0.0211467399    | 0.761096      | 0.4107436      | 0.5847546  |
| AIC                   | 3113.620        | 14165.11      | 1884.798       | 3613.612   |
| <b>BIC</b>            | 3149.261        | 14182.94      | 1915.266       | 3626.669   |
| <b>AICC</b>           | 3113.646        | 14165.11      | 1884.971       | 3613.643   |
| HQ                    | 3126.483        | 14171.54      | 18996.682      | 3618.705   |
| $\bar{R}^2$ in sample | 0.011505242     | 0.00000537173 | 0.06098425     | 0.08721108 |
| $\bar{R}^2$ (oos)     | $-0.0009830506$ | 0.0024972916  | $-0.22837596$  | 0.2370442  |
| $SSE$ ( $cos$ )       | 0.01971032      | 962.1007      | 0.1897856      | 1096.306   |
| $Hit-Rate (cos)$      | 0.5271318       | 0.6007752     | 0.40384615     | 0.6923077  |

Tabelle 4.1: Ergebnisse der (Auswahl-) Methoden des jeweils gewählten ARMA-Modells

| Datenreihe   | $\boldsymbol{X}$ | $\overline{X}$ | V             | $\bar{V}$ |
|--------------|------------------|----------------|---------------|-----------|
| Modell       | ARMA(2,2)        | ARMA(0,1)      | ARMA(4,1)     | ARMA(0,1) |
| Intercept(I) | 0.004399058      | 0.12488405     | $-0.05898785$ | 0.5723143 |
| $\phi_1$     | $-0.194104436$   |                | $-0.90333372$ |           |
| $\phi_2$     | $-0.921108456$   |                | 0.15707462    |           |
| $\phi_3$     |                  |                | $-0.08892754$ |           |
| $\phi_4$     |                  |                | $-0.22898532$ |           |
| $\theta_1$   | 0.188772563      | 0.01949755     | 0.95523602    | 0.3137371 |
| $\theta_2$   | 0.964532651      |                |               |           |

Tabelle 4.2: Koeffizienten der gewählten ARMA-Modelle. Nicht vorhandene Werte entsprechen den in dem jeweiligen Modell nicht vorhandenen Koeffizienten.

Aufgrund dieser Resultate wollen wir uns als erstes mit den Wochendaten der alternativen Differenzen  $\bar{Y}_t$  befassen. Für diese Zeitreihe liefern die Auswahlkriterien ein klares, gutes Ergebnis, welches wenig Grund zum zweifeln am erwählten  $ARMA(0,1)$ -Modell zulässt. Die Tabellen 4.3 bis 4.11 veranschaulichen die getroffene Modellauswahl für diese Zeitreihe. Jede Tabelle enthält die Realisierung des entsprechenden Auswahlkriteriums der ARMA(p,q)-Modelle für  $p = 0, 1, 2, 3, 4, 5$ und  $q = 0, 1, 2, 3, 4, 5$ . Beim gewählten ARMA $(0,1)$ -Modell sind die geschätzten Koeffizienten der Parameter 0.05723143 als Intercept (I) und 0.3137371 für  $\theta_1$ , den moving-average-Parameter, wie in Tabelle 4.2 ersichtlich. Der Portmanteautest bestätigt die Autokorrelationsfreiheit der Residuen. Verglichen zu den anderen getesteten ARMA-Modellen für  $\overline{Y}$  optimiert ARMA $(0,1)$  die Werte aller vier Informationskriterien. Das  $\bar{R}^2$  in-sample, das  $\bar{R}^2$  out-of-sample und die Hit-Rate ziehen das Modell in die nähere Auswahl, und nur beim SSE wird dieses Modell von mehreren anderen Modellen geringfügig übertroffen. Eine Darstellung des out-of-sample Bereiches sehen wir in Abbildung 4.5. Die Punkte zeigen die eingetretenen Werte im 12. Untersuchungsjahr. Die Linien entsprechen dem vom gewählten Modell geschätzten Wert (mittlere Linie), sowie diesem Wert zu- und abzüglich der einfachen Standardabweichung. Als Standardabweichung verwenden wir hier, wie bei allen zukünftigen Modellen, einen Output von R. Erzeugen lässt sich dieser über die Funktion predict(). Diese Funktion kann, wie ihr Name schon sagt, Zukunftsvorhersagen treffen, und zwar sowohl für den Erwartungswert als auch für die Standardabweichung der (des) gesuchten Datenpunkte $(s)$ .

|                | $\mathbf q$ | $\overline{0}$ |           | $\overline{2}$ | 3         | 4         | 5         |
|----------------|-------------|----------------|-----------|----------------|-----------|-----------|-----------|
| $\mathbf{p}$   |             |                |           |                |           |           |           |
| $\theta$       |             | 2.498e-09      | 0.5847546 | 0.5866667      | 0.7589454 | 0.8239843 | 0.8420551 |
|                |             | 0.2344647      | 0.5873237 | 0.7738350      | 0.8971838 | 0.8962079 | 0.8954412 |
| $\overline{2}$ |             | 0.3776673      | 0.6679005 | 0.8931993      | 0.8014820 | 0.8887333 | 0.8893293 |
| 3              |             | 0.8386009      | 0.8453148 | 0.8979733      | 0.8814123 | 0.8572090 | 0.9303692 |
| 4              |             | 0.8452894      | 0.8451971 | 0.9461549      | 0.9570472 | 0.9741852 | 0.9794354 |
| 5              |             | 0.8445537      | 0.8453612 | 0.9225849      | 0.8545389 | 0.9713990 | 0.9556606 |

Tabelle 4.3: Portmanteau-Test für $\bar{Y}$ bei  $\mathrm{ARMA}(\mathrm{p},\mathrm{q})$ 

|                | q | $\theta$ |          | $\overline{2}$ | 3        | 4        | 5        |
|----------------|---|----------|----------|----------------|----------|----------|----------|
| $\mathbf{p}$   |   |          |          |                |          |          |          |
| $\overline{0}$ |   | 3664.888 | 3613.612 | 3615.593       | 3616.062 | 3617.374 | 3619.266 |
| 1              |   | 3617.494 | 3615.586 | 3615.901       | 3616.384 | 3618.377 | 3620.370 |
| $\overline{2}$ |   | 3617.469 | 3616.826 | 3616.497       | 3617.195 | 3618.107 | 3620.050 |
| 3              |   | 3615.057 | 3617.020 | 3618.369       | 3618.245 | 3621.107 | 3621.389 |
| $\overline{4}$ |   | 3617.023 | 3619.020 | 3619.258       | 3620.950 | 3620.483 | 3615.473 |
| 5              |   | 3618.950 | 3621.023 | 3614.979       | 3622.626 | 3618.048 | 3622.560 |

Tabelle 4.4: AIC Informationskriterium für  $\bar{Y}$ bei ARMA(p,q)

|                | q |          |          | 2        | 3        | $\overline{4}$ | 5        |
|----------------|---|----------|----------|----------|----------|----------------|----------|
| $\mathbf{p}$   |   |          |          |          |          |                |          |
| $\overline{0}$ |   | 3673.594 | 3626.669 | 3633.004 | 3637.825 | 3643.490       | 3649.734 |
| 1              |   | 3630.552 | 3632.996 | 3637.664 | 3642.500 | 3648.846       | 3655.191 |
| $\overline{2}$ |   | 3634.880 | 3638.589 | 3642.613 | 3647.663 | 3652.928       | 3659.223 |
| 3              |   | 3636.820 | 3643.136 | 3648.838 | 3653.066 | 3660.281       | 3664.915 |
| 4              |   | 3643.139 | 3649.489 | 3654.079 | 3660.124 | 3664.009       | 3663.352 |
| 5              |   | 3649.418 | 3655.844 | 3654.153 | 3666.152 | 3665.927       | 3674.791 |

Tabelle 4.5: BIC Informationskriterium für  $\bar{Y}$  bei  $\mathrm{ARMA}(\mathrm{p},\mathrm{q})$
|                             | q | $\overline{0}$ |          | $\overline{2}$ | 3        | $\overline{4}$ | 5        |
|-----------------------------|---|----------------|----------|----------------|----------|----------------|----------|
| p                           |   |                |          |                |          |                |          |
| $\Omega$                    |   | 3664.902       | 3613.643 | 3615.649       | 3616.150 | 3617.501       | 3619.438 |
|                             |   | 3617.525       | 3615.642 | 3615.989       | 3616.511 | 3618.550       | 3620.597 |
| $\mathcal{D}_{\mathcal{L}}$ |   | 3617.526       | 3616.914 | 3616.624       | 3617.367 | 3618.333       | 3620.336 |
| 3                           |   | 3615.145       | 3617.147 | 3618.542       | 3618.471 | 3621.394       | 3621.743 |
| $\overline{4}$              |   | 3617.150       | 3619.193 | 3619.484       | 3621.237 | 3620.838       | 3615.903 |
| 5                           |   | 3619.123       | 3621.250 | 3615.266       | 3622.980 | 3618.478       | 3623.072 |

Tabelle 4.6: AICC Informationskriterium für  $\bar{Y}$ bei ARMA(p,q)

|                | q | $\left( \right)$ |          | $\overline{2}$ | 3        | 4        | 5        |
|----------------|---|------------------|----------|----------------|----------|----------|----------|
| p              |   |                  |          |                |          |          |          |
| $\theta$       |   | 3668.284         | 3618.705 | 3622.384       | 3624.550 | 3627.561 | 3631.150 |
|                |   | 3622.587         | 3622.377 | 3624.390       | 3626.570 | 3630.261 | 3633.952 |
| $\overline{2}$ |   | 3624.260         | 3625.315 | 3626.684       | 3629.079 | 3631.689 | 3635.329 |
| 3              |   | 3623.546         | 3627.206 | 3630.253       | 3631.827 | 3636.387 | 3638.366 |
| $\overline{4}$ |   | 3627.210         | 3630.904 | 3632.840       | 3636.230 | 3637.460 | 3634.148 |
| 5              |   | 3630.834         | 3634.605 | 3630.259       | 3639.603 | 3636.724 | 3642.933 |

Tabelle 4.7: HQ Informationskriterium für  $\bar{Y}$  bei  $\mathrm{ARMA}(\mathrm{p},\mathrm{q})$ 

|                | q | $\theta$   |            | $\overline{2}$ | 3          | 4          | 5          |
|----------------|---|------------|------------|----------------|------------|------------|------------|
| p              |   |            |            |                |            |            |            |
| $\theta$       |   | 0.00000000 | 0.08721108 | 0.08564188     | 0.08647658 | 0.08597569 | 0.08454284 |
|                |   | 0.08096626 | 0.08565386 | 0.08673770     | 0.08755011 | 0.08595417 | 0.08435225 |
| $\overline{2}$ |   | 0.08262655 | 0.08525924 | 0.08736935     | 0.07145516 | 0.07206210 | 0.06998354 |
| 3              |   | 0.08808310 | 0.08654124 | 0.08596779     | 0.07229342 | 0.07716894 | 0.07857876 |
| $\overline{4}$ |   | 0.08653567 | 0.08493235 | 0.08616464     | 0.08502595 | 0.08756996 | 0.08562435 |
| 5              |   | 0.08504211 | 0.08331363 | 0.08989682     | 0.07651370 | 0.08770113 | 0.08923940 |

Tabelle 4.8: $R^2$ adjusted (in sample) für  $\bar{Y}$  bei  $\mathrm{ARMA}(\mathrm{p},\mathrm{q})$ 

|                | q | 0         |           | $\overline{2}$ | 3         | $\overline{4}$ | 5          |
|----------------|---|-----------|-----------|----------------|-----------|----------------|------------|
| $\mathbf{p}$   |   |           |           |                |           |                |            |
| $\theta$       |   | 0.0000000 | 0.2370442 | 0.21913820     | 0.2026556 | 0.18954659     | 0.17084859 |
|                |   | 0.2427001 | 0.2182234 | 0.23039445     | 0.1986228 | 0.18116925     | 0.16291778 |
| $\overline{2}$ |   | 0.2252336 | 0.2053225 | 0.20031548     | 0.1809962 | 0.14864875     | 0.12922202 |
| 3              |   | 0.2074254 | 0.1897395 | 0.18093687     | 0.1506205 | 0.05231587     | 0.03635491 |
| $\overline{4}$ |   | 0.1896936 | 0.1721357 | 0.14852691     | 0.1395649 | 0.13876140     | 0.01585950 |
| 5              |   | 0.1737125 | 0.1536672 | 0.09935413     | 0.0278267 | 0.06559086     | 0.03437626 |

Tabelle 4.9:  $R^2$  adjusted (out of sample) für  $\bar{Y}$  bei ARMA(p,q)

|                | q |          |          | $\overline{2}$ | 3        | 4        | 5        |
|----------------|---|----------|----------|----------------|----------|----------|----------|
| $\mathbf{p}$   |   |          |          |                |          |          |          |
| $\overline{0}$ |   | 1465.384 | 1096.306 | 1099.568       | 1099.913 | 1094.699 | 1096.136 |
| 1              |   | 1088.198 | 1101.049 | 1061.636       | 1082.474 | 1082.520 | 1082.575 |
| $\overline{2}$ |   | 1091.119 | 1096.671 | 1080.155       | 1056.521 | 1074.133 | 1073.717 |
| 3              |   | 1093.427 | 1094.563 | 1083.057       | 1071.886 | 1125.475 | 1144.629 |
| 4              |   | 1094.614 | 1094.540 | 1101.253       | 1088.592 | 1067.102 | 1205.531 |
| 5              |   | 1092.448 | 1094.634 | 1140.883       | 1140.343 | 1130.131 | 1133.477 |

Tabelle 4.10: SSE für $\bar{Y}$ bei ARMA(p,q)

|                | q | $\theta$   |           | $\overline{2}$ | 3         | 4         | 5         |
|----------------|---|------------|-----------|----------------|-----------|-----------|-----------|
| p              |   |            |           |                |           |           |           |
| $\Omega$       |   | <b>NaN</b> | 0.6923077 | 0.7115385      | 0.6923077 | 0.6923077 | 0.6923077 |
| 1              |   | 0.6346154  | 0.7115385 | 0.6538462      | 0.6538462 | 0.6538462 | 0.6538462 |
| $\overline{2}$ |   | 0.6923077  | 0.6923077 | 0.6538462      | 0.6730769 | 0.6923077 | 0.6923077 |
| 3              |   | 0.6730769  | 0.6730769 | 0.6538462      | 0.6923077 | 0.5961538 | 0.6346154 |
| 4              |   | 0.6730769  | 0.6730769 | 0.7115385      | 0.6538462 | 0.6346154 | 0.6346154 |
| 5              |   | 0.6538462  | 0.6730769 | 0.6346154      | 0.6346154 | 0.6346154 | 0.5961538 |

Tabelle 4.11: Hit-Rate für  $\bar{Y}$ bei ARMA(p,q)

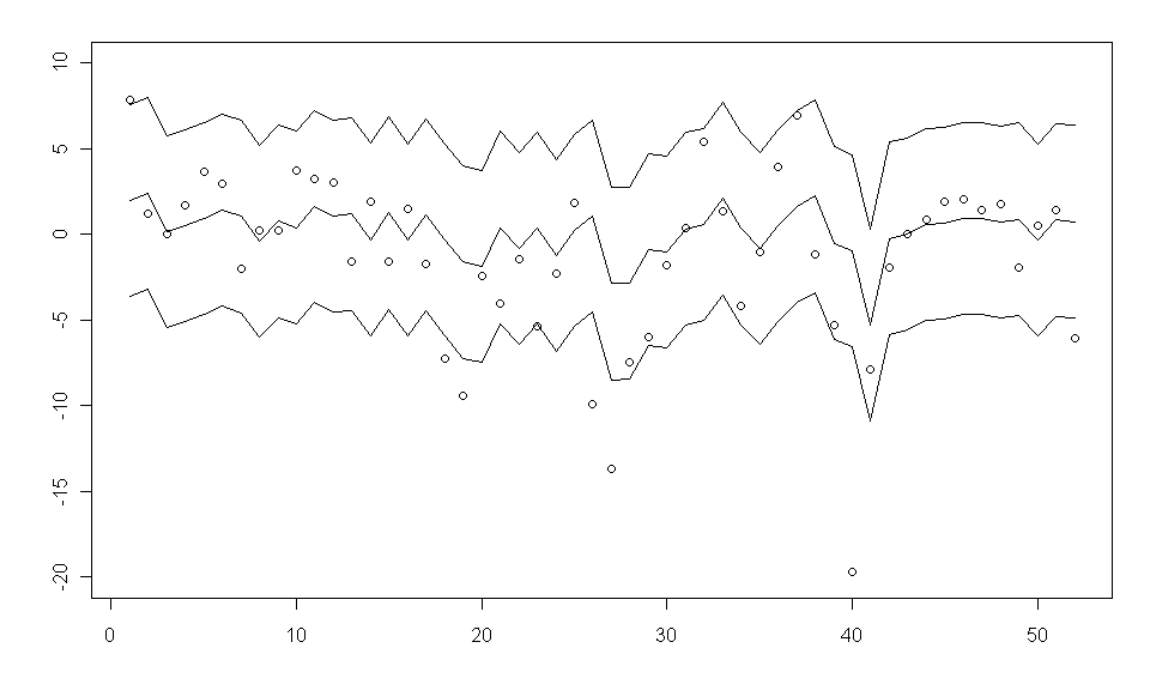

Abbildung 4.5: Out-of-sample Bereich der alternativen Wochendaten  $(Y)$ . Prognosen werden mit einem ARMA(0,1)-Modell erstellt.

Die Vorhersage ist abhängig vom Modelltyp, welcher an die Funktion predict() ubergeben wird. In diesem Fall wenden wir sie auf ein reines ARMA-Modell an, somit ist die Standardabweichung auch nur eine globale Schätzung und liegt sehr dicht an der Standardabweichung, die man mit dem Befehl sd() in R zu den Datenpunkten dieser Zeitreihe erhalten würde.

Bei allen anderen drei Zeitreihen gestaltet sich die Wahl etwas komplizierter. Kein Modell erscheint auf den ersten Blick klar besser zu sein, als die anderen, beziehungsweise gibt es zumeist gar kein Modell, welches nicht von mehreren Testmethoden als schlecht eingestuft wird. Vor allem bei den Tagesdaten ist recht klar ersichtlich, dass weder ein Modell für den relativen, noch für den alternativen Differenzbegriff von ausreichender Güte ist. Wenn man die Varianz über die Zeit in kleineren und größeren Zeitfenstern analysiert, so erhält man einen klaren Hinweis auf die Persistenz in den vorhandenen Zeitreihen. Vor allem bei den relativen Differenzen ist somit wohl jeweils ein GARCH-Modell von Nöten. Bei den alternativen Tagesdaten  $(X)$  sollte man aufgrund der Ergebnisse der Auswahlmethoden ein Modell mit maximal einem Parameter wählen. Die Informationskriterien suggerieren die Wahl von ARMA $(0,0)$ . Das  $\bar{R}^2$  in-sample liefert

durchwegs nur sehr schlechte Werte. Bei den anderen Kriterien wie  $\bar{R}^2$  out-ofsample, SSE und Hit-Rate erzielen die Modelle ARMA(0,1) und ARMA(1,0) die besten Werte. Da allerdings die Werte der Informationskriterien vom ARMA(0,1)- Modell nur minimal schlechter sind, als jene des ARMA(0,0)-Modells, und Zweiteres als reines white-noise Modell nur wenig mathematische Nutzbarkeit bietet, wird hier wie bei den Wochendaten das  $ARMA(0,1)$ -Modell gewählt. Die zugehörigen Koeffizienten sind  $I = 0.12488405$  und  $\theta_1 = 0.01949755$ . Die Prognosen dieses Modells im out-of-sample Bereich sehen wir in Abbildung 4.6.

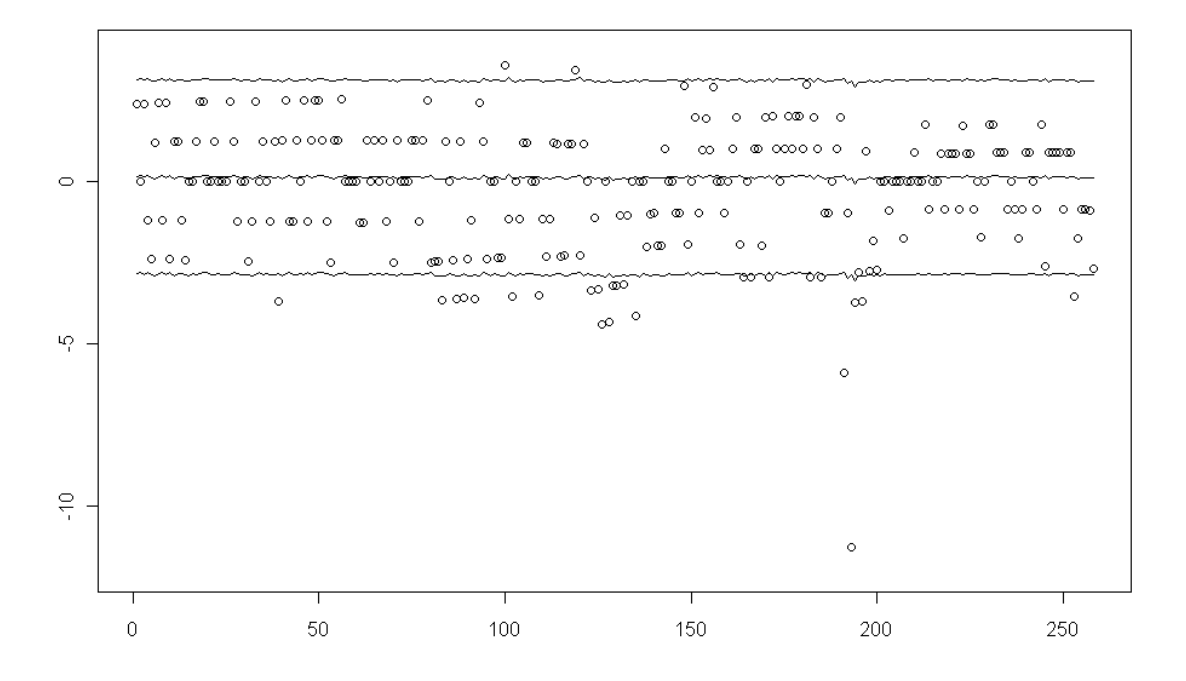

Abbildung 4.6: Out-of-sample Bereich der alternativen Tagesdaten  $(\bar{X})$ . Prognosen werden mit einem ARMA(0,1)-Modell erstellt.

Bei den Wochendaten der relativen Differenz  $(Y)$  kristallisiert sich bei genauerer Untersuchung trotz des Persistenzverhaltens das Modell ARMA(4,1) heraus. Das Informationskriterium HQ suggeriert diese Wahl. Betrachtet man alle in-sample und out-of-sample Methoden gemeinsam, so ist ARMA(4,1) das einzige Modell, welches nur beim  $\bar{R}^2$  out-of-sample durchfällt. Dort wiederum schaffen es die wenigsten Modelle, dass ihr Wert im positiven Bereich landet, und diese Modelle weisen allesamt im in-sample Bereich starke Mängel auf. Die meisten Modelle weisen im Portmanteautest eine wahrscheinliche Autokorrelation der Residuen

auf, und scheiden somit aus. Deshalb wird das Modell ARMA(4,1) mit Koeffizienten in Tabelle 4.2 und den Prognosen in Abbildung 4.7 gewählt. Hierbei wurde nicht die einfache, sondern nur ein Zehntel der Standardabweichung geplottet.

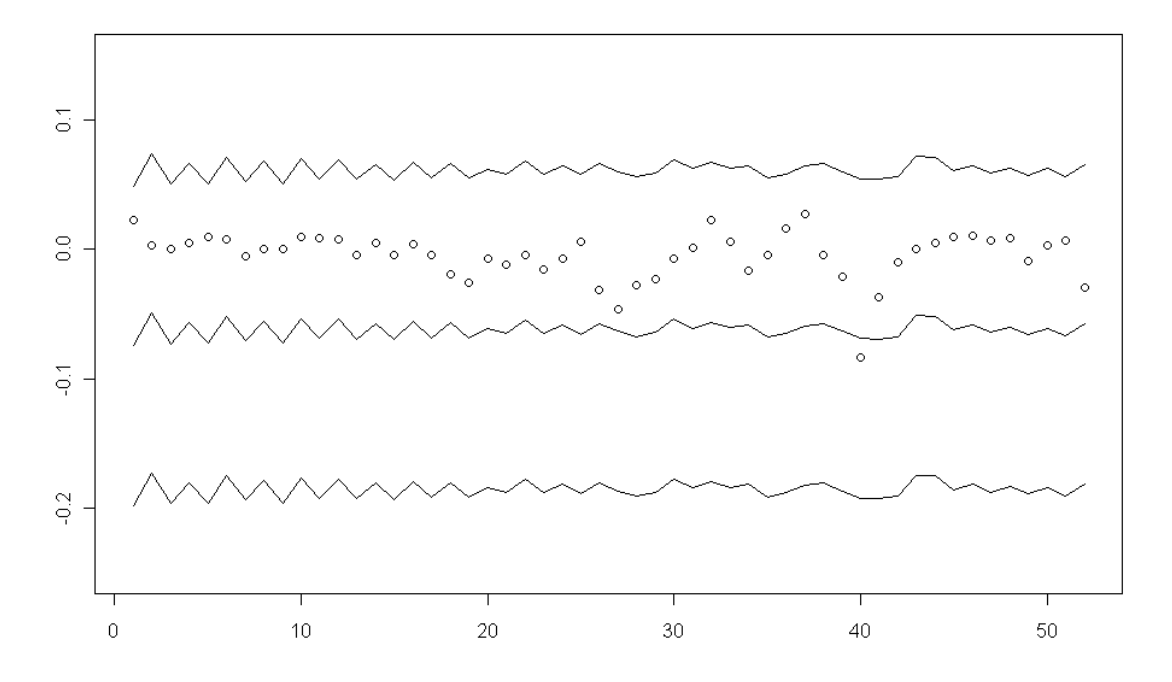

Abbildung 4.7: Out-of-sample Bereich der relativen Wochendaten (Y ). Prognosen werden mit einem ARMA(4,1)-Modell erstellt. 1/10 Standardabweichung

Bei den relativen Tagesdaten (X) deutet bei den in-sample Tests einiges auf das ARMA(3,3)-Modell hin. Out-of-sample erreicht es allerdings keine sinnvollen Werte. Wenn man allerdings beim Portmanteautest ein Auge zudrückt, und das ARMA(2,2)-Modell trotz eines Wertes von nur knapp über 2  $\%$  zulässt, erhält man ein Modell, welches akzeptable in-sample und im Vergleich mit den anderen Modellen der relativen Tagesdaten gute out-of-sample Werte aufweist. Der negative  $\bar{R}^2$  out-of-sample Wert ist leider unumgänglich, da alle anderen noch höhere negative Werte aufweisen. Die Prognosen des  $ARMA(2,2)$ -Modells mit Koeffizienten in Tabelle 4.2 sind in Abbildung 4.8 dargestellt.

Zur Kontrolle dieser Modelle und um die Problematik der vorherrschenden Persistenz zu berucksichtigen wurden die Datenreihen kontinuierlich um ein Jahr ¨ gekürzt, und eine neue Untersuchung angestellt.

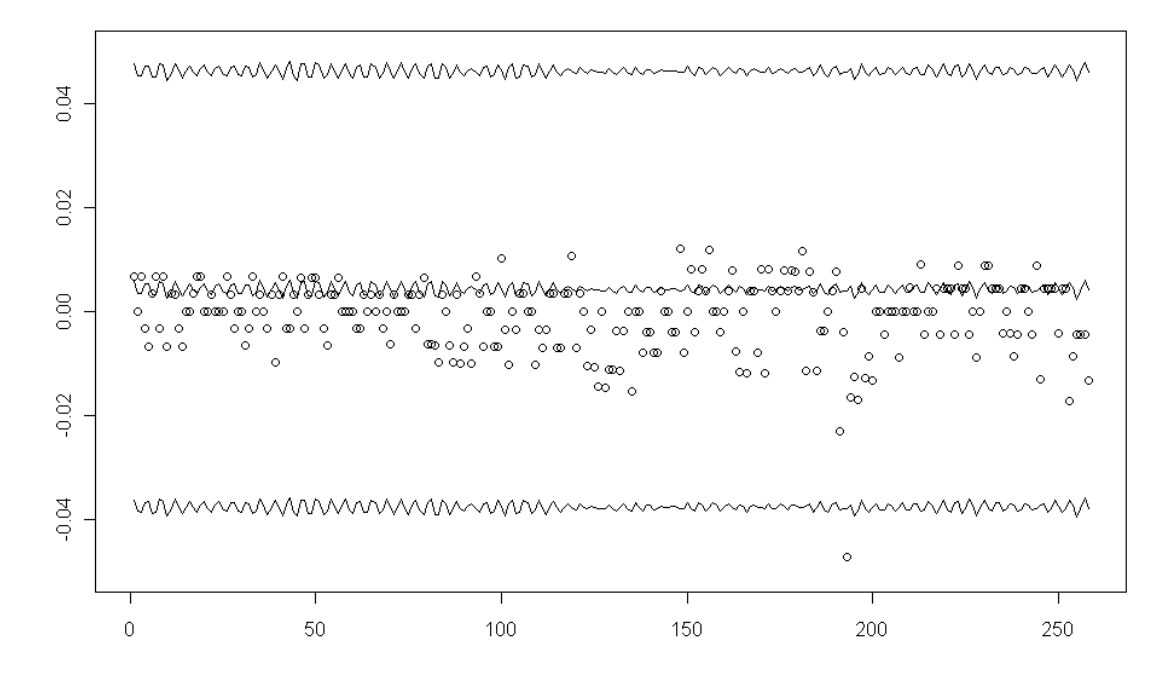

Abbildung 4.8: Out-of-sample Bereich der relativen Tagesdaten  $(X)$ . Prognosen werden mit einem ARMA(2,2)-Modell erstellt. 1/10 Standardabweichung

Erfreulicherweise bleibt die Güte des  $ARMA(0,1)$ -Modells bei den alternativen Wochendaten erhalten. Bei den alternativen Tagesdaten ergibt sich ab fünf Jahren Datenlänge eine sichtliche Verbesserung der Ergebnisse aller Auswahlkriterien, die ebenfalls die Auswahl des ARMA(0,1)-Modells suggerieren.

Bei den relativen Differenzen wird die Aussagekraft kaum besser, was uns dazu veranlasst, ebenfalls bei den erwählten Modellen zu bleiben und für bessere Ergebnisse auf die folgende Untersuchung der GARCH-Modelle zu verweisen.

#### 4.1.2 GARCH-Modelle

Wenden wir uns nun also den GARCH-Modellen zu und untersuchen zunächst, ähnlich wie bei den ARMA-Modellen, die Parameteranzahl. In R lassen sich dann uber die Funktion garchFit() aus dem Paket fGarch wiederum die passenden Ko- ¨ effizienten für die jeweiligen Parameter finden. Hierbei ist es noch wichtiger  $p$  und q klein zu halten, denn die Koeffizientenschätzung leidet sehr stark unter einer zunehmenden Anzahl von Parametern. So lässt sich in der Literatur auch kaum eine Arbeit finden, welche mehr als vier Parameter berücksichtigt. Also wollen

auch wir uns bei der Testung auf maximal vier Parameter beschränken. Bei der Bestimmung der Parameteranzahl der GARCH-Modelle stehen uns die Informationskriterien AIC, BIC, SIC und HQ zur Verfugung. Dabei kann man feststellen, ¨ dass sich kaum eine Verbesserung gegenüber dem  $GARCH(1,1)$ -Modell bemerken lässt. Das ist aber nicht weiter verwunderlich, da bei Finanzzeitreihen, und eine solche liegt eben hier vor, sehr oft das GARCH(1,1)-Modell gute Vorhersagen liefert, und selbst Robert Engle, der Erfinder der ARCH-Modelle, schreibt in [12]:

", The  $GARCH(1,1)$  model can be generalized to a  $GARCH(p,q)$  model - that is, a model with additional lag terms. Such higher-order models are often useful when a long span of data is used, like several decades of daily data or a year of hourly data."

Da nun unsere Zeitreihen 11 Jahre an Tagesdaten beziehungsweise sogar nur 11 Jahre an Wochendaten umfassen, können wir getrost mit dem  $GARCH(1,1)$ -Modell vorliebnehmen.

Die Ergebnisse der GARCH-Untersuchung sind Tabelle 4.12 und den Abbildungen 4.9 bis 4.12 zu entnehmen. In den Abbildungen wird wiederum die Realisierungen der jeweiligen Finanzgrößen im 12. Untersuchungsjahr als Punkte, und den Vorhersagewert zu-, beziehungsweise abzuglich der einfachen Standardab- ¨ weichung des Modells als Linien dargestellt. Hierbei liegt der Hauptaugenmerk auf der Volatilität. Die Schätzung des Erwartungswertes der Vorhersage ist ein globaler Mittelwert. Das heißt, ein solches GARCH-Modell trifft keine Vorhersage für den Erwartungswert, sondern schätzt einen Mittelwert der vorliegenden Zeitreihe, welcher für die Zukunftsprognose eigentlich nur den Mittelpunkt des Intervalls bildet, in dem der tatsächliche Wert erwartet wird.

| Datenreihe | X            | X          |              |            |
|------------|--------------|------------|--------------|------------|
| Modell     | GARCH(1,1)   | GARCH(1,1) | GARCH(1,1)   | GARCH(1,1) |
| $\mu$      | 0.0081185182 | 0.10193812 | 0.0086674330 | 0.3718168  |
| $\alpha_0$ | 0.0008356649 | 0.10591706 | 0.0000016398 | 4.5944725  |
| $\alpha_1$ | 0.5793356183 | 0.03501308 | 0.9999999900 | 0.1411847  |
| $\beta_1$  | 0.6687103542 | 0.95259028 | 0.5830487000 | 0.7284129  |

Tabelle 4.12: Koeffizienten der gewählten GARCH-Modelle

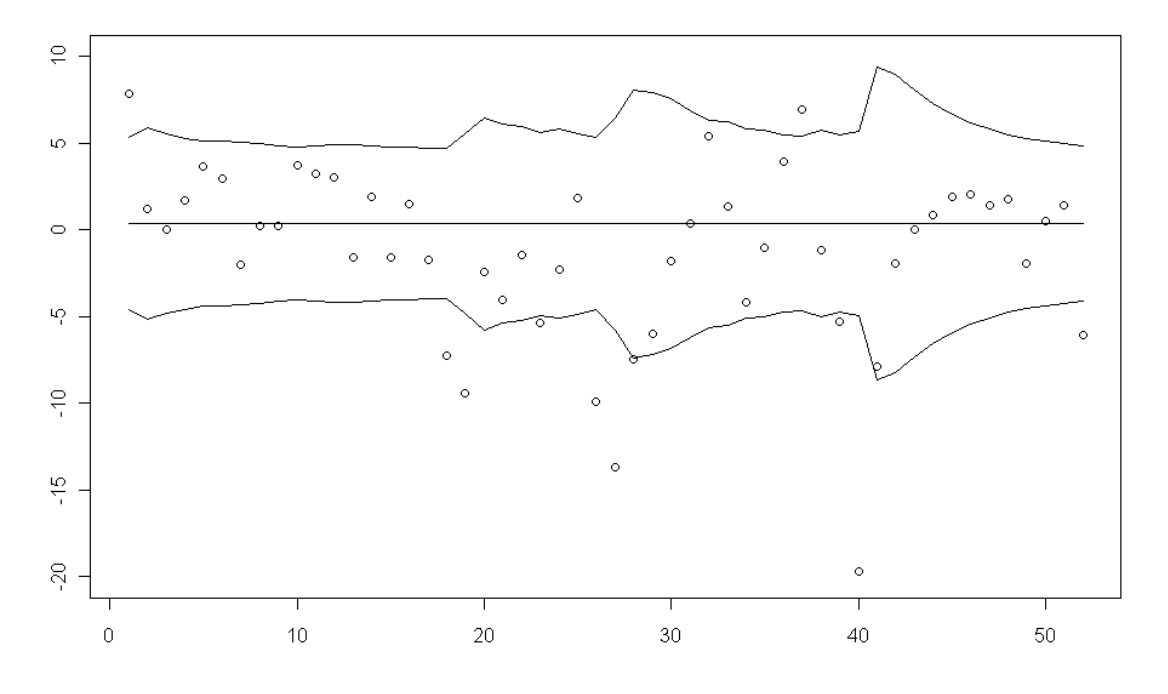

Abbildung 4.9: Out-of-sample Bereich von  $\bar{Y}$  bei  $\text{GARCH}(1,1)$ 

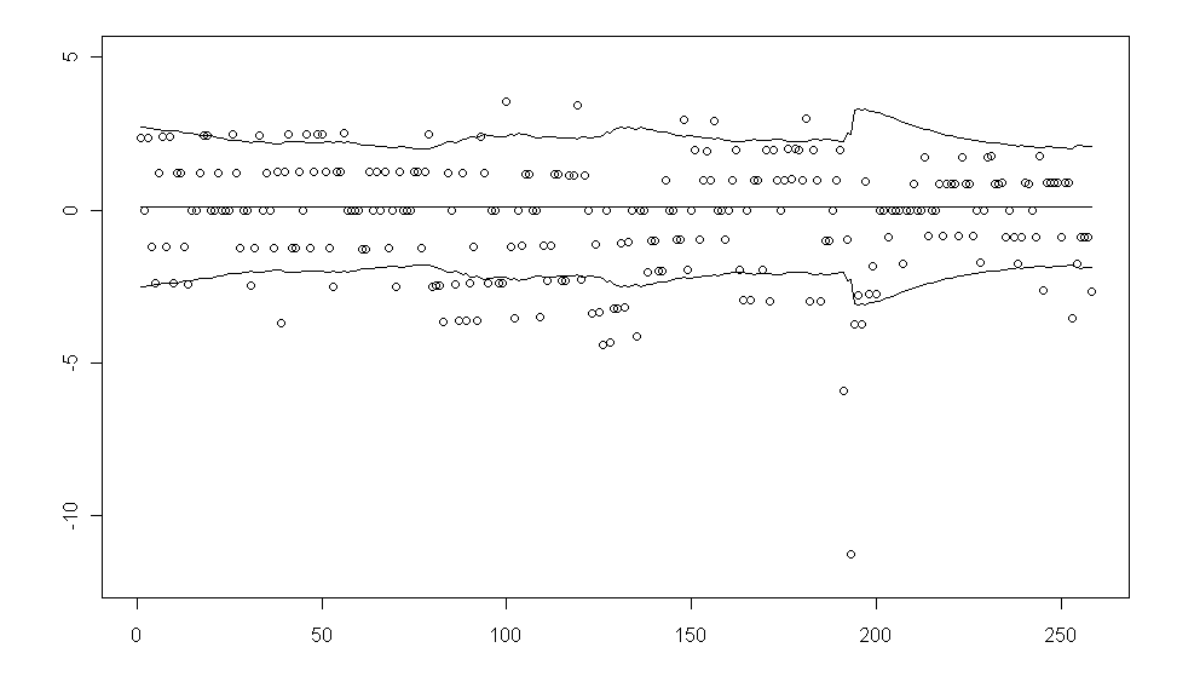

Abbildung 4.10: Out-of-sample Bereich von $\bar{X}$ bei GARCH(1,1)

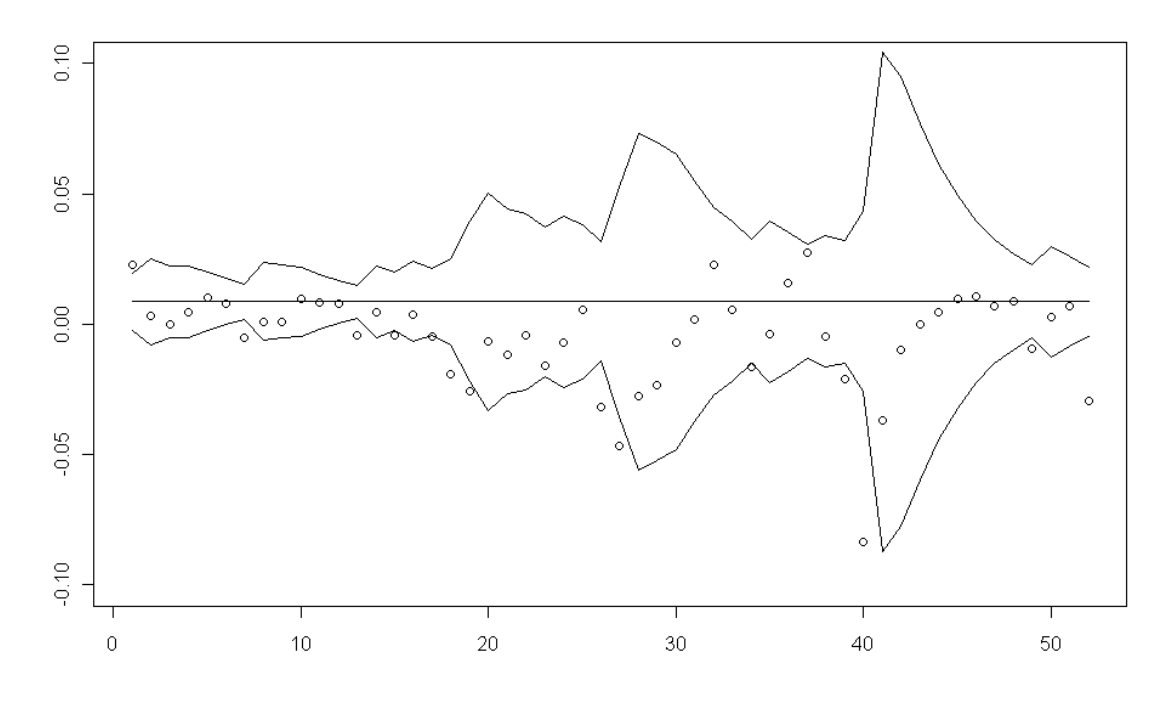

Abbildung 4.11: Out-of-sample Bereich von Y bei GARCH(1,1)

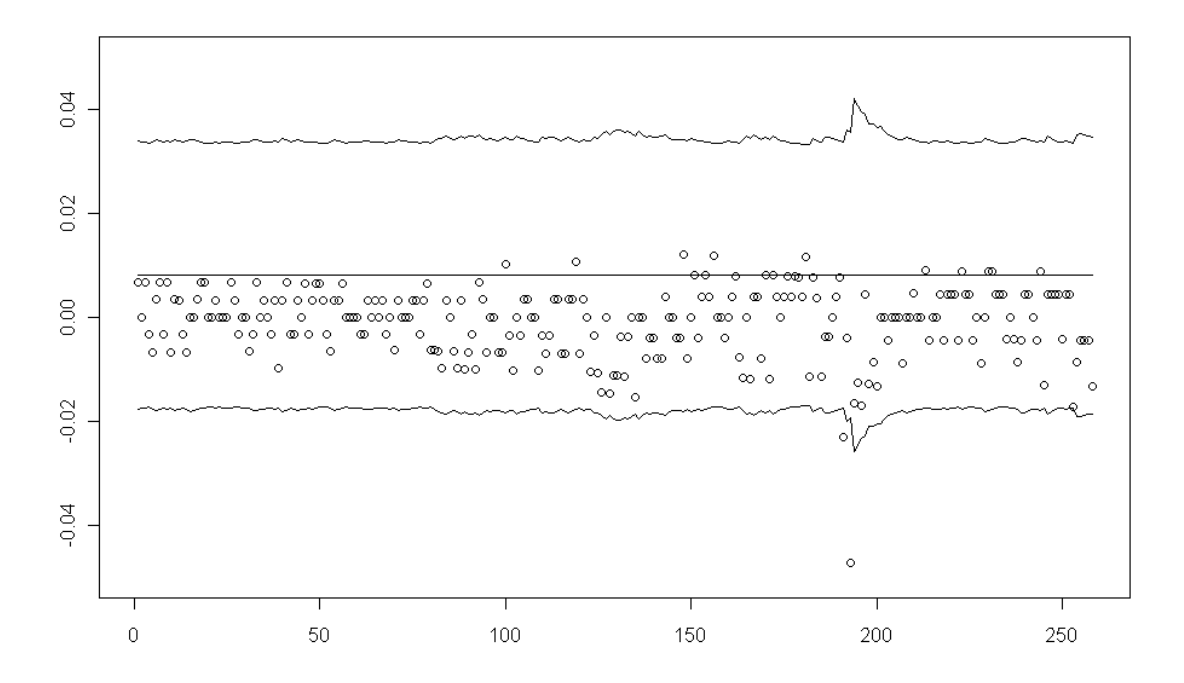

Abbildung 4.12: Out-of-sample Bereich von X bei GARCH(1,1) mit halber Standardabweichung

Bei genauerer Betrachtung der Tabelle 4.12 kann man erkennen, dass bei den relativen Differenzen, sowohl bei den Tages-, als auch bei den Wochendaten, ganz klar die Stationaritätsbedingung für GARCH-Modelle gebrochen ist. Die Summe aus  $\alpha_1$  und  $\beta_1$  ist nämlich größer als 1.

Das gibt in jedem Fall Grund zur Skepsis, da man somit diesen GARCH-Modellen nicht vertrauen kann. Es wurde deshalb untersucht, was derartige Werte der Koeffizienten bewirken. Dabei kann man feststellen, dass es ausgeprägte Cluster von hoher Varianz gibt, die auf die zu große Abhängigkeit der Varianzen im Zeitablauf in diesen beiden Zeitreihen hindeuten. Die Abbildungen 4.13 und 4.14 zeigen deutlich, dass Sprünge von kleinen zu großen Varianzen und umgekehrt nur sehr selten vorkommen. Diese Varianzen wurden mit Hilfe der R-Funktion garchFit() ermittelt. Sie entstehen rekursiv, ähnlich wie die Varianzen des outof-sample Bereiches unter Verwendung der geschätzten Koeffizienten, aber mit anderen Anfangswerten.

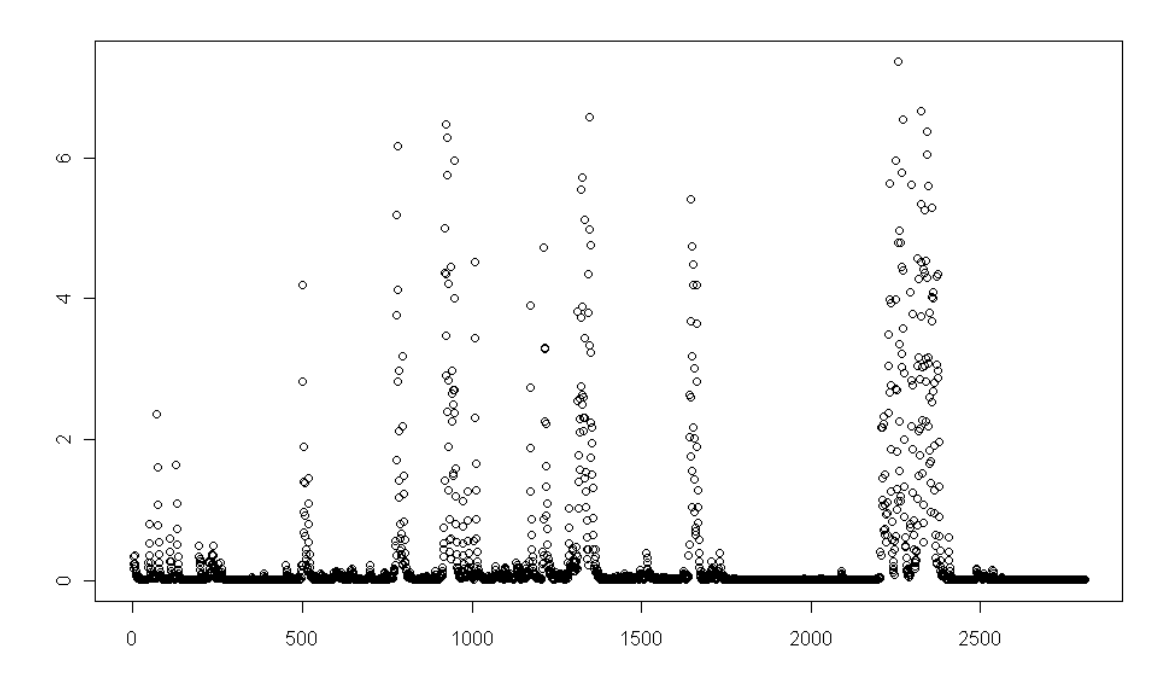

Abbildung 4.13: Geschätzte Varianz der relativen Tagesdaten (in-sample)

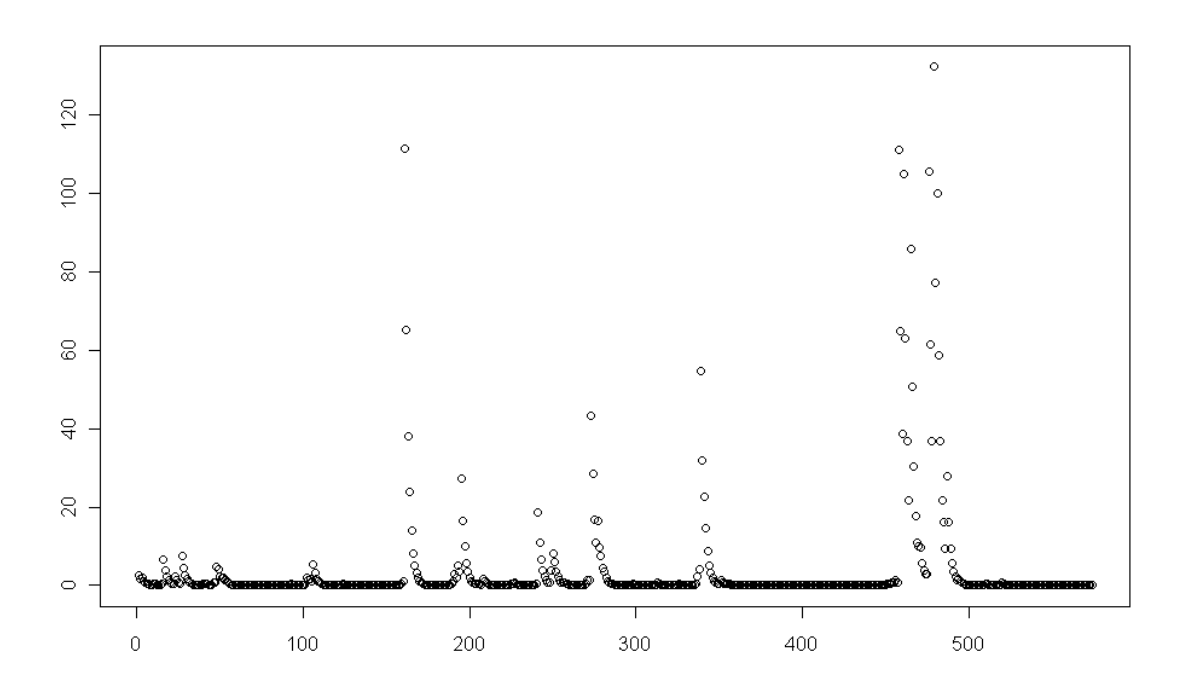

Abbildung 4.14: Geschätzte Varianz der relativen Wochendaten (in-sample)

Bei den Wochendaten kann zusätzlich zum "Varianz-Clustering" auch die etwas zu geringe Anzahl der Datenpunkte ein Mitgrund sein.

Beheben lässt sich dieses Phänomen hier nur durch die Aufhebung der Zeitabfolge, was naturlich der Zeitreihenanalyse widerspricht. Ein Bootstrap, welcher ¨ jedes der 11 Jahre getrennt umsortiert und im Falle der Wochendaten auf die etwa zehnfache Datenlänge aufbläst, liefert sofort ein gewünschtes Ergebnis mit  $\alpha_1 + \beta_1 < 1$ .

Um aber die zeitliche Abfolge nicht zu zerstören, und aufgrund relativ guter Untersuchungsergebnisse, wollen wir bei den in Tabelle 4.12 erwähnten Modellen bleiben.

Diese Modelle liefern schon etwas bessere Schätzungen für den out-of-sample Bereich als die ARMA-Modelle. Trotzdem können sie vor allem für die relativen Tagesdaten noch nicht zufriedenstellende Ergebnisse liefern. Da nun aber, wie wir gesehen haben, das ARMA-Modell nur modellierte Schätzungen des Erwartungswertes mit einer global geschätzten Varianz kombiniert und ein GARCH-Modell modellierte Schätzungen der Volatilität mit einem global geschätzten Erwartungswert kombiniert, bietet sich zur Verbesserung der Prognosequalität ein sogenanntes  $ARMA(p_A,q_A)/GARCH(p_G,q_G)$ -Modell an.

### 4.1.3 ARMA/GARCH-Modelle

Ein solches kombiniertes Modell aus ARMA und GARCH, modelliert nun Erwartungswert und Volatilität simultan und sieht wie folgt aus:

Definition 2.5.1:  $ARMA(p_A,q_A)/GARCH(p_G,q_G)$ -Modell

Eine Prozess  $X_t$  heißt ARMA $(p_A,q_A)/\text{GARCH}(p_G,q_G)$ -Modell, wenn er folgenden Gleichungen genügt:

 $X_t = \phi_1 X_{t-1} + \ldots + \phi_{p_A} X_{t-p_A} + a_t + \theta_1 a_{t-1} + \ldots + \theta_{q_A} a_{t-q_A}$  $a_t = \sigma_t \epsilon_t$  mit  $\epsilon_t \sim \text{SWN}(0,1)$  $\sigma_t^2 = \alpha_0 + \alpha_1 a_{t-1}^2 + \ldots + \alpha_{p_G} a_{t-p_G}^2 + \beta_1 \sigma_{t-1}^2 + \ldots + \beta_{q_G} \sigma_{t-q_G}^2$ 

mit  $t \in \mathbb{T}$  und  $\phi_1, ..., \phi_{p_A}, \theta_1, ..., \theta_{q_A}, \alpha_0, ..., \alpha_{p_G}, \beta_1, ..., \beta_{q_G}$  Konstanten.

Hierbei verhält sich  $X_t$  wie ein ARMA-Modell, aber  $a_t$  ist nicht wie im reinen ARMA-Modell white-noise, sondern verhält sich wie ein GARCH-Modell.

Wir setzen  $(p_A, q_A)$  dem besten ARMA-Modell entsprechend und analog  $(p_G, q_G)$ dem besten GARCH-Modell entsprechend, um ein Modell zu erhalten, welches nun Erwartungswert und Varianz der Prognosen gemeinsam schätzt.

Somit betrachten wir nun die Modelle, deren Parameter und Koeffizienten in der Tabelle 4.13 dargestellt sind.

Auch hier bleibt das Problem, dass bei den Zeitreihen X und Y die Stationaritätsbedingung  $\alpha_1 + \beta_1 < 1$  verletzt wird und auch hier müssen wir aufgrund der vorliegenden Daten damit leben. Wiederum sind vermutlich die große Persistenz der Volatilität und die geringe Datenlänge von Y der Grund dafür. Da wir aber wiederum nichts an den Daten ändern können und wollen, die Ergebnisse jedoch plausibel aussehen, wollen wir auch diese Modelle so belassen.

| Datenreihe   | X             | $\bar{X}$  | Y               | $\bar{Y}$  |
|--------------|---------------|------------|-----------------|------------|
| kombiniertes | $ARMA(2,2)$ / | ARMA(0,1)  | ARMA(4,1)       | ARMA(0,1)  |
| Modell       | GARCH(1,1)    | GARCH(1,1) | GARCH(1,1)      | GARCH(1,1) |
| $\mu$        | 0.0075126     | 0.10464774 | 0.0248870220    | 0.43507059 |
| $\phi_1$     | $-0.1898174$  |            | $-0.9999999900$ |            |
| $\phi_2$     | $-0.9712224$  |            | $-0.1444201789$ |            |
| $\phi_3$     |               |            | $-0.0405793255$ |            |
| $\phi_4$     |               |            | 0.0457185569    |            |
| $\theta_1$   | 0.1911515     | 0.05765287 | 0.9518653100    | 0.30756929 |
| $\theta_2$   | 0.9829159     |            |                 |            |
| $\alpha_0$   | 0.0000136     | 0.09386217 | 0.0001127071    | 0.85461110 |
| $\alpha_1$   | 0.5250869     | 0.03237873 | 0.9999999900    | 0.04409111 |
| $\beta_1$    | 0.7182511     | 0.95654613 | 0.5351183453    | 0.92804359 |

Tabelle 4.13: Koeffizienten der gewählten ARMA/GARCH-Modelle. Nicht vorhandene Werte entsprechen den in dem jeweiligen Modell nicht vorhandenen Koeffizienten.

Die out-of-sample Darstellungen in den Abbildungen 4.15 bis 4.18 zeigen doch eine leichte Verbesserung gegenüber den reinen ARMA- und GARCH-Modellen. Vor allem dann, wenn man sich den out-of-sample Bereich der relativen Tagesdaten (X) in den Abbildungen 4.8, 4.12 und 4.18 anschaut, sieht man eine deutliche Verbesserung der Prognosequalität. Im ARMA- und im GARCH-Modell wird die Varianz wohl klar überschätzt und selbst der Vorhersagewert des reinen ARMA-Modells beziehungsweise der Mittelwert des Vorhersageintervalls des reinen GARCH-Modells sind insgesamt zu hoch. Zusammenfassend dominieren die kombinierten ARMA/GARCH-Modelle sowohl die ARMA- als auch die GARCH-Modelle und werden daher als Grundlage für die Risikountersuchungen im nächsten Abschnitt verwendet.

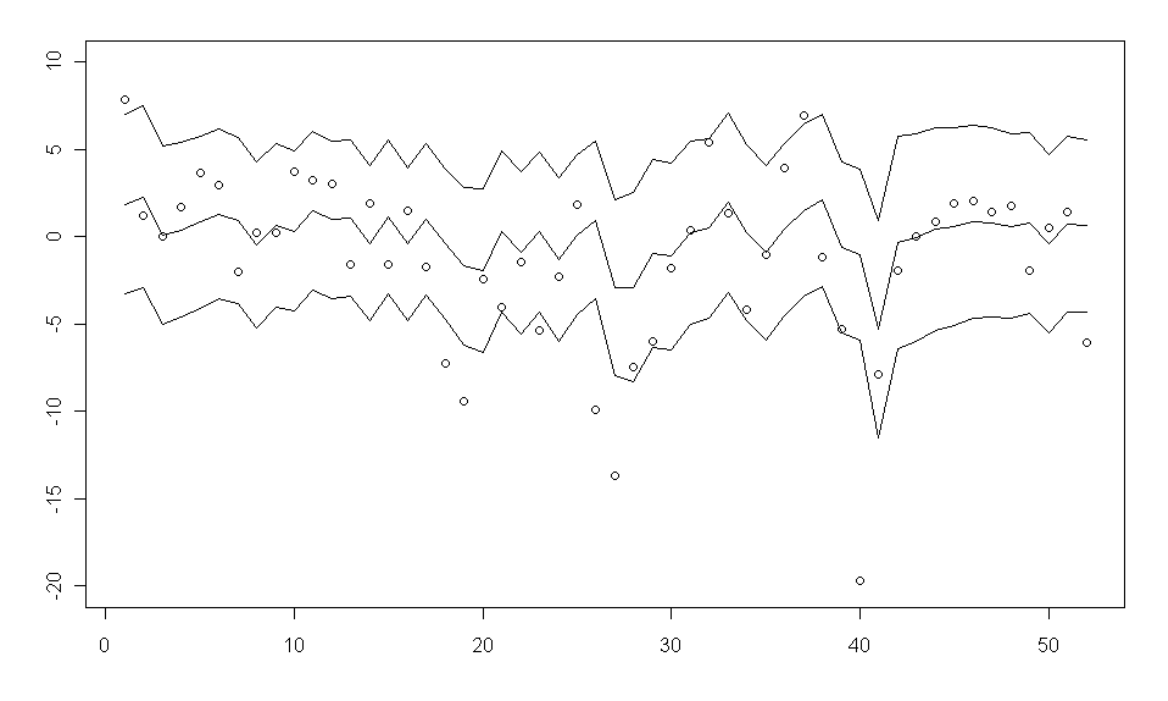

Abbildung 4.15: Out-of-sample Bereich von  $\overline{Y}$  beim ARMA(0,1)/GARCH(1,1)-Modell

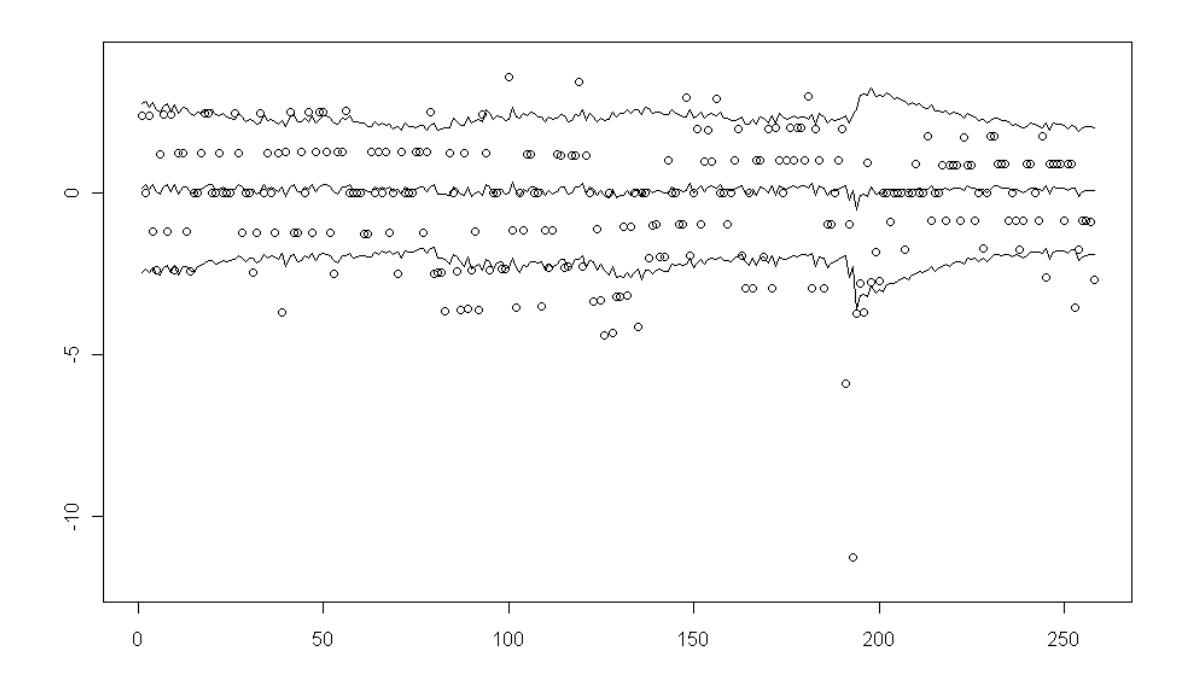

Abbildung 4.16: Out-of-sample Bereich von  $\overline{X}$  beim  $ARMA(0,1)/GARCH(1,1)$ -Modell

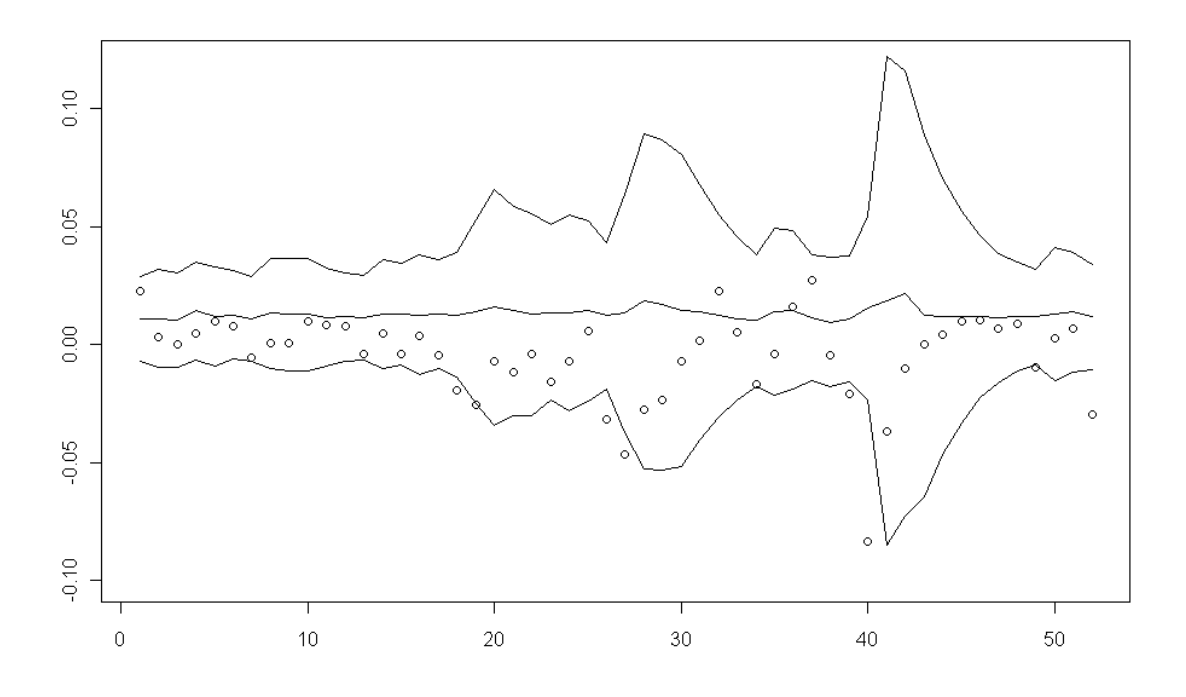

Abbildung 4.17: Out-of-sample Bereich von Y beim  $ARMA(4,1)/GARCH(1,1)$ -Modell

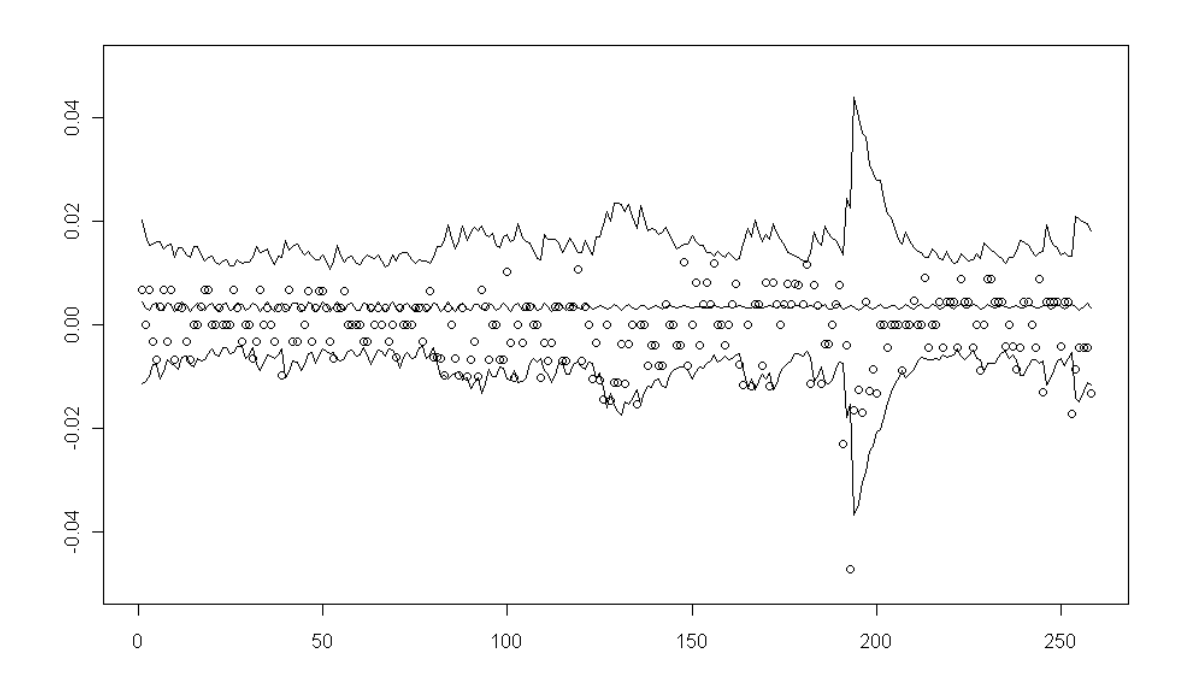

Abbildung 4.18: Out-of-sample Bereich von X beim  $ARMA(2,2)/GARCH(1,1)$ -Modell

## 4.2 Risikountersuchung: Simulation und Bootstrapping

Zur abschließenden Risikoabschätzung wollen wir nun die vier gefundenen Modelle, also den ARMA/GARCH-Prozess für die vier Zeitreihen  $X, Y, \overline{X}, \overline{Y}$ , mit dem Instrument Value at Risk bemessen. Wir führen für jeden Tag, beziehungsweise für jede Woche des out-of-sample Bereiches eine "einperiodige" Simulation durch. Dies soll bedeuten, dass wir für jeden dieser Tage (beziehungsweise Wochen) den vom entsprechenden ARMA/GARCH-Modell vorhergesagten Erwartungswert und die vorhergesagte Varianz verwenden und damit 10000 normalverteilte Werte generieren.

Laut Definition 3.3.4 ist dann das  $(1-\alpha)$ -Quantil dieser 10000 Werte der 1-Tages-(1-Wochen-) VaR zum Niveau  $\alpha$ .

In den Abbildungen 4.19 bis 4.22 sehen wir die tatsächliche Realisierung des 12. Kalenderjahres (schwarze Linie), sowie den 99% VaR in rot und den 95% VaR in orange, den unsere Simulation erzeugt. Die blaue und die grüne Linie werden später erklärt.

Bei der Berechnung nehmen wir natürlich immer an, uns gerade am Tag vor dem jeweils prognostizierten Tag zu befinden, das heißt fur jeden Tag sind alle relevan- ¨ ten Größen in den vorhergegangenen Tagen bekannt. Genauer gesagt verwenden wir ein sogenanntes "rolling window", was bedeutet, dass uns immer die Historie der aktuellsten Tagesdaten über genau 11 Jahre zur Verfügung steht. Auch ein "extending window", also eine anwachsende Historie, bei der die neuen Daten hinzukommen ohne alte zu streichen, wäre denkbar, aber die rolling window Methode wird in der Praxis häufiger verwendet, da sonst irgendwann zu viele Daten mitgeschleppt werden müssen, die ohnehin wenig Relevanz für die Vorhersage haben sollten. Somit wird die Historie an jedem Tag neu adaptiert. Nicht adaptiert werden allerdings die Koeffizienten des jeweiligen ARMA/GARCH-Modells. Wurde ¨ man diese Koeffizienten auch täglich beziehungsweise wöchentlich anpassen, wäre das ein klares Overfitting. Sollte dieses Modell in die Praxis ubernommen werden ¨ und über einen längeren Zeitraum Prognosen liefern, wäre es ratsam die Koeffizienten in einem etwa halbjährlichen Rhythmus anzupassen.

Um zu überprüfen, ob unsere Risikoanalyse anhand von Zeitreihen überhaupt konkrete Unterschiede gegenüber einer Risikoanalyse anhand der reinen Historie liefert, welche ohne Zeitreihenanalyse auskommt, wollen wir auch ein einfaches

Bootstrapping-Verfahren anwenden. Hierbei ziehen wir pro Tag (Woche) 10000 mal mit Zurücklegen aus unserer jeweiligen Historie (wiederum die aktuellsten 11 Jahre). Wir vernachlässigen somit die Zeitkomponente komplett. Wie bei der Simulation ist das  $(1-\alpha)$ -Quantil dieser 10000 Werte der 1-Tages-  $(1$ -Wochen-) VaR zum Niveau  $\alpha$ .

In den Abbildungen 4.19 bis 4.22 sehen wir neben den uns schon bekannten Linien den 99% VaR und den 95% VaR des Bootstrapping-Verfahrens in den Farben blau und grün.

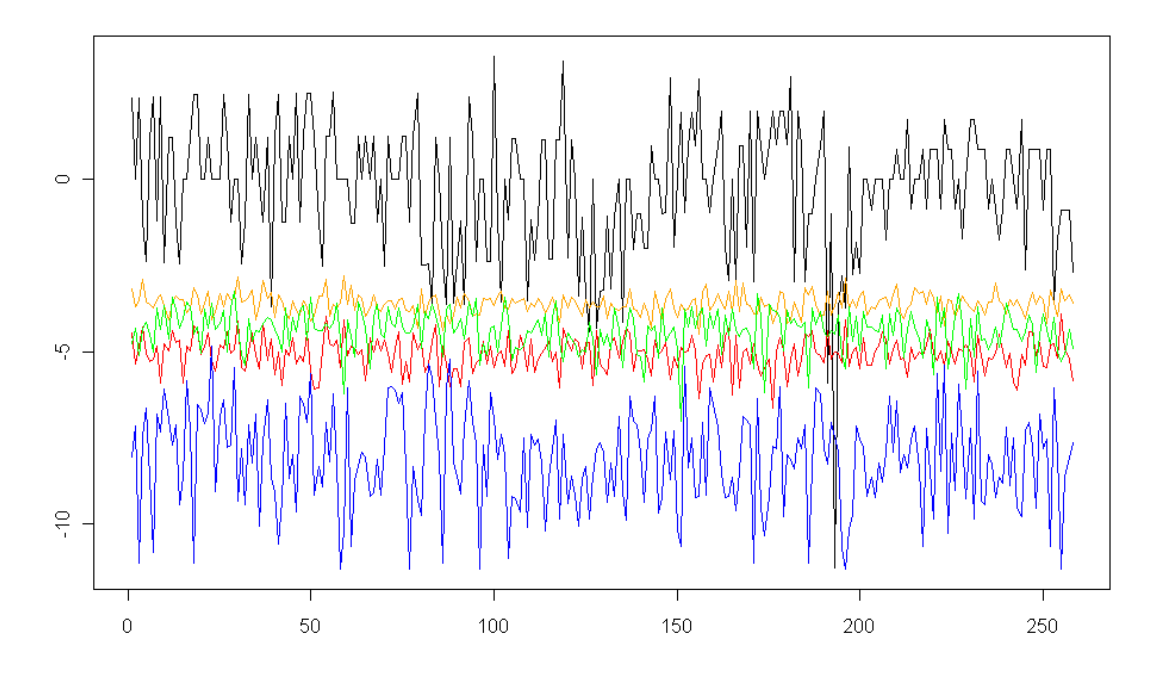

Abbildung 4.19: VaR-Abschätzungen des out-of-sample Bereiches von  $\bar{X}$  beim ARMA(0,1)/GARCH(1,1)-Modell. Die Farben bedeuten:

- Tatsächliche Realisierung des out-of-sample Jahres
- 99% VAR bei der Zeitreihen-basierten Simulation
- 95% VAR bei der Zeitreihen-basierten Simulation
- 99% VAR bei der Bootstrapping-basierten Simulation
- 95% VAR bei der Bootstrapping-basierten Simulation

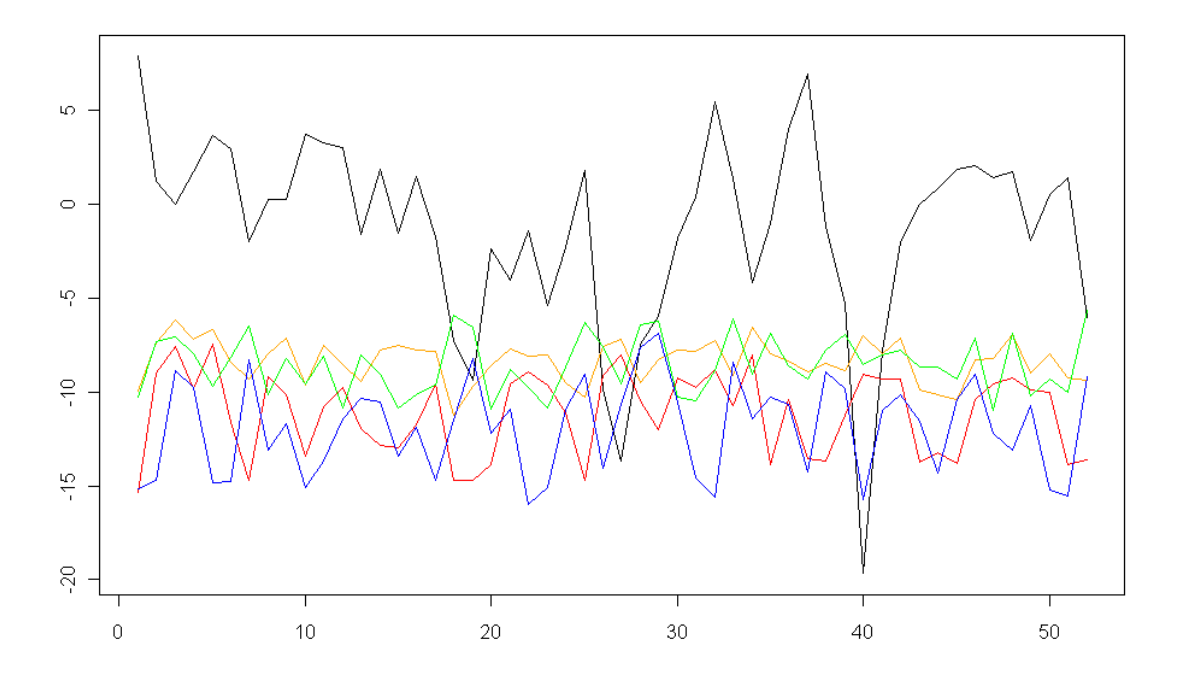

Abbildung 4.20: VaR-Abschätzungen des out-of-sample Bereiches von  $\bar{Y}$  beim ARMA(0,1)/GARCH(1,1)-Modell. Farben wie in Abb. 4.19

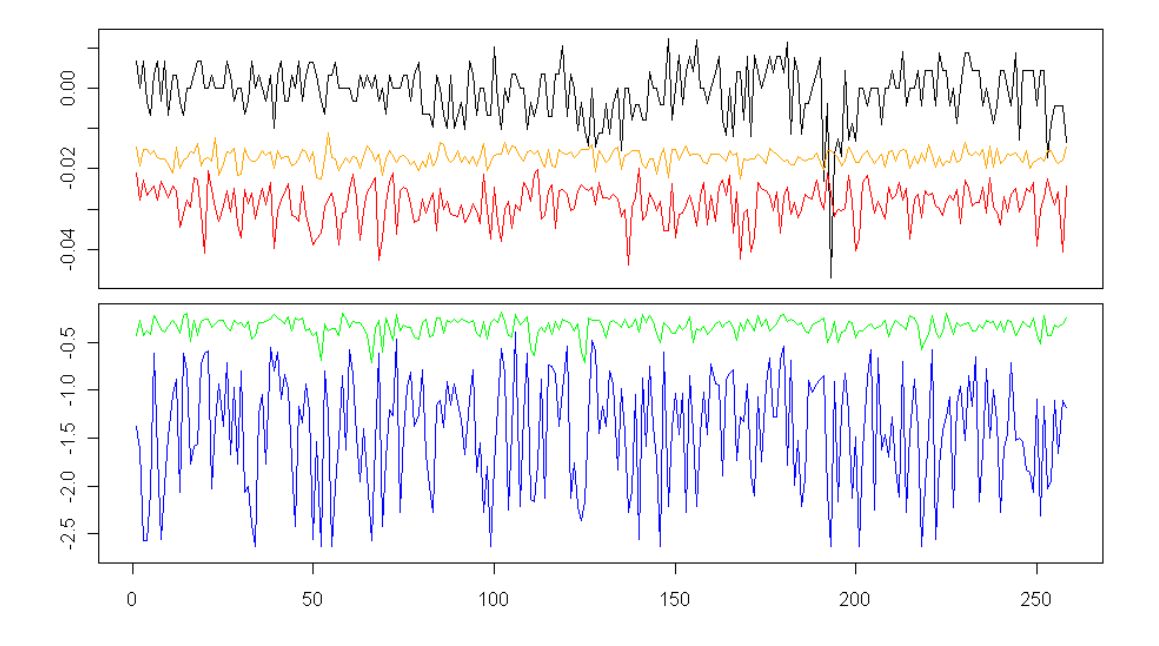

Abbildung 4.21: VaR-Abschätzungen des out-of-sample Bereiches von  $X$  beim ARMA(2,2)/GARCH(1,1)-Modell. Farben wie in Abb. 4.19

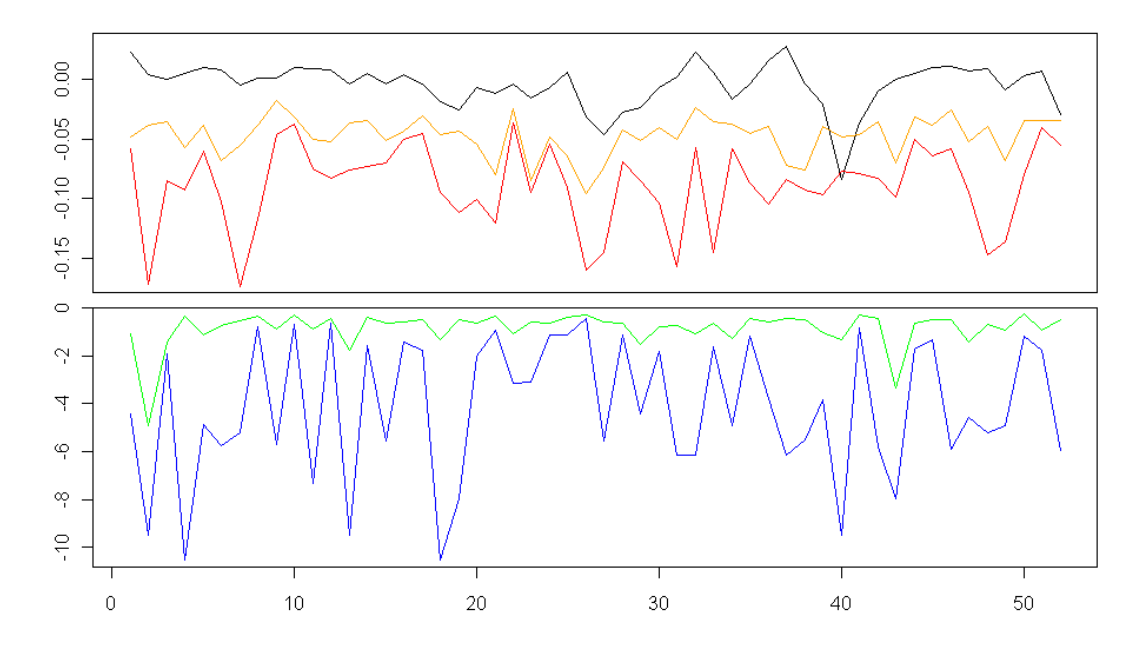

Abbildung 4.22: VaR-Abschätzungen des out-of-sample Bereiches von Y beim ARMA(4,1)/GARCH(1,1)-Modell. Farben wie in Abb. 4.19

Auffällig ist, dass die Bootstrapping-basierten VaRs eine viel größere Varianz aufweisen, als die Zeitreihen-basierten VaRs, was auch so in etwa zu erwarten war und sicherlich durchaus positiv für unsere Zeitreihenuntersuchung zu werten ist. Eine zu große Volatilität würde nämlich bedeuten, dass man für jeden Tag eine vollkommen andere Größenordnung an Risikokapital beiseitelegen muss, was nicht wirklich in die Praxis umsetzbar ist.

Uberraschend groß ist der Niveauunterschied bei den relativen Differenzen, bei ¨ den alternativen Differenzen hingegen ist er beinahe verschwindend klein, was möglicherweise auf die besser geglückte Modellierung dieser Zeitreihen zurückzuführen ist. Beziehungsweise liegt der Grund wohl eher darin, dass die relevanten Daten des 12. Kalenderjahres, welches wir untersuchen, bei den alternativen Differenzen viel näher an den Daten der vorangegangenen 11 Jahre liegen, und somit besser "gebootstrapped" werden können (siehe Abbildungen 4.2 und 4.4). Bei den relativen Differenzen ist in der 11-jährigen Historie eine zu große Clusterbildung der Daten vorhanden, und im Vergleich dazu ist das 12. Jahr sehr flach (vergleiche Abb. 4.1 und 4.3 mit den Abb. 4.21 und 4.22 und beachte die abweichende Skalierung). Darum scheint wenigstens in diesem flachen Jahr die Bootstrapping-Methode eindeutig zu konservativ zu sein.

### 4.3 Zusammenfassung

Rückblickend kann man sagen, dass die Verwendung von Zeitreihenmodellen für die Risikoabschätzung durchaus interessant sein kann. Natürlich muss für die Praxis noch untersucht werden, ob die Vorhersagen für den VaR nicht überdimensional oft durchbrochen werden, doch die durchwegs geringere Varianz und das betragsmäßig viel niedrigere Niveau bei der Zeitreihen-basierten VaR-Abschätzung gegenüber der Bootstrapping-basierten VaR-Abschätzung machen klar, dass sich eine solche Untersuchung durchaus lohnen könnte. Außerdem kann man im Beispiel unseres 12. Kalenderjahres sehen, dass Realisierungen, welche die Zeitreihenbasierten VaR-Abschätzung übertreffen sehr oft auch die Bootstrapping-basierten VaR-Abschätzung übertreffen, was bedeutet, dass die Prozentzahl der "Ausreißer" ähnlich groß zu sein scheint. Dieser Umstand würde wiederum für eine Nutzung der Zeitreihenmodellierung sprechen.

Was die reine Zeitreihenuntersuchung betrifft, haben wir im Verlauf von den reinen ARMA-Modellen über die reinen GARCH-Modelle bis hin zu den kombinierten ARMA/GARCH-Modellen doch eine beträchtliche Verbesserung in Prognosemittelwert und Prognosevarianz erreicht, welche Grund zur Annahme gibt, dass wir mit den gefundenen Modellen unsere vier Zeitreihen doch recht gut vorhersagen können. In der Abbildung 4.23 kann man erkennen, dass die gelbe und graue Linie, welche den 99% VaR und den 95% VaR für eine Simulation mit einem reinen ARMA-Modell darstellen, sich noch irgendwo zwischen der Bootstrapping-basierten VaR-Abschätzung und unserer endgültigen Simulation mit dem kombinierten Modell bewegen.

Sieht man sich die Zeitreihen in den Abbildungen 4.1 bis 4.4 nochmals genauer an, so kann man ganz deutlich erkennen, weshalb die Zeitreihenuntersuchung bei den alternativen Daten viel leichter durchzufuhren war, als bei den relativen Daten. ¨ Die "homogene" Beschaffenheit der alternativen Daten ist natürlich viel einfacher vorherzusagen, als die starke Clusterbildung in den relativen Daten, denn auch wenn GARCH-Modelle für Volatilitätscluster entwickelt wurden, bleibt die Schwierigkeit den richtigen Moment für plötzlich auftretende stark erhöhte Volatilität zu prognostizieren.

Abschließend ist noch anzuführen, dass bei einer derartigen Durchführung dieser Arbeit die Möglichkeit verwehrt bleibt, mehrperiodige Vorhersagen zu treffen, welche für die Praxis auch von großem Interesse wären. Der Grund dafür liegt

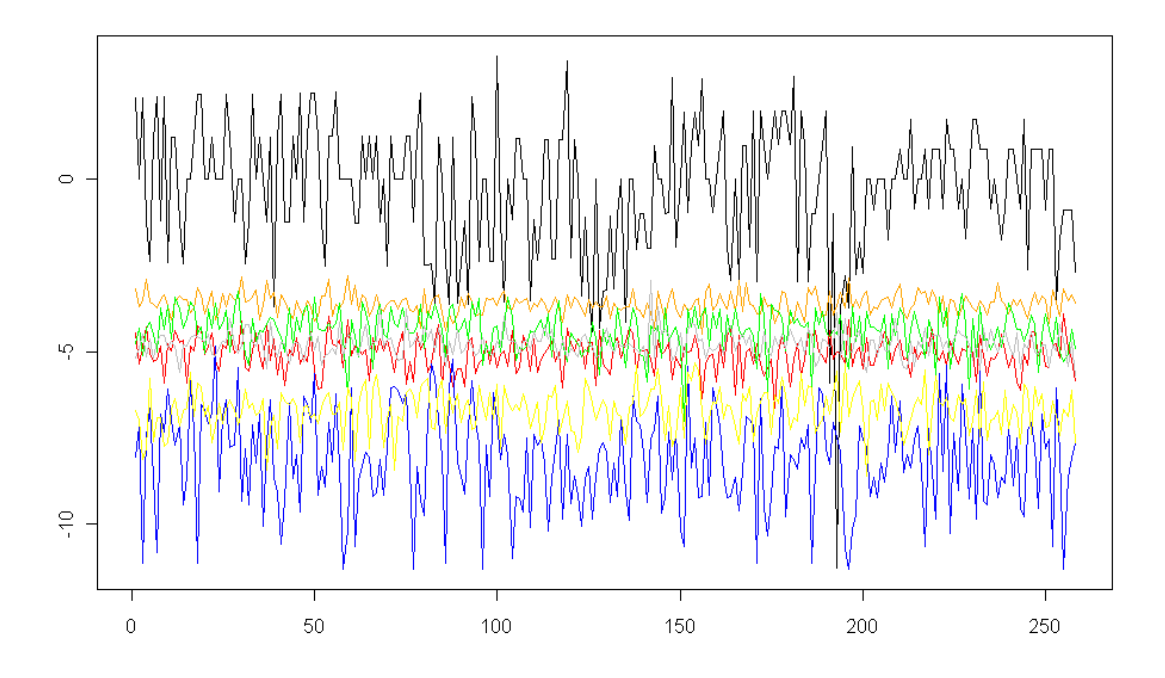

Abbildung 4.23: VaR-Abschätzungen des out-of-sample Bereiches von  $\bar{X}$ . Die Farben stehen für folgende Datenreihen:

- Tatsächliche Realisierung
- 99% VAR bei der Zeitreihen-basierten Simulation (ARMA/GARCH-Modell)
- 95% VAR bei der Zeitreihen-basierten Simulation (ARMA/GARCH-Modell)
- 99% VAR bei der Zeitreihen-basierten Simulation (ARMA-Modell)
- 95% VAR bei der Zeitreihen-basierten Simulation (ARMA-Modell)
- 99% VAR bei der Bootstrapping-basierten Simulation
- 95% VAR bei der Bootstrapping-basierten Simulation

zum größten Teil an der "Nichtadditivität" unserer Vorhersagen. Oft wird bei ¨ahnlichen Arbeiten ein einzelner reiner Index analysiert und nicht wie hier die Differenz zweier Indices. Das hat den Vorteil, dass man beispielsweise unsere relativen Differenzen ganz einfach auf die sogenannten "Log-Returns"  $(r_t)$  umrechnen kann:

$$
r_t = \ln(\Delta_t) - \ln(\Delta_{t-1})
$$

$$
= \ln(\frac{\Delta_t}{\Delta_{t-1}})
$$

$$
= \ln(1 + \frac{\Delta_t}{\Delta_{t-1}} - 1)
$$

$$
= \ln(1 + \frac{\Delta_t - \Delta_{t-1}}{\Delta_{t-1}})
$$

$$
= \ln(1 + X_t).
$$

Diese Log-Returns sind dann natürlich additiv. Das bedeutet, dass man beispielsweise eine Halbjahresprognose mit den Wochendaten als Summe von etwa 26 1-Wochenprognosen durchführen kann. Bei uns ist das leider nicht möglich, da unsere Werte, anders wie die Werte eines einzelnen Index nicht rein positiv sind, und so eine Logarythmierung der Daten nicht möglich ist.

Dennoch können die in dieser Arbeit entwickelten Methoden und Modelle dazu verwendet werden, um längerfristigere Prognosen, wenn auch nicht Mehrschrittprognosen, zu tätigen. Anstatt der eintägigen Differenzen muss man nur zu Beginn beispielsweise einmonatige Veränderungen betrachten, und bereits die Ausgangsdaten darauf auslegen, den gewollten Zeithorizont zu erreichen. Dann kann man eine analoge Zeitreihenanalyse darauf aufbauen und ähnlich modellieren.

## Literaturverzeichnis

- [1] Acerbi, Carlo und Tasche, Dirk: On the coherence of Expected Shortfall. Journal of Banking and Finance, vol. 26, no. 7, pp. 1487-1503, 2002
- [2] Alexander, Carol: Market Risk Analysis IV: Value-at-Risk Models. John Wiley and Sons, Ltd, 2008
- [3] Artzner, Philippe; Delbaen, Freddy; Eber, Jean-Marc und HEATH, DAVID: Thinking coherently. Risk, vol. 10, no. 11, pp. 68-71, 1997
- [4] Artzner, Philippe; Delbaen, Freddy; Eber, Jean-Marc und HEATH, DAVID: Coherent measures of risk. Mathematical Finance, vol. 9, no. 3, pp. 203-228, 1999
- [5] BOLLERSLEV, TIM: Generalized autoregressive conditional heteroskedasticity. Journal of Econometrics, vol. 31, no. 3, pp. 307-327, 1986
- [6] BROCKWELL, PETER J. UND DAVIS, RICHARD A.: Time Series: Theory and Methods. Springer, 2. Auflage, 1991
- [7] Brockwell, Peter J. und Davis, Richard A.: Introduction to Time Series and Forecasting. Springer, 1996
- [8] BURNS, PATRICK: The Quality of Value at Risk via Univariate GARCH. http://www.burns-stat.com, 2002
- [9] DRAGOTI-CELA, ERANDA: Skriptum: Risikotheorie und -management. Technische Universität Graz, 2009
- [10] Embrechts, Paul; McNeil, Alexander und Straumann, Daniel: Correlation and dependence in risk management: properties and pitfalls. Cambridge University Press, 2002
- [11] Engle, Robert F.: Autoregressive conditional heteroskedasticity with estimates of the variance of UK inflation. Econometrica, vol. 50, no. 4, pp. 987-1007, 1982
- [12] Engle, Robert F.: GARCH 101: The Use of ARCH/GARCH Models in Applied Econometrics. Journal of Economic Perspectives, vol. 15, no. 4, pp. 157-168, 2001
- [13] FÖLLMER, HANS UND SCHIED, ALEXANDER: Robust Preferences and Convex Risk Measures. Springer, 2002
- [14] FÖLLMER, HANS UND SCHIED, ALEXANDER: Convex measures of risk and trading constraints. Finance and Statistics, vol. 6, no. 4, pp. 429-447, 2002
- [15] Fuller, Wayne A.: Introduction to statistical time series. Wiley, 2. Auflage, 1996
- [16] HARVEY, ANDREW C.: Zeitreihenmodelle. Oldenburg, 2. Auflage, 1995
- [17] Hassler, Uwe: Stochastische Integration und Zeitreihenmodellierung. Springer, 2007
- [18] HULL, JOHN: Introduction to futures and options markets. Pearson, 3. Auflage, 1997
- $[19]$  HULL, JOHN: Options, futures and other derivatives. Pearson, 7. Auflage, 2009
- [20] REBONATO, RICCARDO: Modern Pricing of Interest-Rate Derivatives. Princeton University Press, 2002
- [21] RUPPERT, DAVID: Statistics and Data Analysis for Financial Engineering. Springer, 2011

# Abbildungsverzeichnis

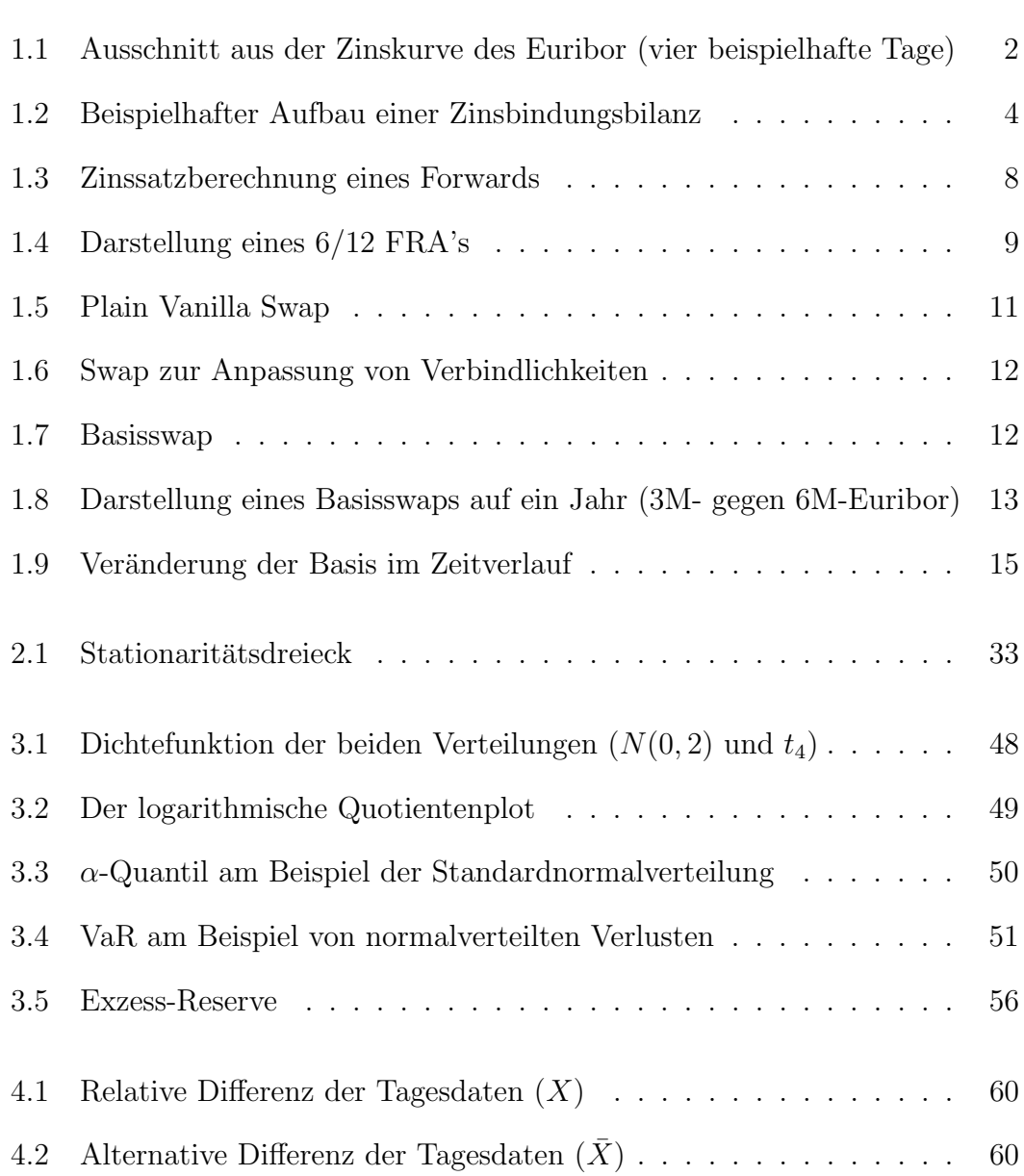

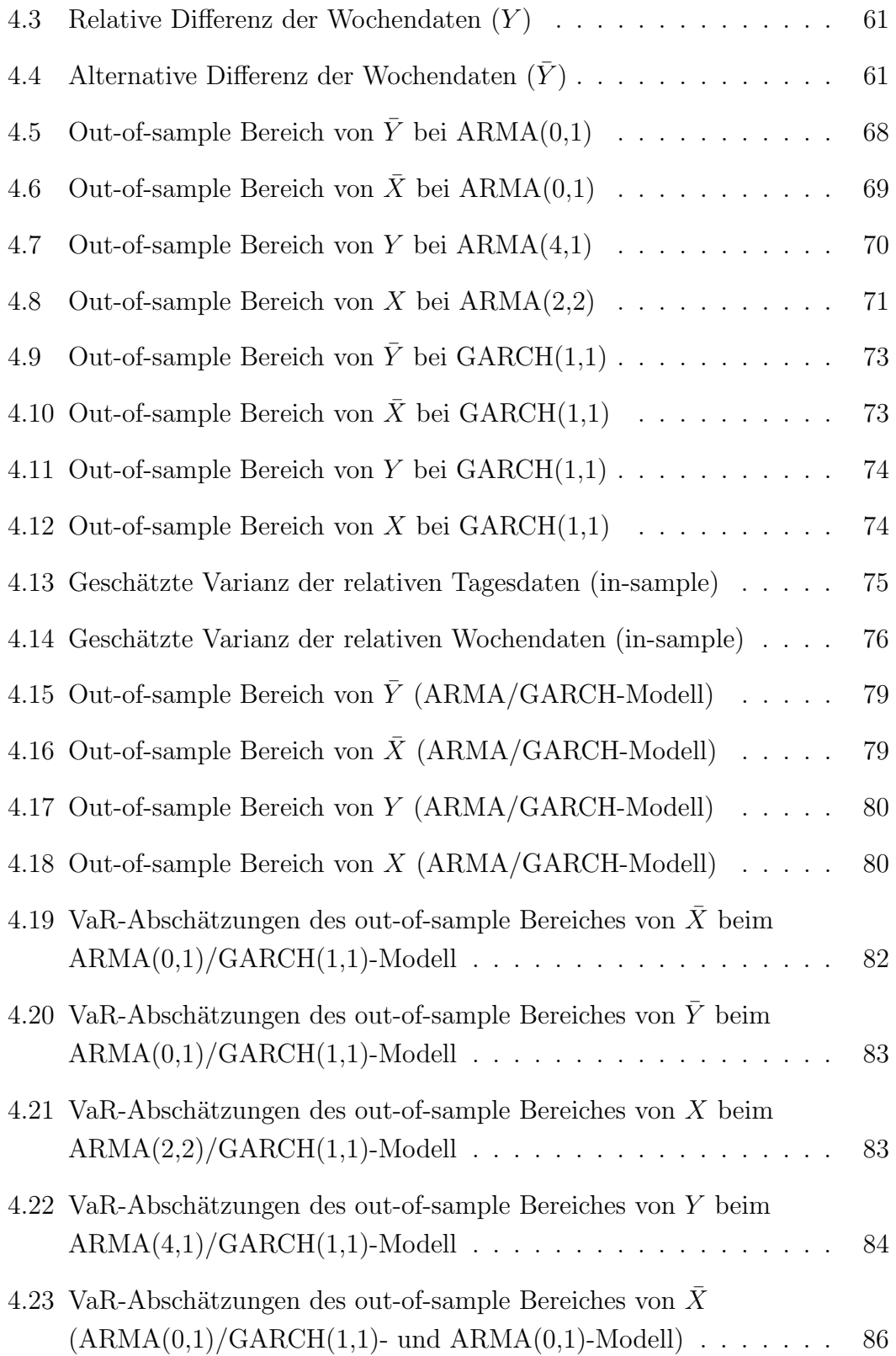

# Tabellenverzeichnis

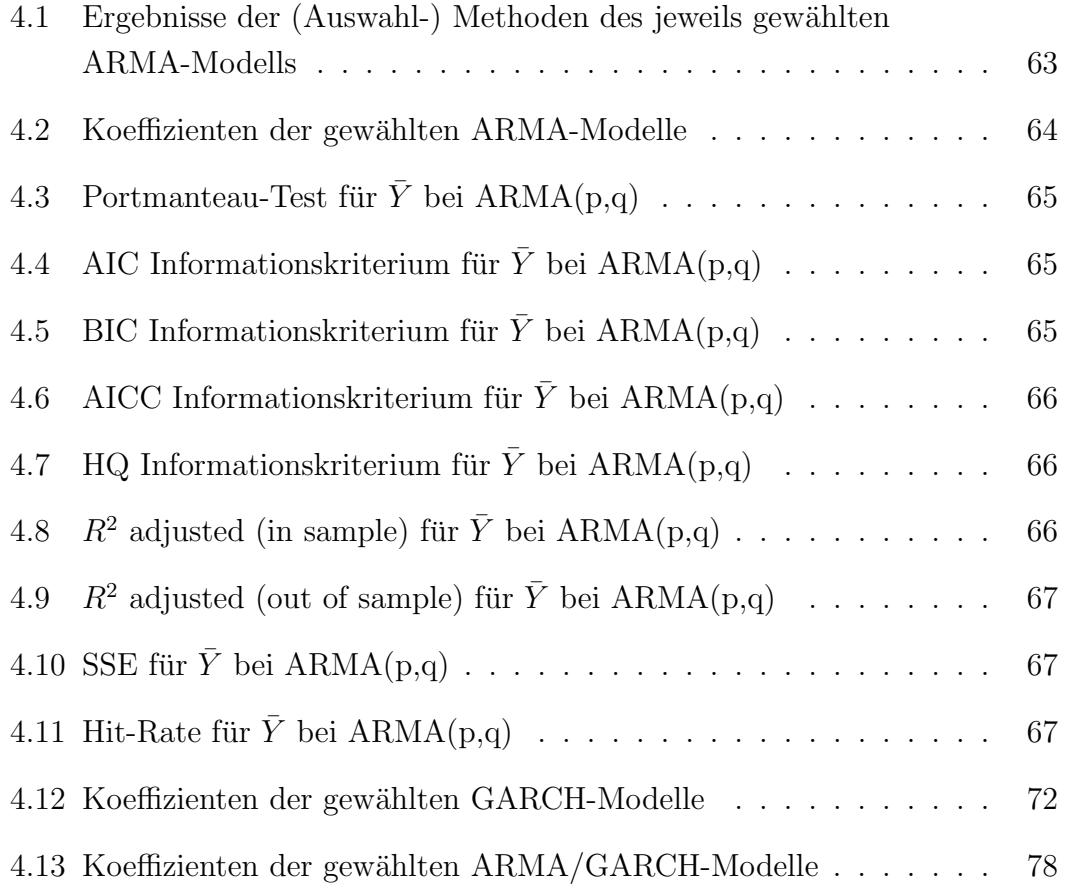